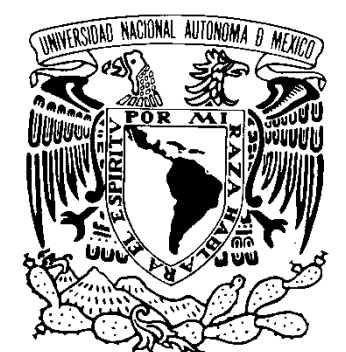

## **UNIVERSIDAD NACIONAL AUTÓNOMA DE MÉXICO**

## **FACULTAD DE ESTUDIOS SUPERIORES ARAGÓN**

Cargas Vivas para el Diseño de Salas de Lectura en Bibliotecas de Ciudad Universitaria

# **T E S I S**

QUE PARA OBTENER EL TÍTULO DE

INGENIERIO CIVIL

## **P R E S E N T A**

CORTES SERRANO JOSÉ EDGAR

**ASESOR** 

DRA. SONIA ELDA RUÍZ GÓMEZ

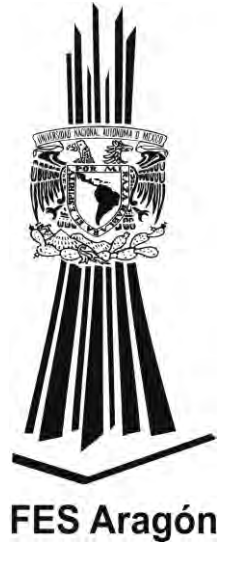

MÉXICO 2014

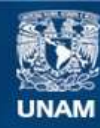

Universidad Nacional Autónoma de México

**UNAM – Dirección General de Bibliotecas Tesis Digitales Restricciones de uso**

## **DERECHOS RESERVADOS © PROHIBIDA SU REPRODUCCIÓN TOTAL O PARCIAL**

Todo el material contenido en esta tesis esta protegido por la Ley Federal del Derecho de Autor (LFDA) de los Estados Unidos Mexicanos (México).

**Biblioteca Central** 

Dirección General de Bibliotecas de la UNAM

El uso de imágenes, fragmentos de videos, y demás material que sea objeto de protección de los derechos de autor, será exclusivamente para fines educativos e informativos y deberá citar la fuente donde la obtuvo mencionando el autor o autores. Cualquier uso distinto como el lucro, reproducción, edición o modificación, será perseguido y sancionado por el respectivo titular de los Derechos de Autor.

## *Dedicatoria:*

*A mis padres:*

 *José Luis Cortes Linares Y Olga Lidia Serrano Monterrubio*

*Que siempre me brindaron su comprensión y cariño en todos estos años y alentarme cuando parecía que me iba a rendir.*

*A ti papa por demostrarme siempre que no existen imposibles y forjarme como hombre y mantener nuestra familia unida.*

*A ti mama por todos los cuidados y cariños que nos brindaste a mis hermanos y a mí, desde que éramos pequeños* 

> *A mi hermano Hugo que ha demostrado cumplir sus metas en la escuela y sigue poniéndole empeño a todo lo que realiza, confió en que también lograras terminar la universidad y serás una persona muy exitosa. Tengo mi fe en ti tu puedes.*

> *A mi hermano Luis Mario el más pequeño de la casa que a su corta edad demuestra tener gran habilidad para muchas cosas. Animo hermanito tú también puedes.*

*A mis abuelitas Elodia Monterrubio y Esperanza Linares quienes siempre estuvieron pendientes para brindarme su ayuda, ahora me toca regresar un poquito de todo lo inmenso que me han otorgado. Con todo mi cariño esta tesis se las dedico.*

*A mis tías Xochitl y Cipatli que siempre me han apoyado en todo momento desde que comencé a estudiar la universidad.*

*A mi novia Ana Gabriel quien me ha apoyado y motivado a dar más de mí, durante estos últimos años. Con mucho cariño para ti mi amor. Te amo.* 

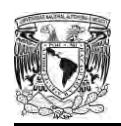

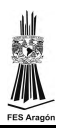

 $\overline{a}$ 

## <span id="page-6-0"></span>**Agradecimientos**

A toda mi familia y amigos quienes de una u otra forma me dieron ánimo para para terminar mi trabajo de tesis. Agradezco de forma sincera su apoyo.

Agradezco de manera especial y sincera a la Dra. Sonia Elda Ruiz Gómez quien con su apoyo y confianza en mi trabajo y su capacidad para guiar mis ideas han sido un aporte invaluable. Las ideas propias, siempre enmarcadas en su orientación y rigurosidad, han sido la clave del buen trabajo que he realizado junto con ella, la cual no se puede concebir sin su siempre oportuna participación. Le agradezco también el haberme facilitado siempre los medios suficientes para llevar a cabo todas las actividades propuestas durante el desarrollo de esta tesis.

A la DGAPA-UNAM (dentro del proyecto IN102114) que me proporciono los recursos necesarios para la elaboración de esta tesis.

A la Lic. Ma. Guillermina Sánchez Nahuacatl coordinadora de la biblioteca USI, el Lic Raúl Novelo Peña coordinador de la biblioteca IIMAS, a la Lic. Ana Cristina Santos Pérez coordinadora de la biblioteca de la Facultad de Química, al Lic. Antonio Estanislao Ureña Avalos coordinador de los servicios bibliotecarios de la facultad de Ciencias, al Lic. Eugenio Romero Hernández subdirector de servicios bibliotecarios, y al personal que labora dentro de cada biblioteca por proporcionarnos su valioso tiempo para atendernos y facilitarnos los permisos necesarios para llevar a cabo las actividades de este estudio.

A la Universidad Nacional Autónoma de México, por haberme dado la oportunidad de ingresar al sistema de educación superior y cumplir este gran sueño.

A mis amigos de la facultad Víctor y David que de varias maneras siempre estuvieron acompañando en los momentos que requería su ayuda, por compartir conmigo sentimientos de alegría, amor, cariño y conocimientos que nos dejaran muchas enseñanzas y experiencias.

*JOSE EDGAR CORTES SERRANO* 

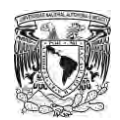

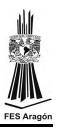

## Índice

<span id="page-7-0"></span>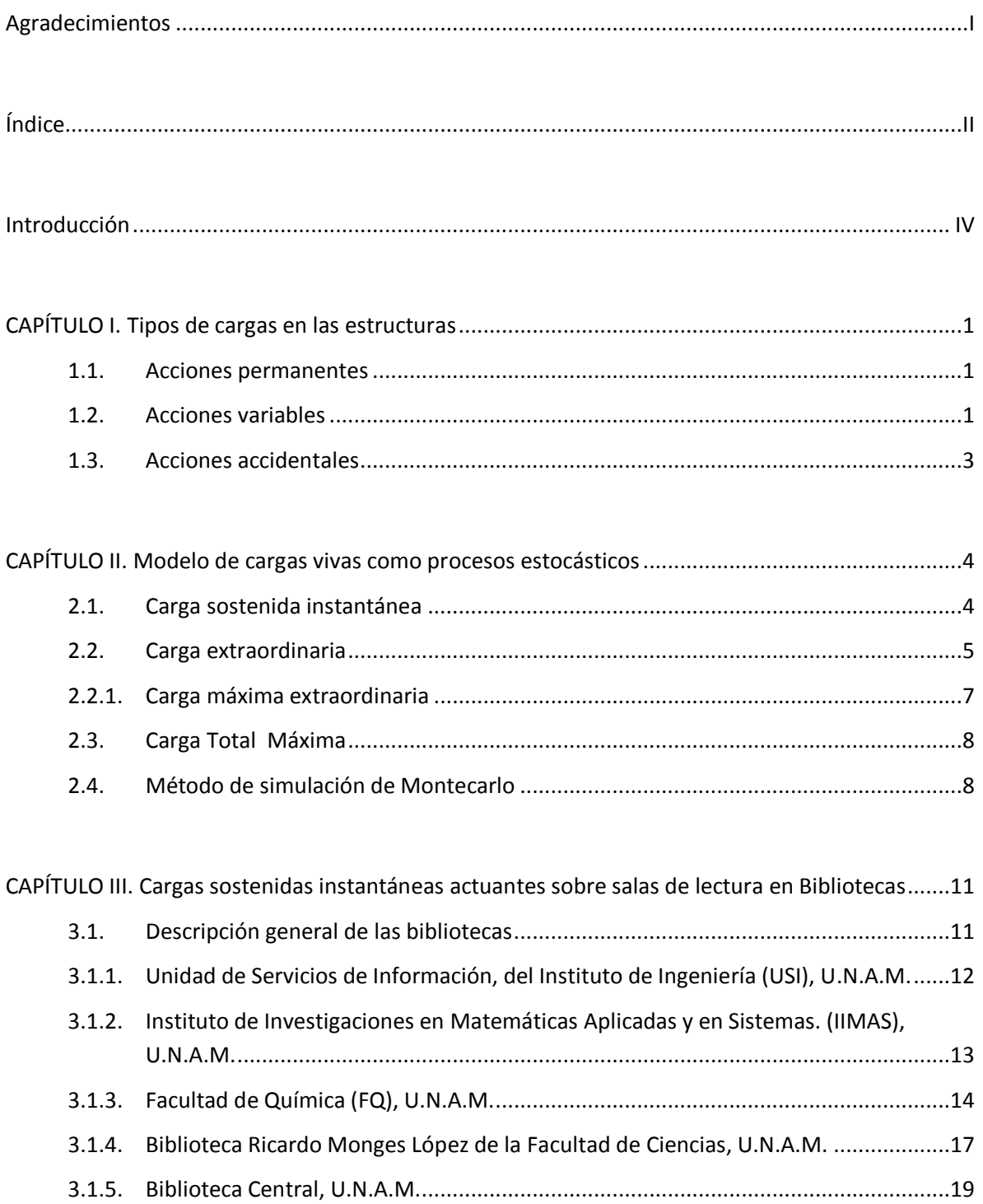

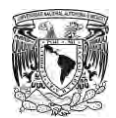

 $\overline{a}$ 

[CAPÍTULO IV. Procedimiento de estimación de las cargas sostenidas dentro de las áreas de lectura](#page-33-0)

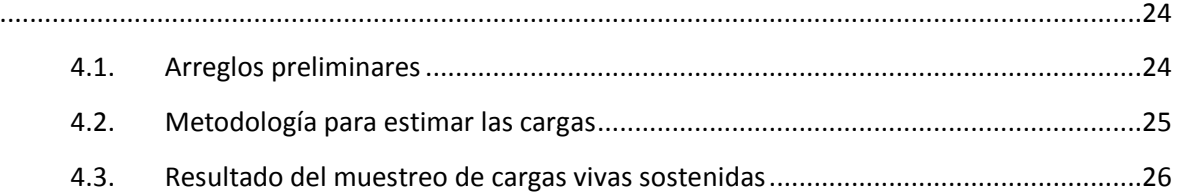

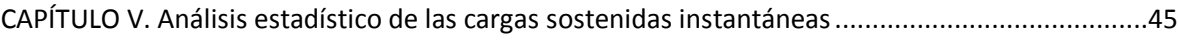

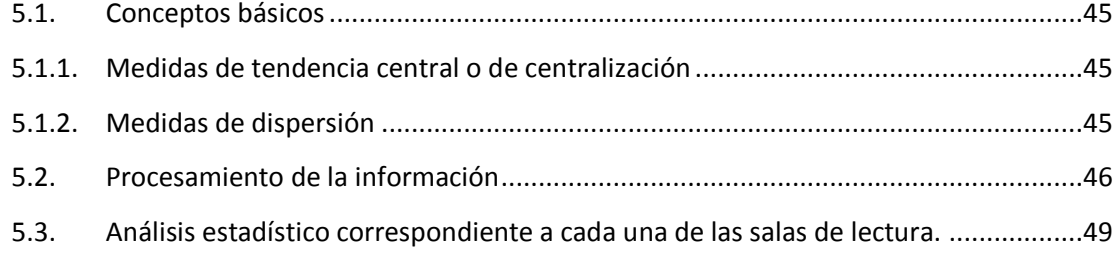

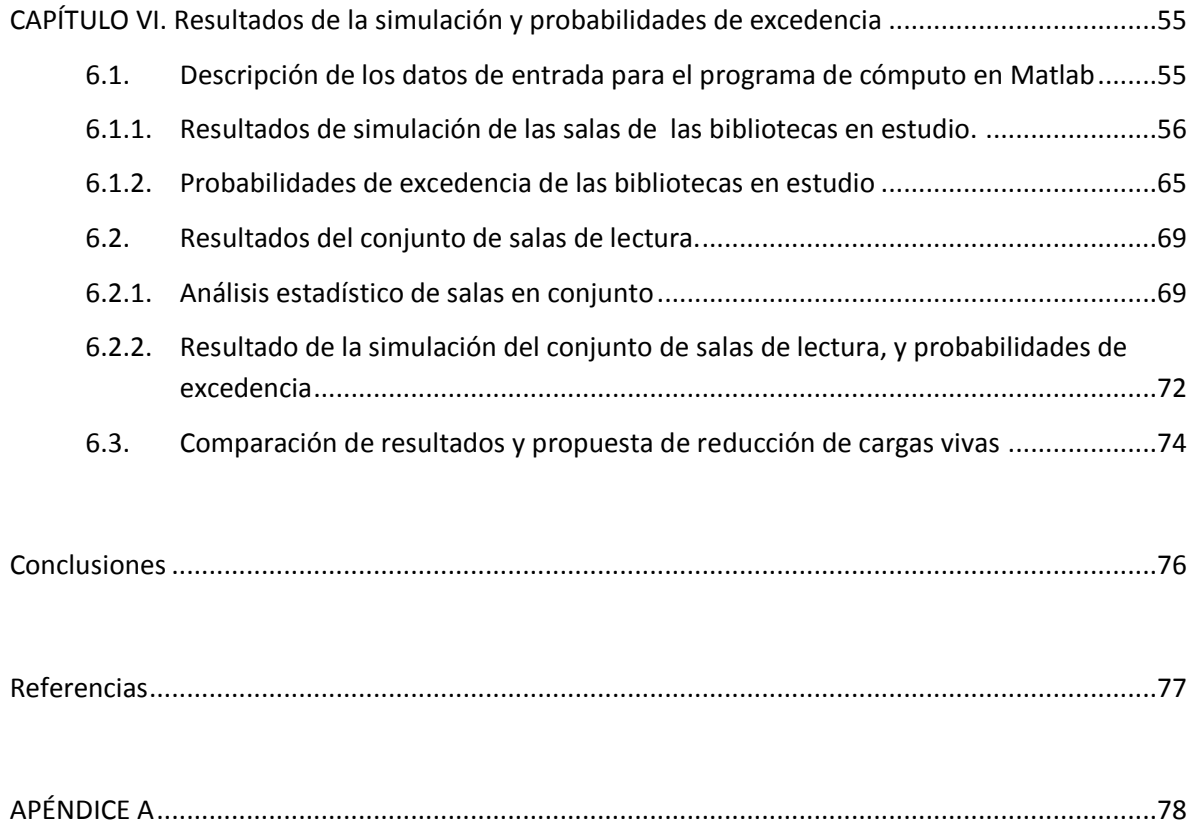

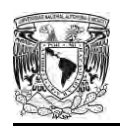

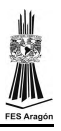

l

## **Introducción**

<span id="page-9-0"></span>El tema que se trata en esta tesis es parte de los estudios que se llevan a cabo en el Instituto de Ingeniería de la Universidad Nacional Autónoma de México sobre cargas vivas máximas para el diseño de las estructuras ubicadas en el Distrito Federal. Actualmente se cuenta con estudios de cargas máximas para diseño de edificios con uso en oficinas [21], salones de clase [9], casa habitación [13] y cuartos de hotel [16]. Los resultados proponen una carga de diseño para áreas menores a 36 m<sup>2</sup>, mientras que para áreas mayores se proponen expresiones para reducir la carga de diseño en función del área. Algunos de los resultados de los estudios realizados anteriormente fueron propuestos para sustituir a los valores del Reglamento de Construcciones del Distrito Federal 1996.

Para estimar las acciones es necesario considerar las condiciones más desfavorables de cargas a las que puede estar sujeta cualquier estructura. La metodología que se plantea en esta investigación es útil para representar el valor medio de las cargas vivas máximas y definir su comportamiento sobre las estructuras.

El presente trabajo se justifica debido a la necesidad de definir la carga viva máxima de diseño considerando el comportamiento general de las salas de lectura en bibliotecas.

 El objetivo de esta tesis es proponer un valor de carga viva máxima para el diseño de salas de lectura con probabilidades de excedencia constante para salas de lectura ubicadas en ciudad universitaria. Para ello fue necesario realizar levantamientos estadísticos de pesos sobre piso de salas de lectura. Se muestreo un área total de 4,424 m<sup>2</sup>. Esto se llevó a cabo en cinco bibliotecas de la Universidad Nacional Autónoma de México.

La tesis se divide en siete capítulos en los cuales se describe el procedimiento y criterios seguidos para la realización del estudio de cargas vivas máximas en salas de lectura.

La investigación de esta tesis está dividida principalmente en tres etapas. En la primera se realiza una descripción de las bibliotecas muestreadas tomando en cuenta todos los detalles del mobiliario existente en el área de estudio. Posteriormente se obtienen todos los datos estadísticos que describen su comportamiento de cada biblioteca. Enseguida se obtienen los valores de carga viva máxima con respecto a su área. Por último se realiza una comparación de los resultados obtenidos de las bibliotecas con respecto a los valores propuestos por el reglamento americano [ASCE/SEI 7-10]. Finalmente se propone una ecuación que describe el comportamiento general con el área de las cargas de diseño en salas de lectura de bibliotecas, así como su valor máximo de diseño para áreas pequeñas.

A partir de este estudio se propone un valor para de carga viva máxima para diseño de salas de lectura que se propondrá que se incorpore en las Normas Técnicas Complementarias sobre Criterios y Acciones para el Diseño Estructural de las Edificaciones del Reglamento de Construcciones del Distrito Federal.

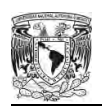

## **CAPÍTULO I. Tipos de cargas en las estructuras**

<span id="page-10-0"></span>Una de las tareas más importantes que desarrolla un ingeniero civil dentro de un proyecto estructural es determinar la magnitud de todas las acciones que puedan soportar la estructura durante su vida útil así como su posición y las combinaciones más desfavorables que se puedan presentar. Desde el punto de vista estructural el Reglamento de Construcciones del Distrito Federal vigente (RCDF - 2004) considera tres categorías de acciones:

#### <span id="page-10-1"></span>**1.1. Acciones permanentes**

Son aquellas que permanecen con un valor constante cuya intensidad puede considerarse que no varía con el tiempo (ver figura I.1). Dentro de estas se consideran las siguientes:

- Cargas muertas. Se consideran como cargas muertas los pesos de todos los elementos constructivos, de los acabados y de todos los elementos que ocupan una posición permanente. Tienen un peso que no cambia sustancialmente con el tiempo.
- Cargas debidas al empuje estático de tierras y líquidos. Dentro de este se encuentra los siguientes casos importantes en el diseño estructural: los muros de contención, túneles, tablestacados, sótanos de edificios, y tanques de almacenamiento (petróleo, agua, etc.).
- Cargas debidas a deformaciones y desplazamientos impuestos a la estructura. Como efectos de pre-esfuerzo y a movimientos diferenciales permanentes de los apoyos.

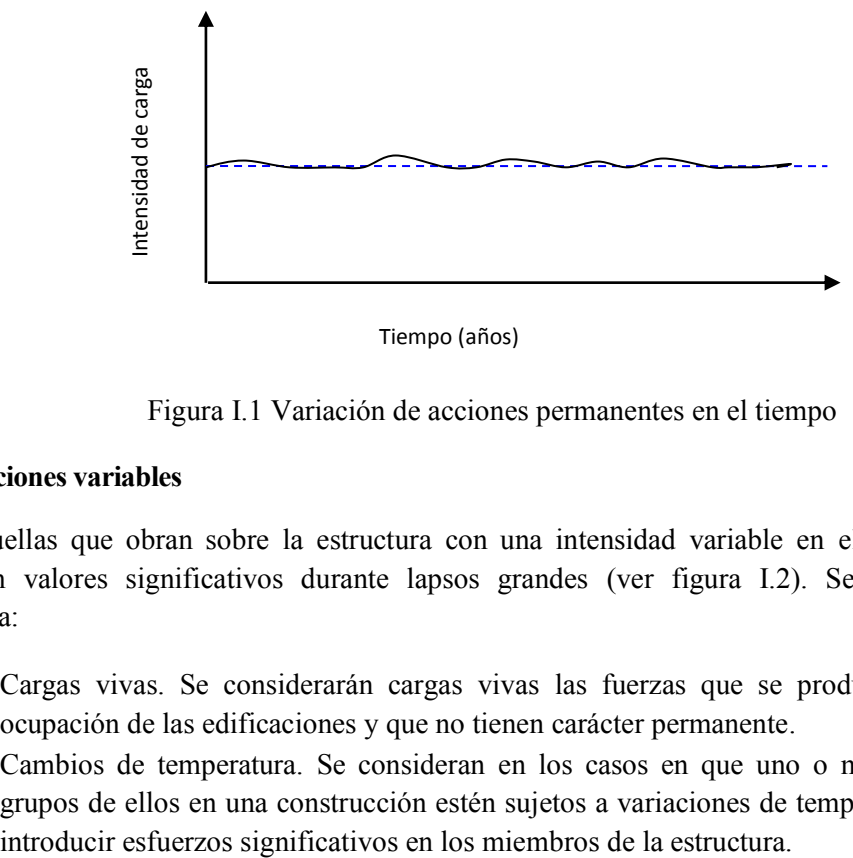

Tiempo (años)

Figura I.1 Variación de acciones permanentes en el tiempo

#### <span id="page-10-2"></span>**1.2. Acciones variables**

Son aquellas que obran sobre la estructura con una intensidad variable en el tiempo, pero que alcanzan valores significativos durante lapsos grandes (ver figura I.2). Se incluyen en esta categoría:

- Cargas vivas. Se considerarán cargas vivas las fuerzas que se producen por el uso y ocupación de las edificaciones y que no tienen carácter permanente.
- Cambios de temperatura. Se consideran en los casos en que uno o más componentes o grupos de ellos en una construcción estén sujetos a variaciones de temperatura que puedan

l

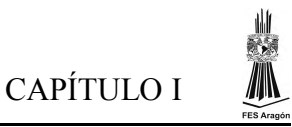

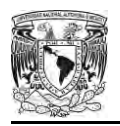

- Deformaciones impuestas y hundimientos diferenciales que tengan una intensidad variable con el tiempo. Los efectos de las deformaciones impuestas sobre una estructura, tales como las causadas por asentamientos diferenciales de los apoyos o alguna acción similar se obtendrán mediante un análisis estructural que permita determinar los estados de esfuerzos y deformaciones que se generan en los miembros de dicha estructura cuando se aplican sobre sus apoyos las fuerzas necesarias para mantener las deformaciones impuestas, mientras los demás grados de libertad del sistema pueden desplazarse libremente.
- Vibraciones de maquinaria. En el diseño de toda estructura que pueda verse sujeta a efectos significativos por la acción de vibración de maquinaria, sea que esta se encuentre directamente apoyada sobre la primera, o que pueda actuar sobre ella a través de su cimentación, se determinarán los esfuerzos y deformaciones causados por dichas vibraciones empleando los principios de la dinámica estructural.

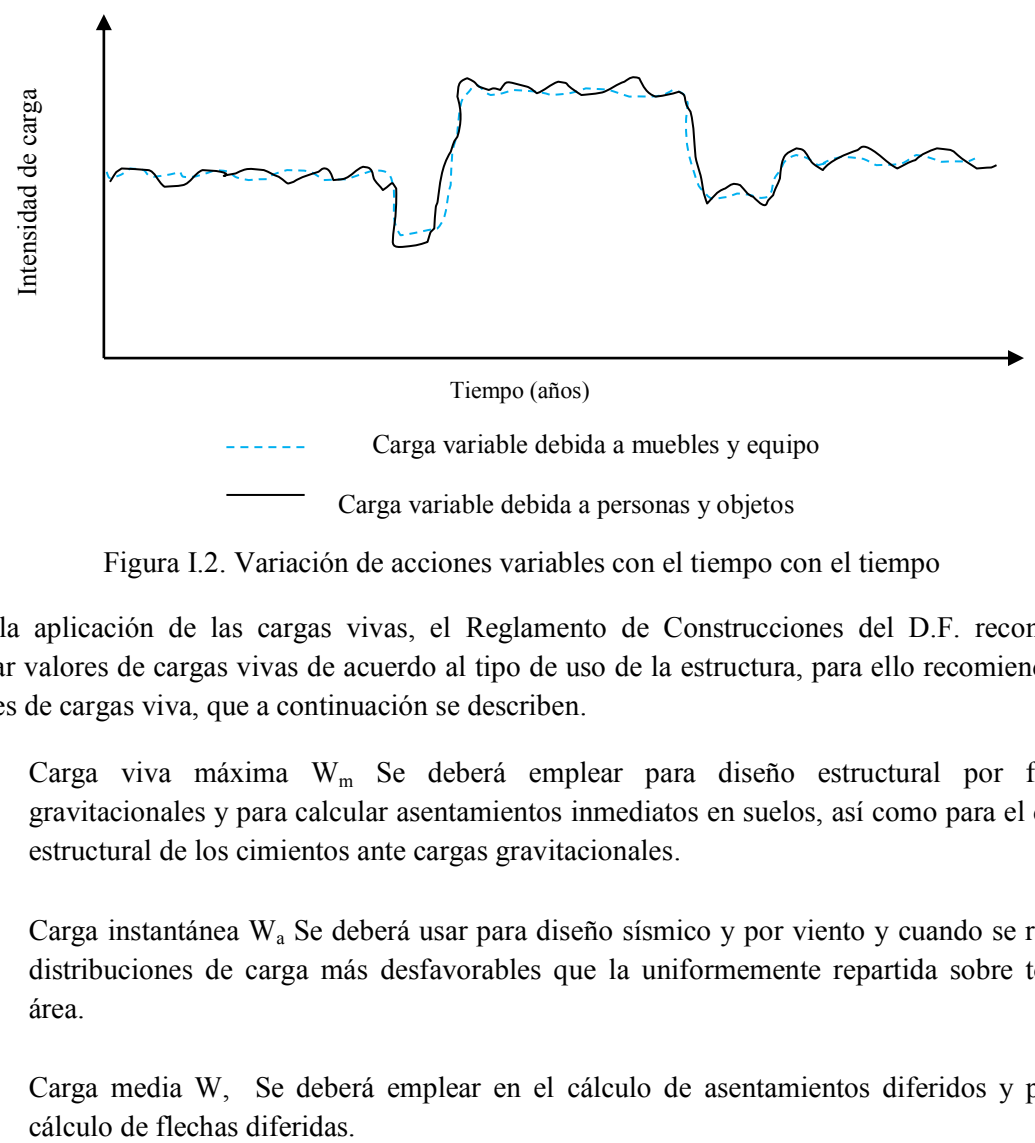

Figura I.2. Variación de acciones variables con el tiempo con el tiempo

Para la aplicación de las cargas vivas, el Reglamento de Construcciones del D.F. recomienda utilizar valores de cargas vivas de acuerdo al tipo de uso de la estructura, para ello recomienda tres valores de cargas viva, que a continuación se describen.

- $\bullet$  Carga viva máxima W<sub>m</sub> Se deberá emplear para diseño estructural por fuerzas gravitacionales y para calcular asentamientos inmediatos en suelos, así como para el diseño estructural de los cimientos ante cargas gravitacionales.
- Carga instantánea W<sup>a</sup> Se deberá usar para diseño sísmico y por viento y cuando se revisen distribuciones de carga más desfavorables que la uniformemente repartida sobre toda el área.
- Carga media W, Se deberá emplear en el cálculo de asentamientos diferidos y para el

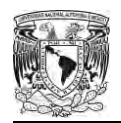

Además, el RCDF-2004 recomienda que cuando el efecto de la carga viva sea favorable para la estabilidad de la estructura, como en el caso de problemas de flotación, volteo y de succión por viento, su intensidad se considerará nula sobre toda el área.

Para este estudio se analizará únicamente el valor de la carga viva máxima esperada durante la vida útil de estructuras destinadas a salas de lectura en bibliotecas.

Las Normas Técnicas Complementarias Sobre Criterios y Acciones para el Diseño Estructural de las Edificaciones (NTCCA-2004) del Reglamento de Construcciones del Distrito Federal (RCDF-2004) presentan una tabla de cargas vivas máximas para los distintos usos de estructuras (tabla 6.1).

## <span id="page-12-0"></span>**1.3. Acciones accidentales**

Las acciones accidentales son las que no se deben al funcionamiento normal de la edificación y que pueden alcanzar intensidades significativas sólo durante lapsos breves (figura I.3). Pertenecen a esta categoría las debidas a:

- acciones sísmicas
- viento
- cargas de granizo
- explosiones, incendios y otros fenómenos que pueden presentarse en casos extraordinarios.

Es necesario tomar precauciones en las estructuras, en su cimentación y en los detalles constructivos, para evitar un mal comportamiento de la estructura para el caso de que ocurran estas acciones.

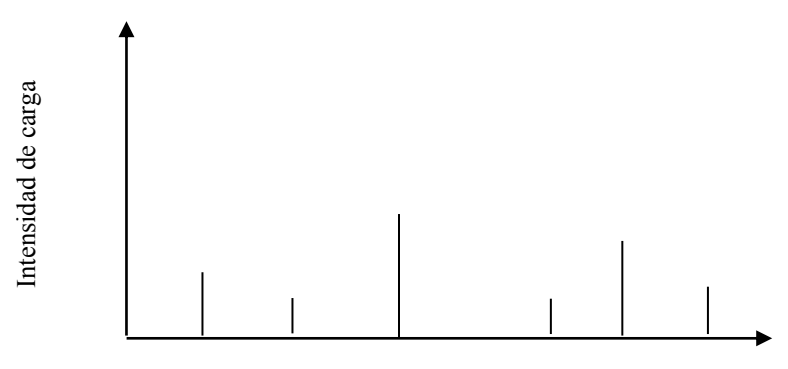

Figura I.3 Variación de cargas accidentales con el tiempo. Tiempo (años)

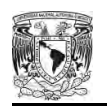

<span id="page-13-0"></span>Para empezar este capítulo comenzaremos definiendo lo que es un proceso estocástico. Estocástico es sinónimo de aleatorio, por lo tanto un proceso estocástico es un procedimiento que se desarrolla en el tiempo a través del cual se pasa por fluctuaciones al azar. Se puede describir un procedimiento definiendo una familia de variables aleatorias,  $\{x_t\}$ , donde  $x_t$  mide en el instante t, el aspecto del procedimiento en estudio. Los valores que pueden tomar  $x_t$  son llamados estados, y los cambios en el valor  $x_t$  reciben el nombre de transiciones entre los estados. Los modelos estocásticos son

Durante la vida útil de una estructura se presentan distintas variaciones de carga viva; su intensidad y duración no se puede conocer con exactitud puesto que el valor está en constante cambio; sin embargo puede representarse mediante modelos matemáticos que describen su comportamiento aleatorio.

aplicables a cualquier procedimiento en el que exista variabilidad al azar en el trascurso del tiempo.

El comportamiento de la carga viva que actúa sobre las estructuras, puede representarse por dos tipos de cargas. Estas son la carga instantánea y la carga extraordinaria.

## <span id="page-13-1"></span>**2.1. Carga sostenida instantánea**

Para el caso de las salas de lectura incluye las debidas al mobiliario (mesas, sillas, sofás escritorios, etc.) y personas que consultan los libros o revistas. Su intensidad se considera constante durante cierto intervalo de tiempo hasta que ocurre un cambio dentro de la sala. En este trabajo se supone que estos cambios siguen un proceso estocástico de Poisson. La variación de las cargas se puede apreciar en la figura II.1. Pier y Cornell; (1973) sugirieron que la magnitud de las cargas se comporta de acuerdo con una función de distribución tipo gama, y esto se ha comprobado en los estudios hechos en el Instituto de Ingeniería de la UNAM [20,9,13,15].

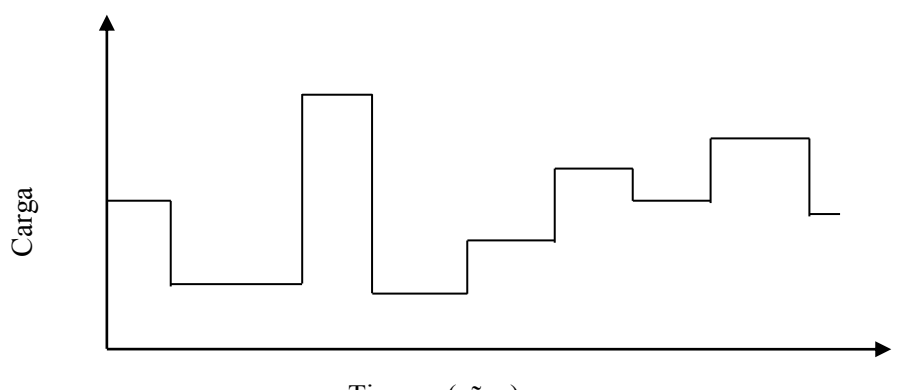

Figura II.1 Variación de las cargas sostenidas Tiempo (años)

Las cargas sostenidas se consideran que permanecen constantes durante ciertos lapsos hasta que exista un nuevo intervalo de ocupación. Se supone que los cambios siguen un proceso de Poisson, por lo que el tiempo de cambio entre cargas sostenidas puede modelarse mediante una función de distribución de probabilidades del tipo exponencial.

l

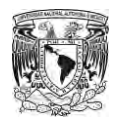

Ellinwood y Culver (1977) estudiaron el comportamiento de las cargas vivas sostenidas y propusieron las siguientes expresiones que representan los valores medios y las varianzas de las cargas vivas instantáneas con respecto al área (A) de piso:

La media es independiente del área de piso A:

$$
E(u)=m_u
$$

La varianza es función del área  $(A)$ :

$$
Var(u) = \sigma_a^2 + \frac{\sigma_x^2}{A}
$$

donde.

 $m_u$  es la media de la carga viva

 $\sigma_a^2$ es la varianza de la carga viva de servicio; y

 $\sigma_x^2$ es una constante experimental, a partir de datos de cargas vivas de servicio

Los valores  $\sigma_a^2$  y  $\sigma_x^2$ , se determinan experimentalmente, a partir de los datos de carga de servicio.

Si la carga sostenida real no es uniforme sobre un área de piso, las ecuaciones anteriores se modifican como sigue:

$$
E(L) = m_u = m_L
$$

$$
Var(u) = \sigma_a^2 + \frac{k\sigma_x^2}{A}
$$

- es la carga real sostenida, la cual se supone uniformemente repartida sobre el área de piso
- $k$  es función de una superficie particular.

Ellinwood y Culver (1977) llegan a la conclusión de que un valor de  $k = 2.2$  es suficientemente aproximado para fines de diseño. En el presente trabajo se emplea este valor (k=2.2).

## <span id="page-14-0"></span>**2.2. Carga extraordinaria**

En salas de lectura como en los demás usos de piso, existen eventos que dan lugar a una sobrecarga. Estos se representan por las cargas extraordinarias cuyos valores son muy altos, pero su duración es pequeña comparada con la duración de las cargas sostenidas, porque se considera que ocurren en un periodo de tiempo muy corto. La variación de las cargas extraordinarias se representar en la figura II.2

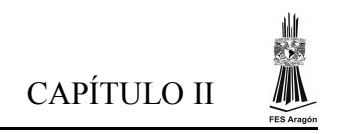

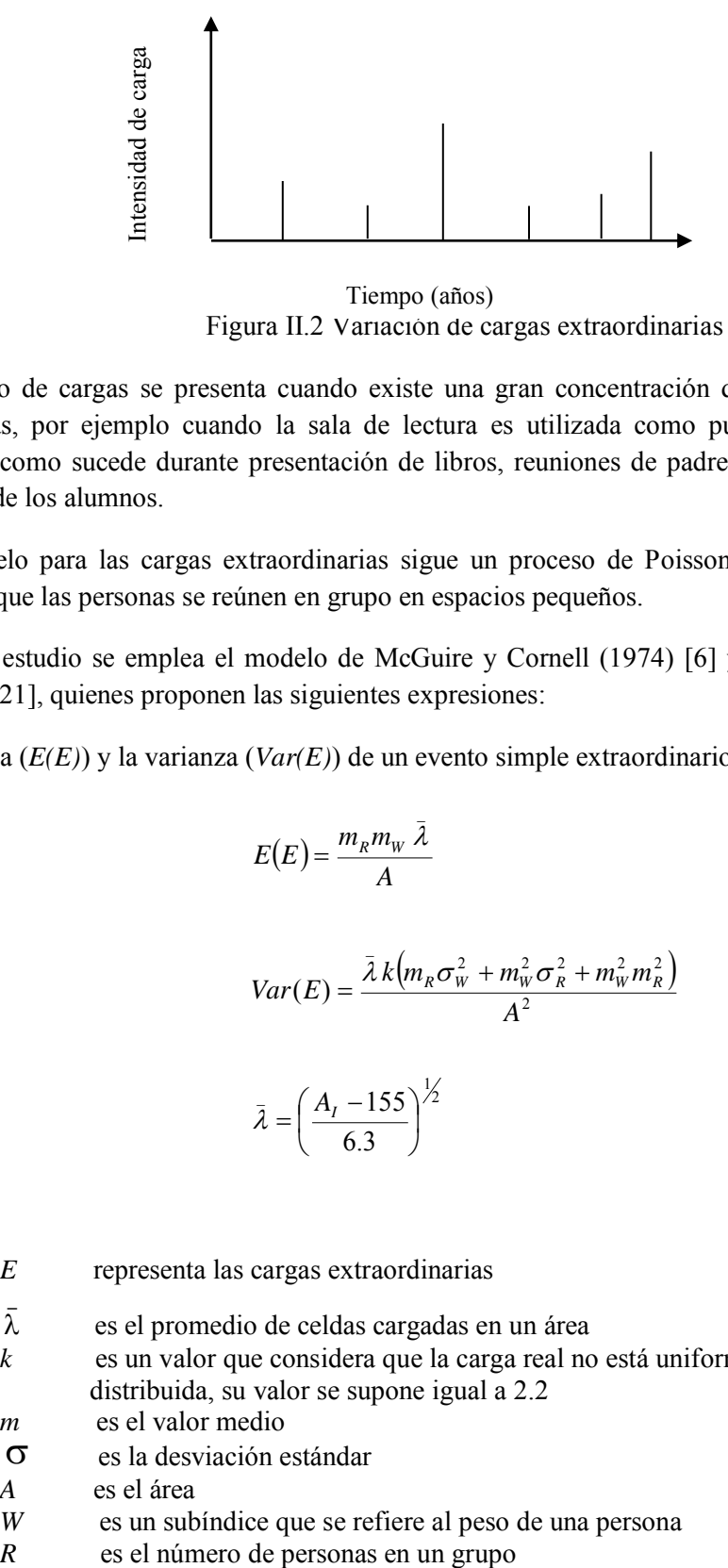

Figura II.2 Variación de cargas extraordinarias Tiempo (años)

Este tipo de cargas se presenta cuando existe una gran concentración de personas en áreas muy pequeñas, por ejemplo cuando la sala de lectura es utilizada como punto de reunión de algún evento, como sucede durante presentación de libros, reuniones de padres de familia o trabajos en equipo de los alumnos.

El modelo para las cargas extraordinarias sigue un proceso de Poisson. Durante cada evento se supone que las personas se reúnen en grupo en espacios pequeños.

En este estudio se emplea el modelo de McGuire y Cornell (1974) [6] y por Ellinwood y Culver (1977) [21], quienes proponen las siguientes expresiones:

La media (*E(E)*) y la varianza (*Var(E)*) de un evento simple extraordinario (*E*), están dadas por:

$$
E(E) = \frac{m_R m_W \bar{\lambda}}{A}
$$
  

$$
Var(E) = \frac{\bar{\lambda} k (m_R \sigma_W^2 + m_W^2 \sigma_R^2 + m_W^2 m_R^2)}{A^2}
$$
  

$$
\bar{\lambda} = \left(\frac{A_I - 155}{6.3}\right)^{\frac{1}{2}}
$$

donde:

*E* representa las cargas extraordinarias

 $\bar{\lambda}$ es el promedio de celdas cargadas en un área

 $\setminus$ 

*k* es un valor que considera que la carga real no está uniformemente distribuida, su valor se supone igual a 2.2

J

*m* es el valor medio

 $\sigma$  es la desviación estándar

*A* es el área

- *W* es un subíndice que se refiere al peso de una persona
- 

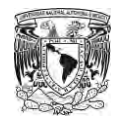

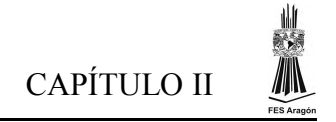

En este presente estudio se consideran los siguientes valores;

$$
m_w = 60.63
$$
 Kg.  $m_R = 4$  persons  
 $\sigma_w = 10.30$  Kg.  $\sigma_R = 2$  persons

Donde

 (*mw*, *<sup>w</sup>*) representan la media y varianza del peso de una persona concentrada en una área (en kg); y (*mR, <sup>R</sup>*) representan la media y varianza de un número de personas que gravitan en un área.

#### <span id="page-16-0"></span>**2.2.1. Carga máxima extraordinaria**

Se supone que la magnitud de las cargas extraordinarias, puede representarse por una función tipo Gamma. Los valores máximos de las cargas extraordinarias se representan mediante una función de distribución Extrema Tipo I.

Yi-Kwei Wen desarrolló en 1977 [18] una aproximación para obtener la media y la desviación estándar de las cargas extraordinarias máximas, suponiendo que estas están asociadas a una función tipo Gamma. Las expresiones que propuso este autor son las siguientes:

$$
\mu_{x_m} = \mu_x + p\sigma_x
$$
  
\n
$$
p = \frac{\sqrt{6}}{\pi} \ln N + 0.5772 \frac{1 + \frac{\sqrt{6}}{\pi} \ln N \frac{\sigma_x}{\mu_x}}{2 \frac{\sigma_x}{\mu_x} + \frac{\sqrt{6}}{\pi} \ln N}
$$
  
\n
$$
\sigma_{x_m} = \frac{\pi}{\sqrt{6}} \sigma_x \mathbf{C}_2
$$
  
\n
$$
\mathbf{C}_2 = \frac{1 + \frac{\sqrt{6}}{\pi} \ln N \frac{\sigma_x}{\mu_x}}{2 \frac{\sigma_x}{\mu_x} + \frac{\sqrt{6}}{\pi} \ln N}
$$

donde:

 $\mu_{x}$  es la media de la intensidad de la carga de un evento extraordinario

 $\sigma_{\rm x}$  es la desviación estándar de la intensidad de la carga de un evento extraordinario

Posteriormente, Yi-Kwei Wen [19] en 1979 propuso otra expresión (mejorada) para evaluar p. La expresión es la siguiente:

$$
p = \frac{\sqrt{6}}{\pi} \ln N \left( 1 + 0.1 \left( \frac{\sigma_x}{\mu_x} \right)^3 \right)
$$

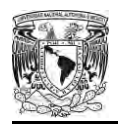

## <span id="page-17-0"></span>**2.3. Carga Total Máxima**

La carga total máxima que ocurre durante el tiempo de vida útil de la estructura se puede obtener a partir de la combinación de alguno de los siguientes tres casos.

- 1) La suma de la carga sostenida máxima más la carga extraordinaria, ambas ocurridas durante la vida útil de la estructura.
- 2) La carga extraordinaria máxima que se presenta en la vida útil de la estructura, más la carga sostenida instantánea que actúan en el mismo tiempo que la carga extraordinaria máxima (ver figura II.3).
- 3) El tercer caso es menos común, la suma de la carga sostenida máxima más la mayor carga extraordinaria.

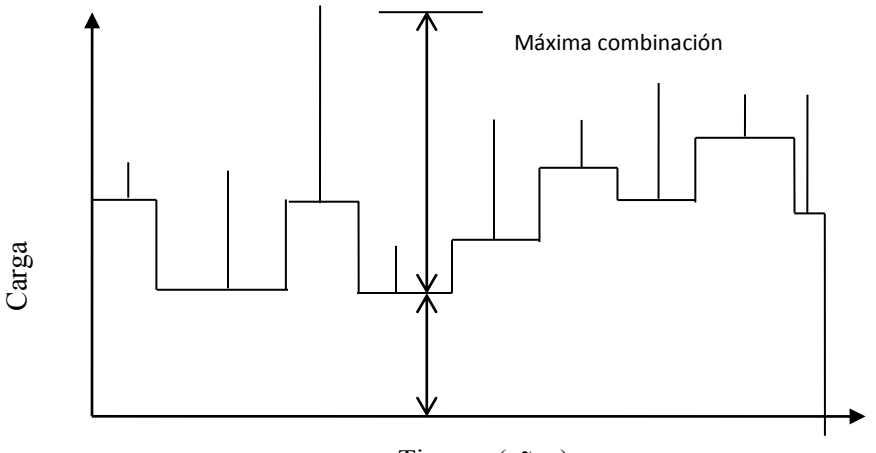

Figura II.3 Ilustración del caso 2 Tiempo (años)

El modelo de simulación de Montecarlo que se maneja en este trabajo sigue el procedimiento del caso 2.

## <span id="page-17-1"></span>**2.4. Método de simulación de Montecarlo**

Mediante el método de Montecarlo se pueden generar números aleatorios que permiten simular y resolver problemas matemáticos mediante simulaciones de variables aleatorias que sigan el comportamiento de cierta función de distribución de probabilidades. Este método es de gran aplicabilidad.

Para aplicar el Método de Montecarlo es necesario elaborar un programa para realizar una prueba aleatoria, que se repetirá N veces, de manera que cada una de las pruebas sea independiente de las otras. Este método genera variables aleatorias a partir de una función de distribución de probabilidades al mismo tiempo que permite simularlas. En este trabajo se simula el efecto de las cargas máximas extraordinarias a través de una función de distribución Extrema Tipo I y las fórmulas de Wen [18,19]. Por otro lado, mediante una función de distribución Gamma se simula la <sup>53</sup><br>
El modelo de simulación de Monte<br>
caso 2.<br> **2.4. Método de simulación de Monterarla de Simulación de Monterarla resolver problemas matemáticos al comportamiento de cierta función aplicabilidad.<br>
Para aplicar el Métod** 

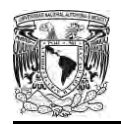

A continuación se describe el método de simulación de Montecarlo que se utiliza aquí. Las simulaciones se realizan mediante un programa de cómputo elaborado en la sección de Mecánica Aplicada del Instituto de Ingeniería de la UNAM [4]. En el apéndice A se muestra el código elaborado.

El programa consiste de los siguientes pasos:

1.- *Generación de los intervalos de tiempo entre cambios de la carga sostenida*

Se supone que los cambios de ocupación de una sala de lectura obedecen a un proceso de Poisson. La ocurrencia de cada evento es independiente de los demás y solo se puede presentar un evento en un determinado tiempo.

Los intervalos de duración de las cargas sostenidas se generan aplicando el método Montecarlo a una función de distribución de probabilidades exponencial. Generando intervalos de tiempo t<sub>i</sub> dentro del intervalo de tiempo de vida útil. En este estudio se adoptó un periodo de vida útil  $T_R$  = 50 años para salas de lectura, considerando un índice de cambios de ocupación de cargas sostenidas  $v_s = 0.1$ , lo que indica un cambio de ocupación del mobiliario cada 10 años en promedio.

## 2.- *Generación de la magnitud de la carga sostenida*

Esta se realiza usando la media y la desviación estándar, que se obtienen de un muestreo de cargas y mediante las ecuaciones siguientes:

$$
\mu(x) = \frac{k}{\lambda}
$$

$$
\sigma(x) = \sqrt{\frac{k}{\lambda^2}}
$$

al despejar los parámetros  $k \, y \, \lambda$  de las ecuaciones anteriores, se obtienen los valores numéricos que se requieren en la función de distribución Gamma.

 Aplicando el método de Montecarlo a la función Gamma y con los parámetros calculados, se generan aleatoriamente las magnitudes de las cargas sostenidas instantáneas.

3.- *Generación de la carga máxima extraordinaria*

Esta se hace mediante las ecuaciones siguientes:

$$
E(E) = \frac{m_w m_R \bar{\lambda}}{A_I}
$$
  
\n
$$
Var(E) = \frac{\bar{\lambda} k (m_R \sigma_w^2 + m_w^2 \sigma_R^2 + m_w^2 m_R^2)}{A^2}
$$
  
\n
$$
\bar{\lambda} = \left(\frac{A_I - 155}{6.3}\right)^{\frac{1}{2}}
$$

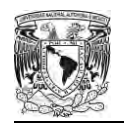

Se obtiene la media y la desviación estándar de un evento simple extraordinario para el área que se esté simulando. Con estos valores y con las ecuaciones siguientes se obtienen la media y la desviación estándar de las cargas extraordinarias máximas.

$$
\mu_{x_m} = \mu_x + p\sigma_x
$$

$$
p = \frac{\sqrt{6}}{\pi} \ln N \left( 1 + 0.1 \left( \frac{\sigma_x}{\mu_x} \right)^3 \right)
$$

$$
\sigma_{x_m} = \frac{\pi}{\sqrt{6}} \sigma_x \mathbf{C}_2
$$

$$
1 + \frac{\sqrt{6}}{\pi} \ln N \frac{\sigma_x}{\mu_x}
$$

$$
C_2 = \frac{1 + \frac{\sqrt{6}}{\pi} \ln N \frac{\sigma_x}{\mu_x}}{\mu_x + \pi} \ln N
$$

Con la media y la desviación estándar obtenida con las ecuaciones anteriores, y mediante las ecuaciones que a continuación se presentan se obtienen los parámetros  $\alpha$  y  $\mu$  de la función de distribución Extrema Tipo I.

$$
\sigma(y) = \frac{\pi}{\sqrt{6\alpha}} \approx \frac{1.282}{\alpha} \qquad \Rightarrow \qquad \alpha = \frac{1.282}{\sigma(y)}
$$

$$
\mu(y) = u + \frac{\gamma}{\alpha} \approx u + \frac{0.577}{\alpha} \qquad \Rightarrow \qquad u = \mu(y) - \frac{0.577}{\alpha}
$$

La función Extrema Tipo I presenta la siguiente función de distribución de probabilidades:

$$
f_Y(y) = \alpha e^{-\alpha(y-u) - e^{-\alpha(y-u)}}
$$

Se obtienen valores aleatorios con el Método de Montecarlo mediante la función de distribución de probabilidades Extrema Tipo I. Con los parámetros previamente determinados  $\alpha$  y  $\mu$ , se genera de manera aleatoria, la intensidad de la máxima carga extraordinaria para cada intervalo de duración de las cargas sostenidas.

4.- *Elección de la combinación más desfavorable.* En esta parte se elige la combinación más desfavorable de la carga total que es la carga sostenida más la carga máxima extraordinaria, y se guardan los valores asociados a la carga máxima sostenida, a la carga extraordinaria y a la carga total.

5.-*Repeticion de ciclos*. Se repiten los pasos anteriores un número N de veces, donde N es el número de simulaciones que se desean realizar. En este trabajo se usaron  $N = 500$  simulaciones.

6.- *Obtención de valores estadísticos*. Se obtienen los valores medios y desviaciones estándar de las cargas sostenidas máximas extraordinarias y totales máximas obtenidas en cada ciclo de la simulación (paso 4).

7.-*Repeticion de pasos.* Se repiten los pasos 1 a 6 para diferentes valores del área.

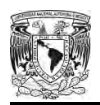

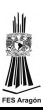

l

## <span id="page-20-0"></span>**CAPÍTULO III. Cargas sostenidas instantáneas actuantes sobre salas de lectura en Bibliotecas**

### <span id="page-20-1"></span>**3.1. Descripción general de las bibliotecas**

La estimación de cargas sostenidas instantáneas es una de las etapas más importante para la realización de los estudios. Tanto las muestras como los valores obtenidos de cada sala de lectura de la biblioteca están relacionados con la precisión con que se obtendrán los resultados. El presente estudio se llevó a cabo en cinco bibliotecas dentro de Ciudad Universitaria, ya que diariamente un gran número de personas consulta su gran acervo bibliográfico. Las bibliotecas visitadas fueron:

3.1.1. Unidad de Servicios de Información del Instituto de Ingeniería, U.N.A.M.

- 3.1.2. Instituto de Investigaciones en Matemáticas Aplicadas y en Sistemas. U.N.A.M.
- 3.1.3. Facultad de Química, U.N.A.M.
- 3.1.4. Biblioteca Ricardo Monges López, Facultad de Ciencias, U.N.A.M.
- 3.1.5. Biblioteca Central, U.N.A.M.

Enseguida se describe las características generales de cada una de estas bibliotecas.

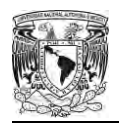

## <span id="page-21-0"></span>**3.1.1. Unidad de Servicios de Información, del Instituto de Ingeniería (USI), U.N.A.M.**

Esta biblioteca (figura III.1.) se encuentra ubicada en el edificio 1 "Fernando Hiriart", planta baja, circuito escolar, Ciudad Universitaria Delegación Coyoacán. La biblioteca cuenta con un área de  $187m^2$ . De las cuales 38  $m^2$  están designados a la sala de lectura. Dentro de la sala se encuentran tres mesas de 0.85 x 1.50 m con un peso de 51.3 kg cada una; un sillón doble de 0.80 x 1.50 m con un peso de 41kg; un sillón triple de 2.20 x 0.80 m con un peso de 56.4 kg; una mesa de centro de 0.70 x 0.75 m con un peso de 27.6 kg y 13 sillas de 0.40 x 0.45 m. La mayor parte de los usuarios son del sexo masculino entre 20 y 30 años. Por lo general dentro de la sala de lectura se encuentran entre 3 y 6 personas por día distribuidas en la sala principal o en el área de lectura privada.

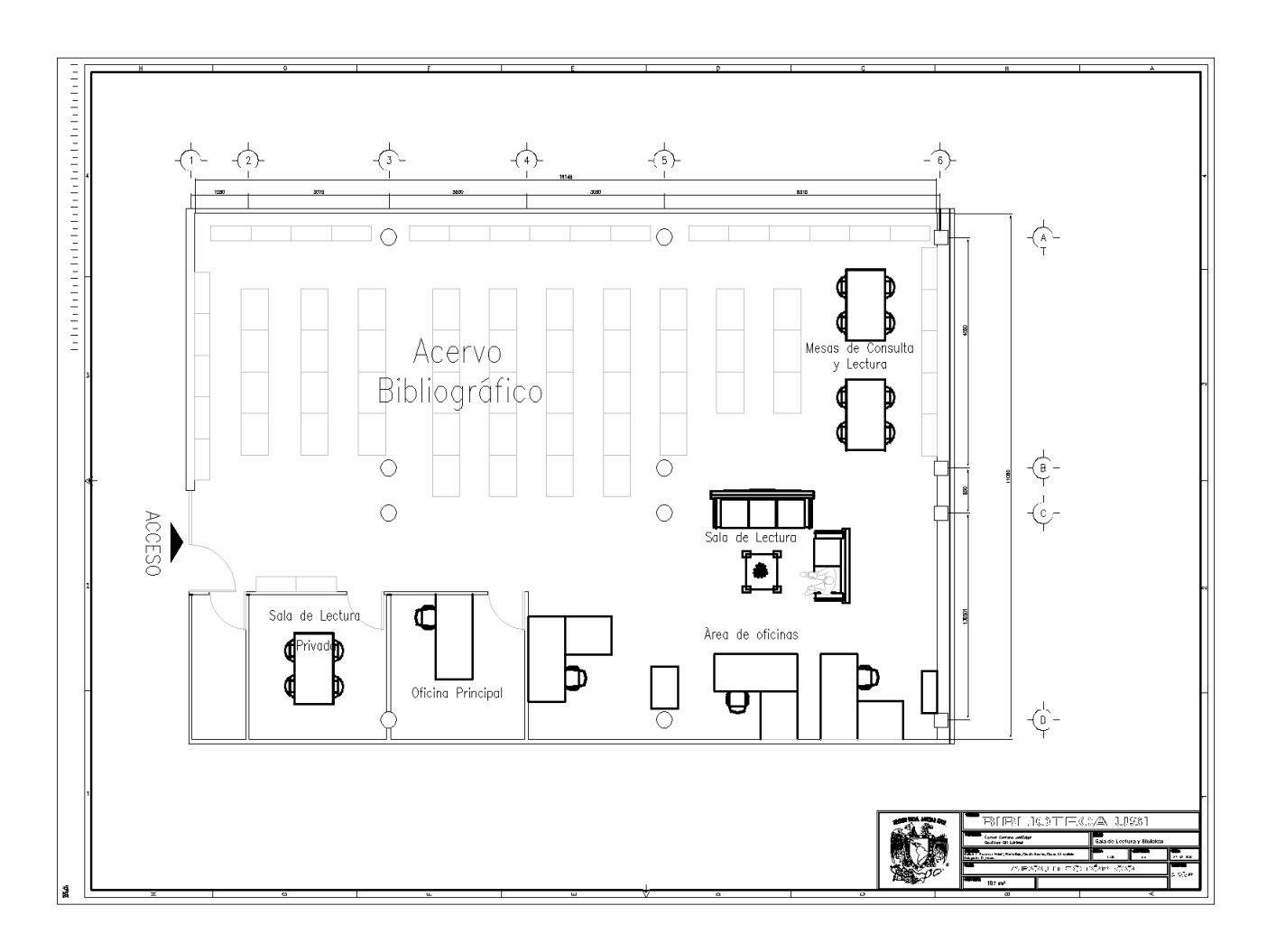

Figura III.1. Biblioteca USI

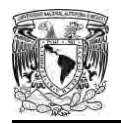

## <span id="page-22-0"></span>**3.1.2. Instituto de Investigaciones en Matemáticas Aplicadas y en Sistemas. (IIMAS), U.N.A.M.**

La biblioteca IIMAS (figura III.2.) se encuentra ubicada en el edificio anexo al IIMAS, en el primer piso. El IIMAS se localiza en el Circuito Escolar de Ciudad Universitaria. Esta biblioteca cuenta con dos niveles destinados a todo su acervo bibliográfico: tiene en la planta alta 322  $m^2$ , de la cual está destinado para el área de lectura 39  $m^2$ . Dentro de esta se encuentra el siguiente mobiliario: un sillón triple de 2.20 x 0.80 m con un peso de 49.8 kg; dos sillones dobles de 0.80 x 1.50 m con un peso de 32.1kg, una mesa de centro de 0.65 x 0.75 m con un peso de 9.1kg, una mesa de 1.20 x 2.40 m con un peso de 79.2 kg, y 12 sillas de 0.45 x 0.48 m con un peso cada una de 13.7 kg. Dentro del área de lectura común por lo general se encuentran entre 1 ó 2 personas, mientras que en la sala de lectura privada pueden llegar a tener entre 3 ó 4 personas.

Por otro lado la planta baja de la biblioteca cuenta con 484  $m^2$ , para la cual destinan 222  $m^2$  para el área de lectura. Esta área contiene bastante mobiliario en cantidad aunque no muy variado en peso. Dentro del área de lectura se encuentran 3 sillones triples con una área de 2.20 x 0.80 m con un peso cada uno de 49.8 kg, un sillón doble de 0.80 x 1.50 m con un peso de 32.1 kg, cinco sillones individuales de 0.80 x 0.90 m con un peso cada uno de 21 kg, dos mesas de centro de 0.70 x 0.75 m con un peso de 9.1 kg, una mesa-escritorio de 1.0 x 2.00 m con un peso de 141.6 kg, trece escritorios personales de 0.75 x 0.60 m con un peso de 33.3kg con sus sillas respectivamente con un peso de 7.4kg cada una, y 10 mesas de lectura común de 0.85 x 1.50 m con un peso de 34.80kg cada una, con 40 sillas (cada mesa con 4 sillas) con un peso 7 kg cada una.

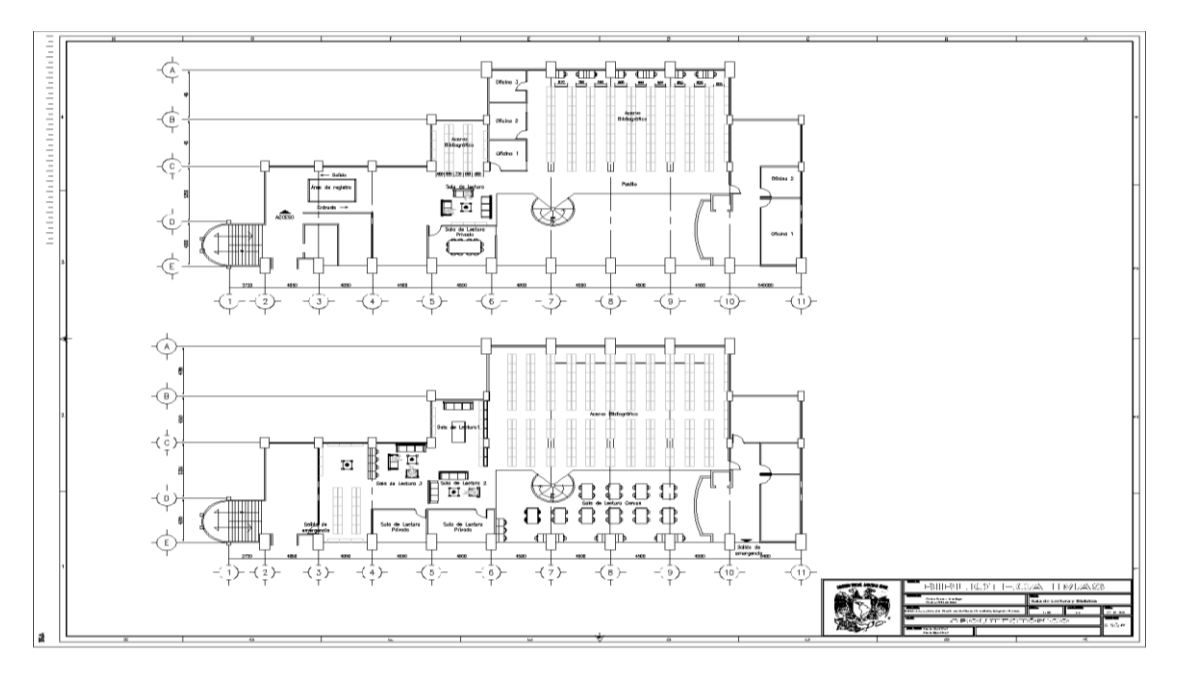

Figura III.2. Biblioteca IIMAS

Todo el mobiliario está distribuido en pequeñas salas de lectura; por ello este nivel de la biblioteca tiene una mayor asistencia, la cantidad no es muy elevada pero sí es significativa para este estudio. La sala de lectura puede llegar a tener una asistencia entre 8 y 12 personas por día, de acuerdo al registro que se tiene en la biblioteca.

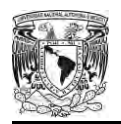

l CAPÍTULO III

## <span id="page-23-0"></span>**3.1.3. Facultad de Química (FQ), U.N.A.M.**

La biblioteca de la Facultad de Química (figura III.3.1.) se encuentra ubicada a un costado del edificio "A" que se localiza en el circuito exterior de la Ciudad Universitaria. Esta biblioteca cuenta con un edificio independiente de dos niveles y planta baja para albergar todo su acervo bibliográfico; para ello destina en la planta baja 1290  $m^2$  de la cual tiene 162  $m^2$  para sala de lectura. Dentro de esta se encuentra el siguiente mobiliario: 29 mesas de 1.3 x 1.6 m con un peso cada una de 91.40 kg; y 108 sillas de 0.5 x 0.4 m con un peso cada una de 4.20 kg. Dentro del área de lectura común por lo general se encuentran entre 75 y 85 personas.

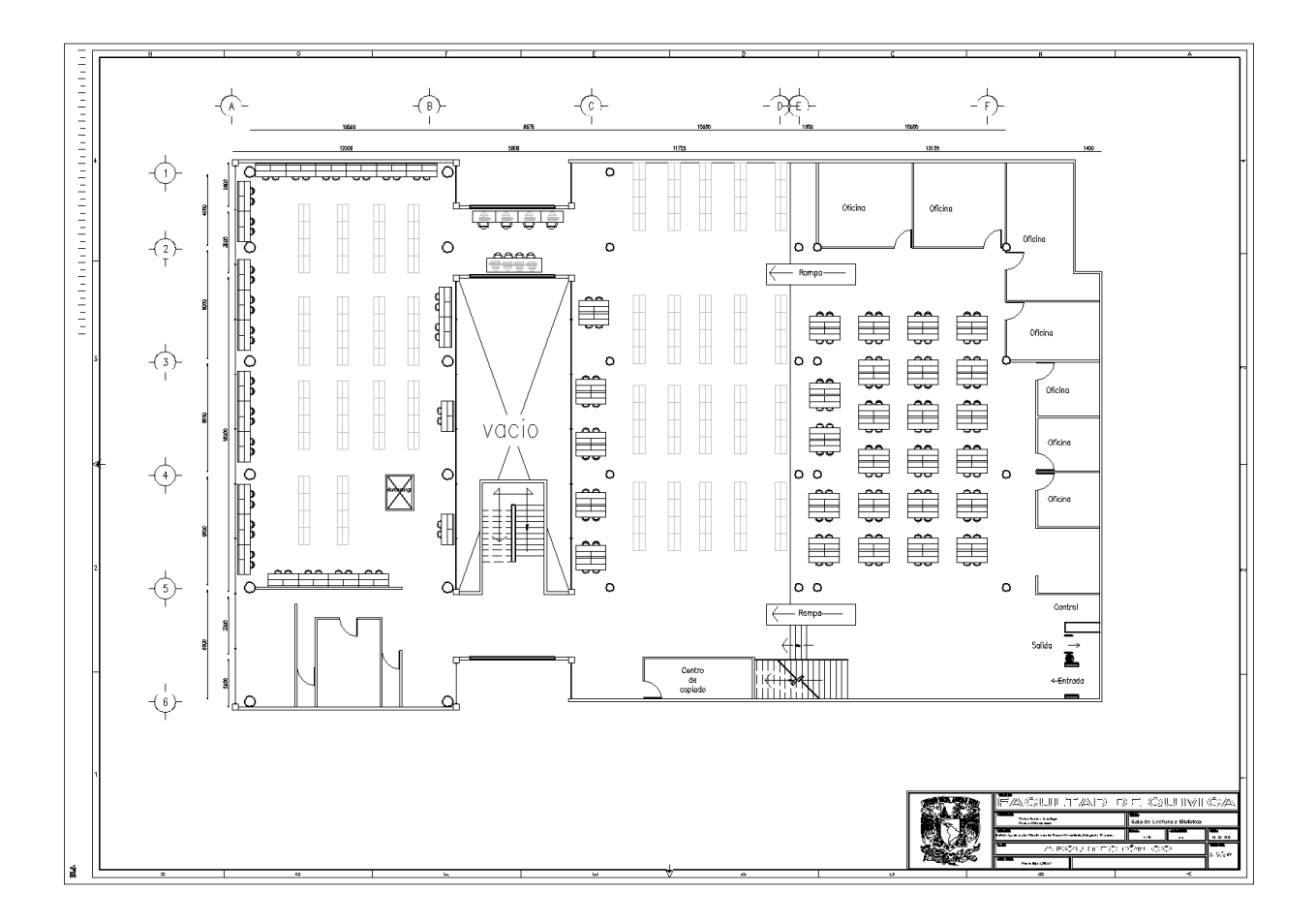

Figura III.3.1. Biblioteca de la Facultad de Química

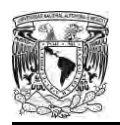

Por otro lado, el primer nivel de la biblioteca (figura III.3.2.) cuenta con 760  $m^2$ ; de los cuales 300  $m<sup>2</sup>$  están designados para sala de lectura. Dentro de la sala se encuentra el siguiente mobiliario: 38 mesas de 1.2 x 0.6m con un peso 24kg; 2 mesas de 0.75 x 3.6 m con un peso de 125 kg; 2 mesas de 0.75 x 2.9 m con un peso de 94 kg cada una; 6 mesas de 1.3 x 1.6 m con un peso de 91.40 kg; y 87 sillas de 0.5 x 0.4 m con un peso de 4.20 kg. Dentro del área de lectura común, por lo general se encuentran diariamente entre 60 y 70 personas.

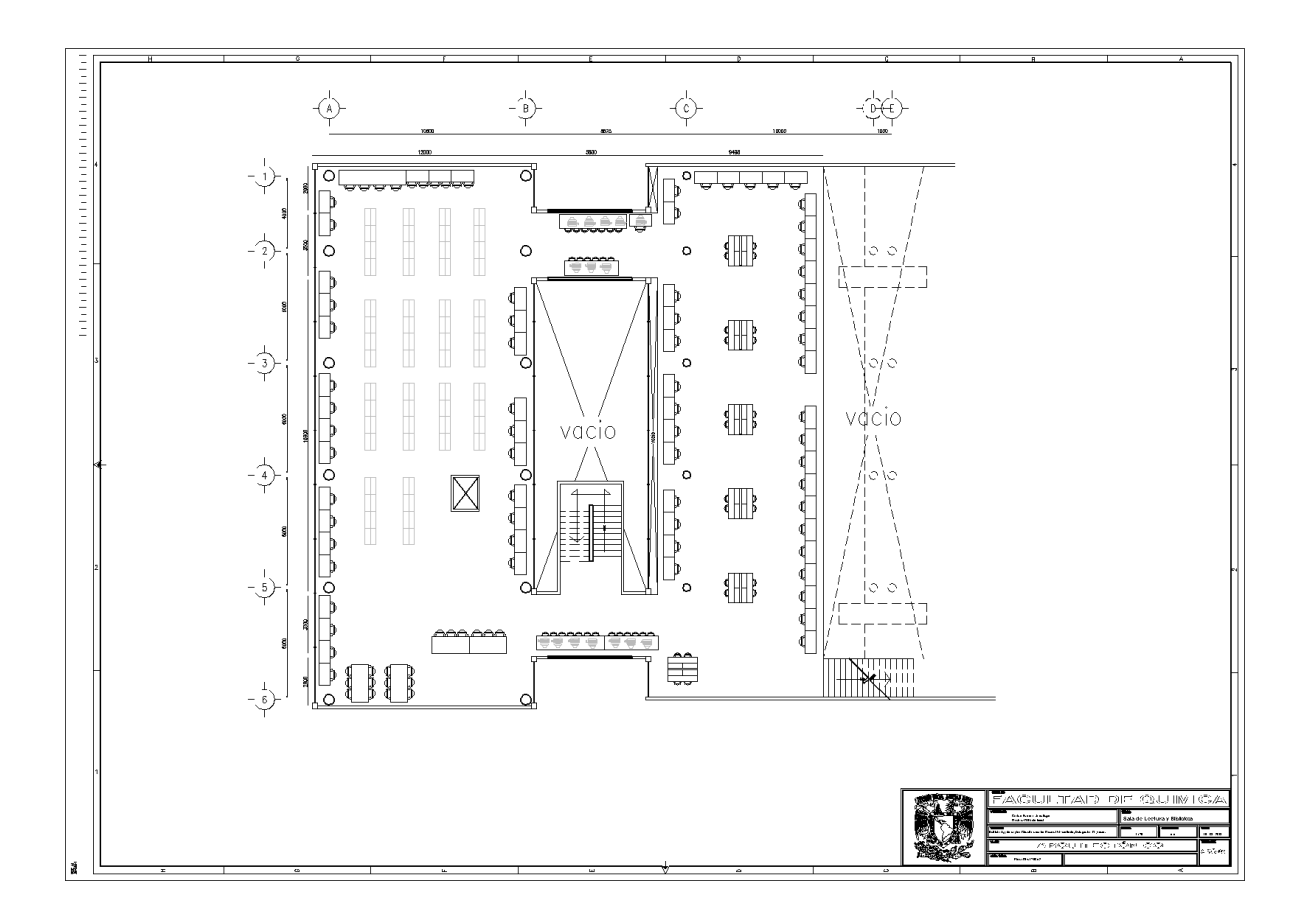

Figura III.3.2. Biblioteca de la Facultad de Química. Primer nivel

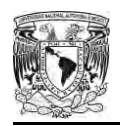

En el segundo nivel, la biblioteca (figura III.3.3.) ha destinado 413  $m<sup>2</sup>$  a salas de lectura común y en grupo. Dentro del área común se encuentra el siguiente mobiliario: 10 mesas de 0.75 x 0.6 m con un peso de 78.10 Kg; 7 mesas de 0.75 x 4.3 m con un peso de 106.40 Kg; y 103 sillas de 0.5 x 0.4 m con un peso de 4.20 Kg. Por otro lado, en las salas de lectura privada o en grupo se encuentra lo siguiente: 11 mesas de 0.8 x 2.1 m con un peso de 50 Kg; 100 sillas de 0.5 x 0.4 m. con un peso de 4.20 Kg. Por lo general se encuentran entre 40 y 50 usuarios al día distribuidos en las salas, sin embargo, cuando existe algún evento en la biblioteca, la mayoría de las personas se concentran en este nivel teniendo una asistencia promedio de 65 usuarios.

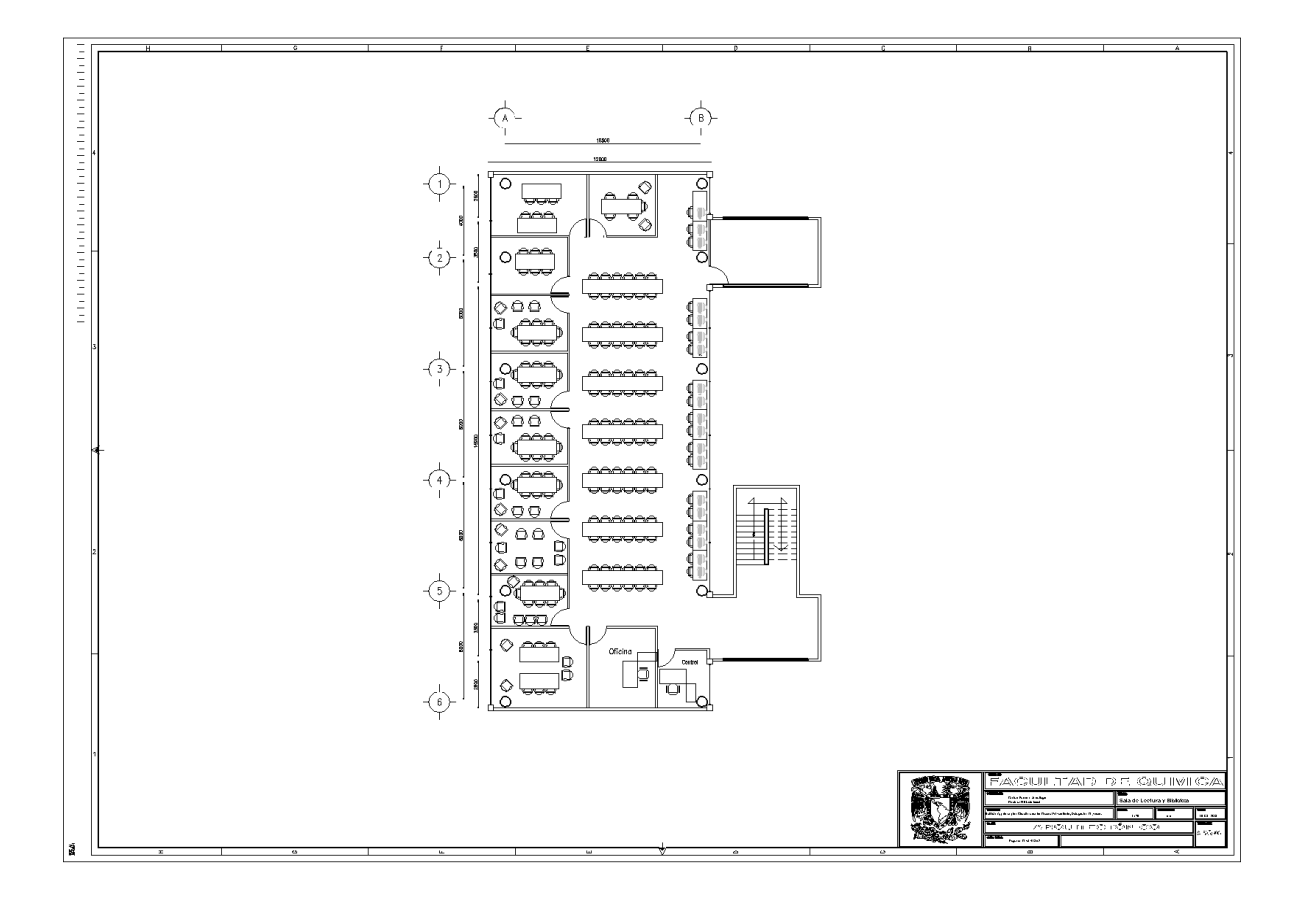

Figura III.3.3. Biblioteca de la Facultad de Química. Segundo nivel

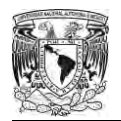

## <span id="page-26-0"></span>**3.1.4. Biblioteca Ricardo Monges López de la Facultad de Ciencias, U.N.A.M.**

La biblioteca Ricardo Monges López de la Facultad de Ciencias (figura III.4.1.) se ubica en el conjunto Amoxcalli, en Ciudad Universitaria. Este conjunto ha asignado bastantes áreas de lectura grandes. Su diseño arquitectónico se encuentra distribuido en distintos desniveles para dar una mayor distribución de usuarios en todos sus espacios, tanto de biblioteca como de las salas de cómputo y de lectura. Se han dividido las salas de lectura en 3 espacios para facilitar su estudio.

El primer espacio cuenta con un área de lectura de 455  $m<sup>2</sup>$  dentro de la cual se encuentra el siguiente mobiliario: 66 mesas de 1.5 x 0.75 m. con un peso de 21 Kg y 264 sillas de 0.45 x 0.45 m. con un peso de 6.57 Kg. Se encuentran en promedio entre 60 y 75 usuarios por día.

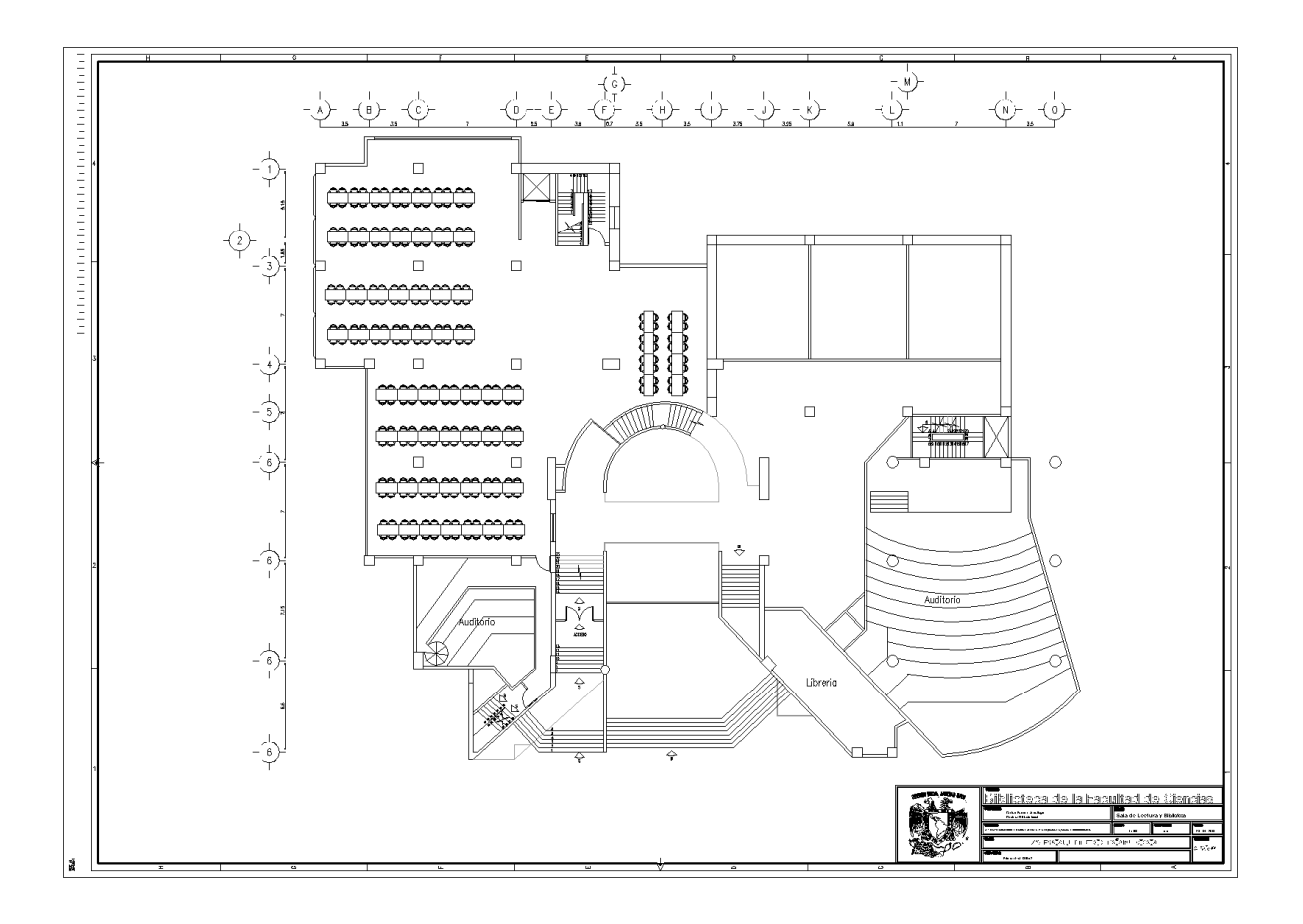

Figura III.4.1. Biblioteca de la Facultad de Ciencias

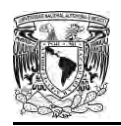

Debido a que las salas de lectura son muy grandes en este nivel hemos decidido dividirla en dos partes. El primer espacio del lado derecho la cual se puede apreciar en la figura III.4.2. cuenta con un área de lectura de 640  $m^2$ , que a su vez está dividida en dos salas, una de cómputo para consulta electrónica y otra de lectura común. En la primer sala se encuentra el siguiente mobiliario: 47 mesas de 1.80 x 0.82 m con un peso de 35 Kg. y 170 sillas de 0.45 x 0.45m con un peso de 6.57 Kg. Mientras en la segunda sala hay: 29 mesas de 1.80 x 0.85 m con un peso de 36 Kg. y 116 sillas de 0.45 x 0.45m con un peso de 6.57 Kg, y una asistencia diaria entre 75 y 85 usuarios.

El segundo espacio del lado izquierdo la cual se puede apreciar en la figura III.4.2 tiene un área de lectura común de 500  $m^2$ , la cual cuenta con el siguiente mobiliario: 64 mesas de 1.5 x 0.75 m con un peso de 21 Kg. y 256 sillas de 0.45 x 0.45 m con un peso de 6.57 Kg, y una asistencia diaria entre 60 y 70 usuarios.

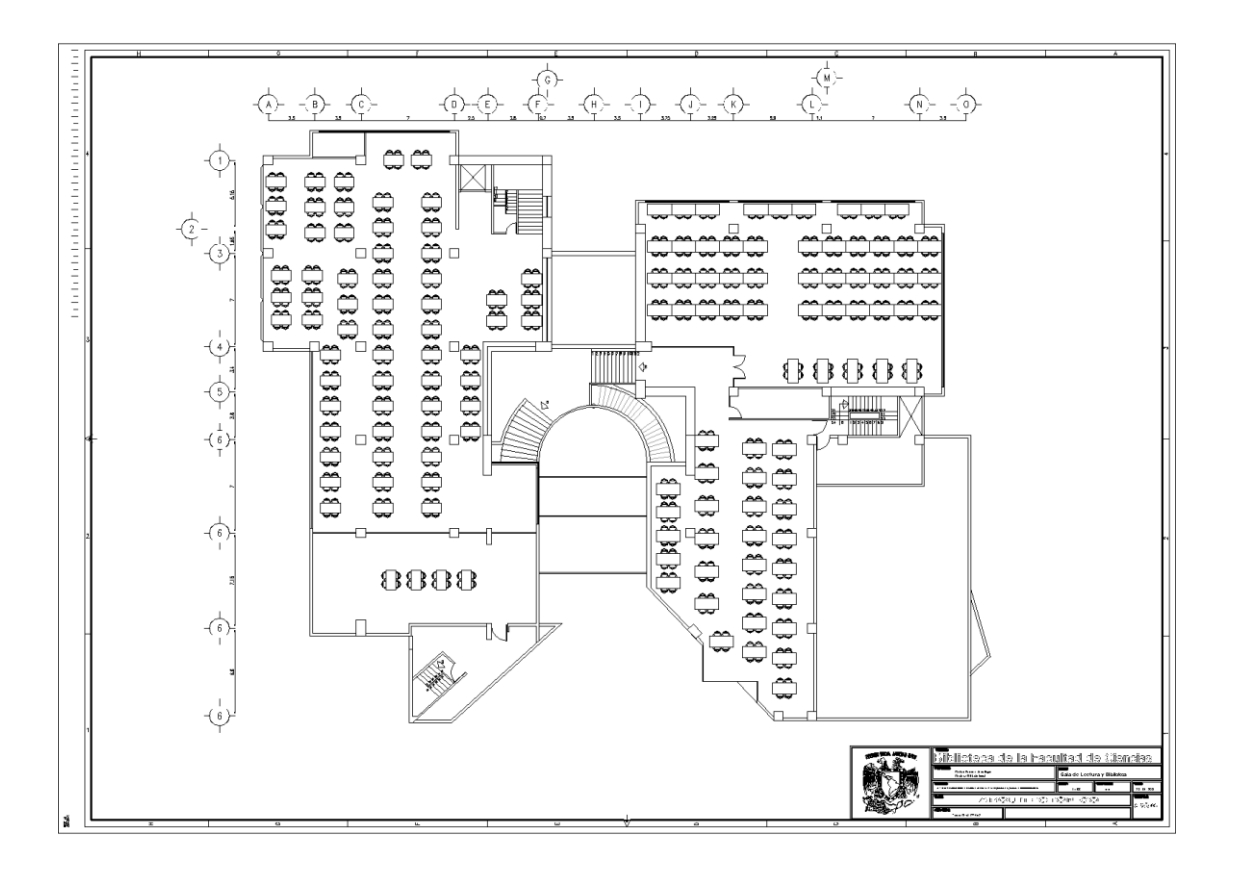

Figura III.4.2. Biblioteca de la Facultad de Ciencias

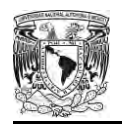

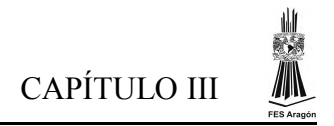

## <span id="page-28-0"></span>**3.1.5. Biblioteca Central, U.N.A.M.**

La biblioteca Central se ubica en el Circuito Interior de Ciudad Universitaria; Delegación Coyoacán. Para esta biblioteca la Universidad ha proporcionado un edificio que cuenta con 10 niveles, planta alta, entrepiso planta principal, basamento, subnivel 1 y subnivel 2. Actualmente la mayoría de los niveles de la biblioteca central están ocupados por estantes de libros y revistas, aunque no en todos los niveles disponen de una sala de lectura, por ello solo se realizó el estudio en 7 niveles y la planta principal. A continuación se describen las áreas donde se encuentran las salas de lectura.

La planta principal (figura III.5.1.) cuenta con una sala de lectura de 634  $m^2$ , la cual contiene el siguiente mobiliario: 67 mesas de 1.75 x 1.2m con un peso de 31Kg; 268 sillas de 0.45 x 0.45m con un peso de 6.57 Kg, y una asistencia diaria entre 60 y 80 usuarios.

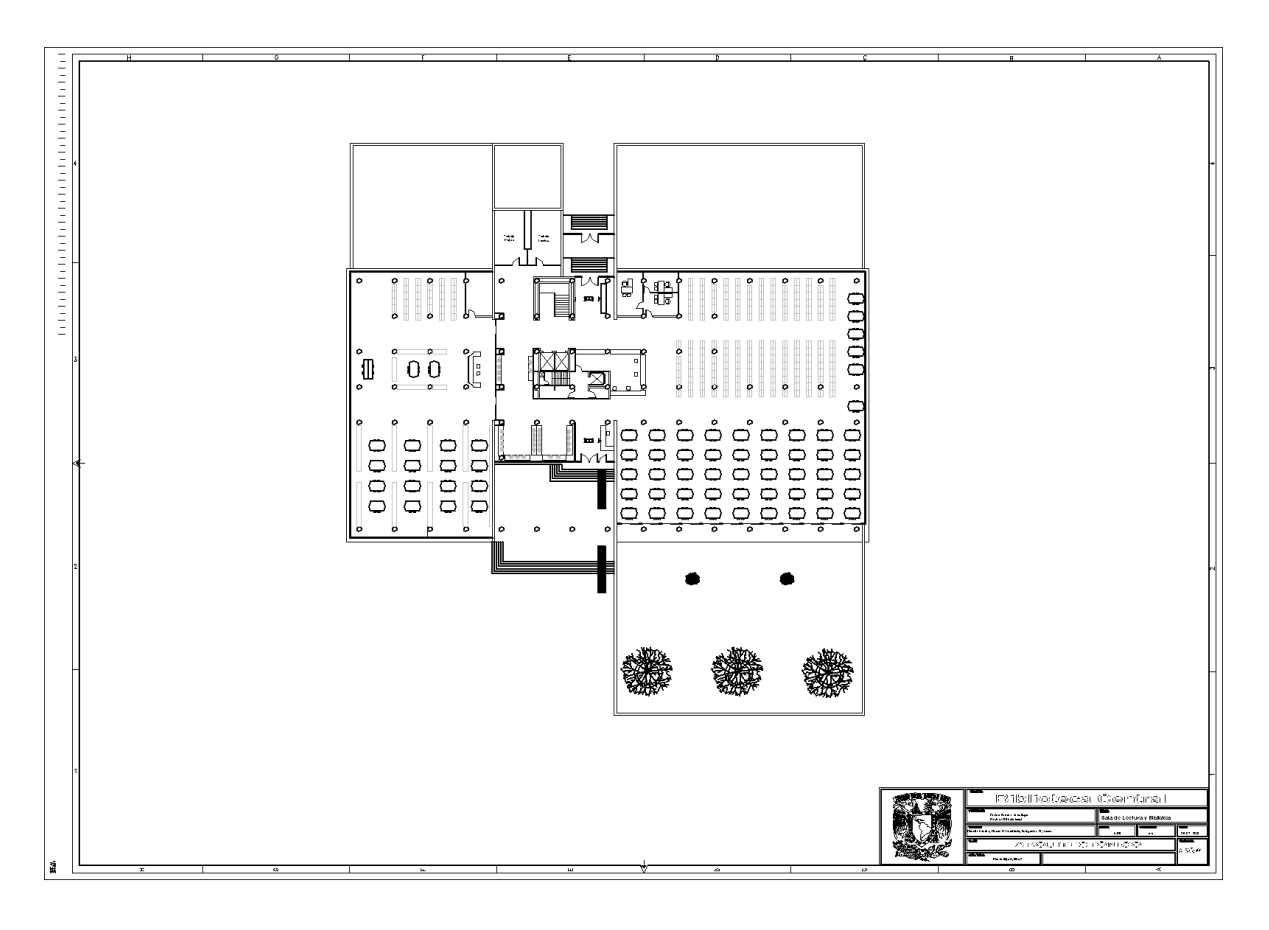

Figura III.5.1. Biblioteca Central. Planta principal.

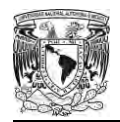

El primer nivel (figura III.5.2.) cuenta con una sala de lectura de 96  $m^2$ , la cual contiene el siguiente mobiliario: 10 mesas con un área de 2.1 X 1.2 m con un peso de 32Kg; 36 sillas de 0.45 x 0.45m con un peso de 6.57 Kg, y una asistencia diaria entre 20 y 25 usuarios.

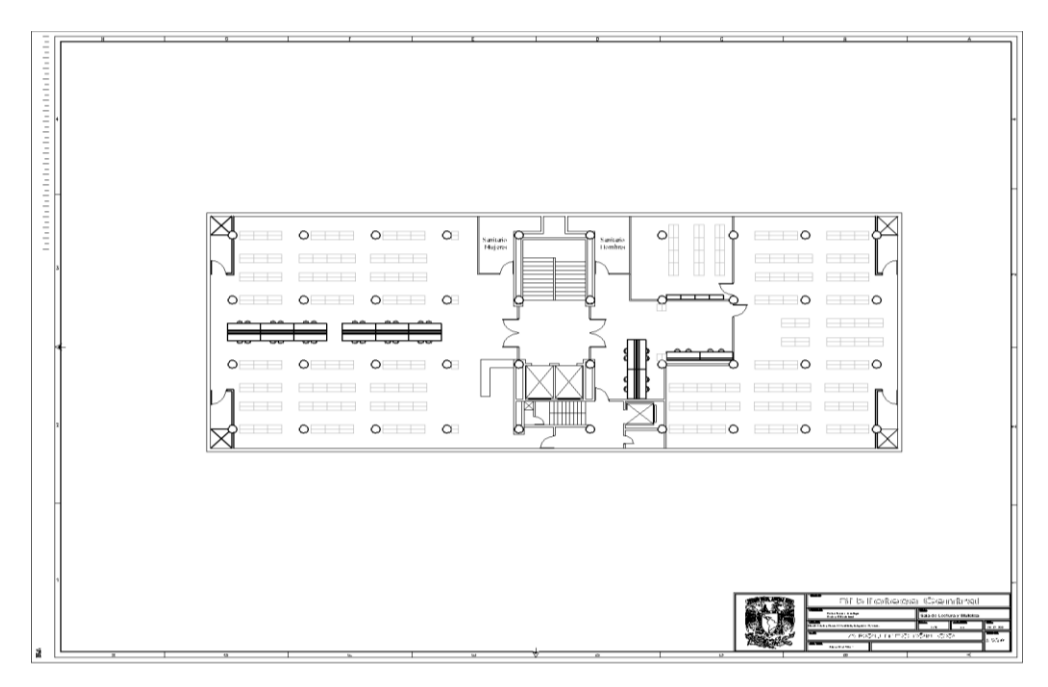

Figura III.5.2. Biblioteca Central. Primer Nivel.

En el segundo nivel (figura III.5.3.) la sala de lectura tiene 180  $m^2$ , la cual contiene el siguiente mobiliario: 15 mesas de 1.5 x 0.9 m con un peso de 37 kg; 12 mesas de 0.6 x 0.75 m 80 sillas de 0.45 x 0.45m con un peso de 6.57 Kg, y una asistencia diaria entre 20 y 25 usuarios.

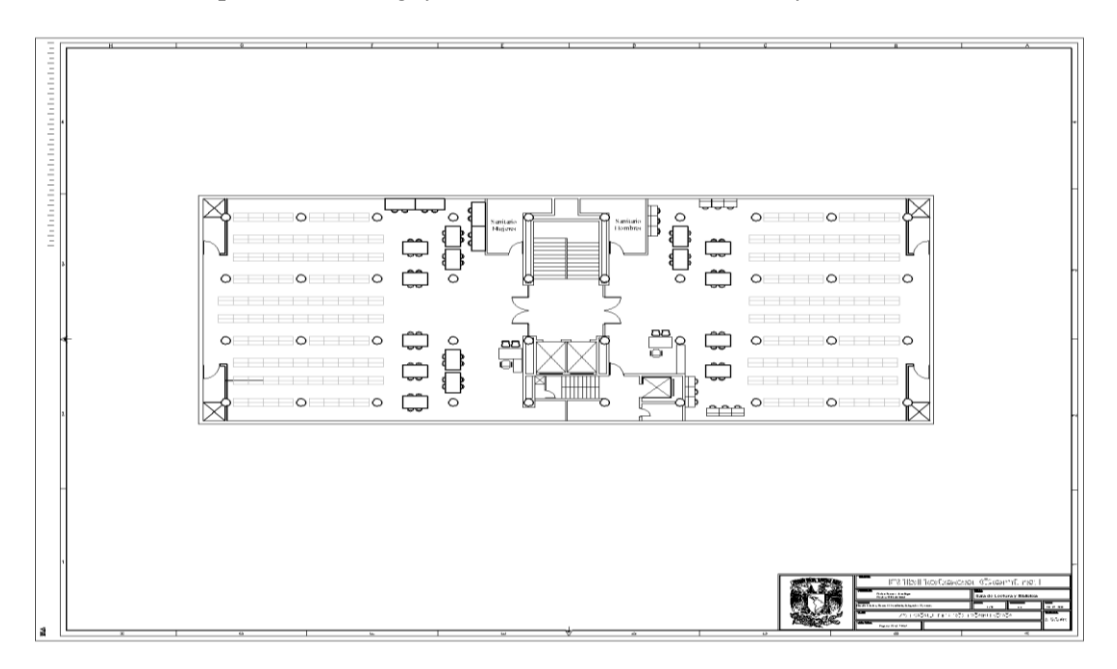

Figura III.5.3. Biblioteca Central. Segundo Nivel.

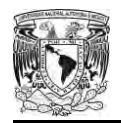

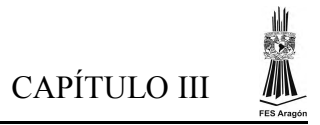

En el tercer nivel (figura III.5.4.) la sala de lectura tiene 180  $m^2$ , la cual contiene el siguiente mobiliario: 18 mesas de 1.5 x 0.9 m con un peso de 37 kg; 72 sillas de 0.45 x 0.45m con un peso de 6.57 kg, y una asistencia diaria entre 14 y 18 usuarios.

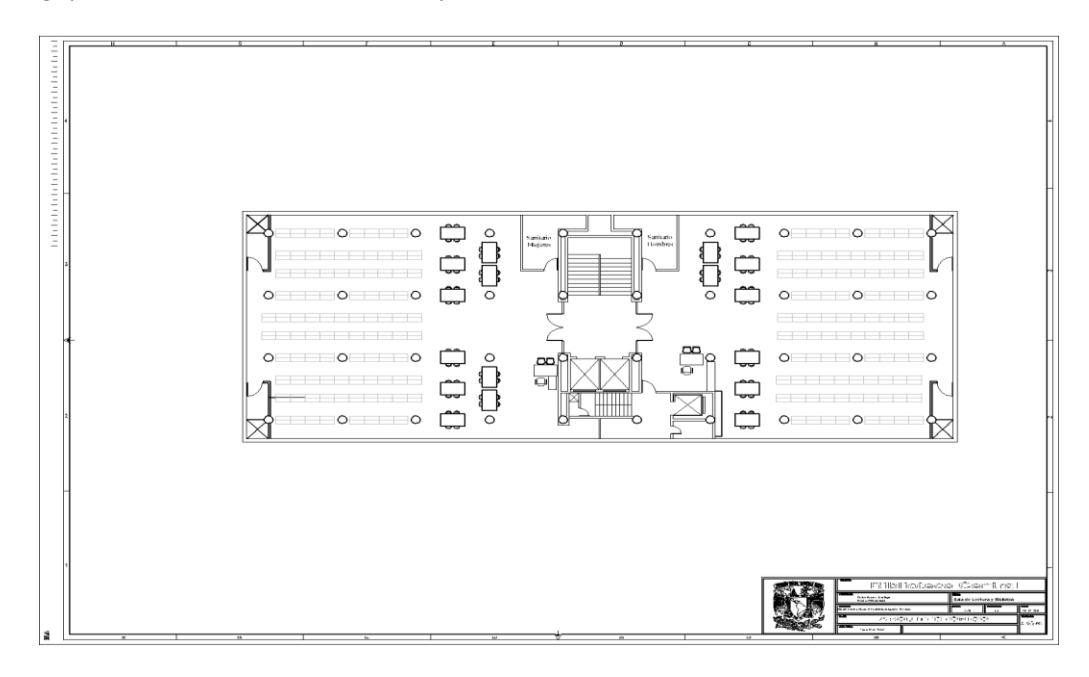

Figura III.5.4. Biblioteca Central. Tercer nivel.

En el cuarto nivel (figura III.5.5.) la sala de lectura tiene 180  $m^2$ , la cual contiene el siguiente mobiliario: 10 mesas de 1.8 x 0.83 m con un peso de 36 kg; 8 mesas de 1.5 x 0.9 m 72 sillas de 0.45 x 0.45m con un peso de 6.57 kg, y una asistencia diaria entre 14 y 18 usuarios.

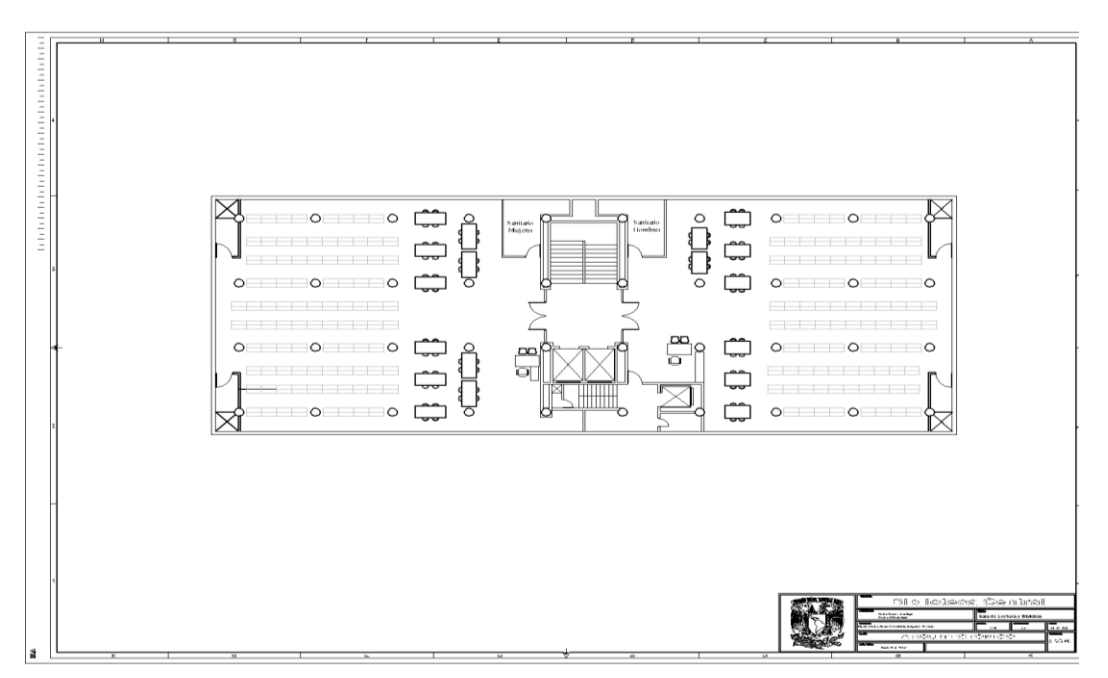

Figura III.5.5. Biblioteca Central. Cuarto nivel.

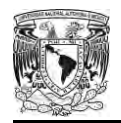

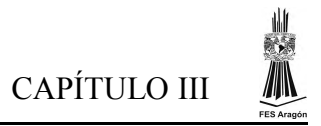

En el quinto nivel (figura III.5.6.) la sala de lectura tiene 180  $m^2$ , la cual contiene el siguiente mobiliario: 18 mesas de 1.5 x 0.9 kg con un peso de 37 kg; 72 sillas de 0.45 x 0.45m con un peso de 6.57 kg, y una asistencia diaria entre 14 y 18 usuarios.

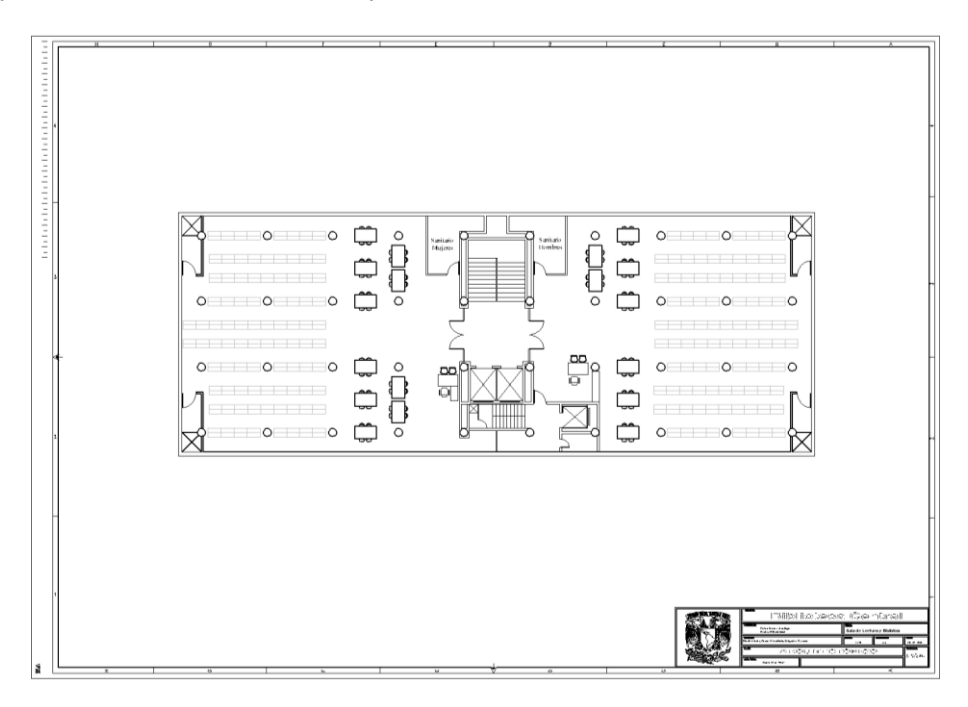

Figura III.5.6. Biblioteca Central. Quinto nivel.

En el sexto nivel (figura III.5.7.) la sala de lectura tiene 84  $m^2$ ; la cual contiene el siguiente mobiliario: 11 mesas de 1.8 x 0.83 m con un peso de 36 kg; 36 sillas de 0.45 x 0.45m con un peso de 6.57 kg, y una asistencia diaria entre 5 y 8 usuarios.

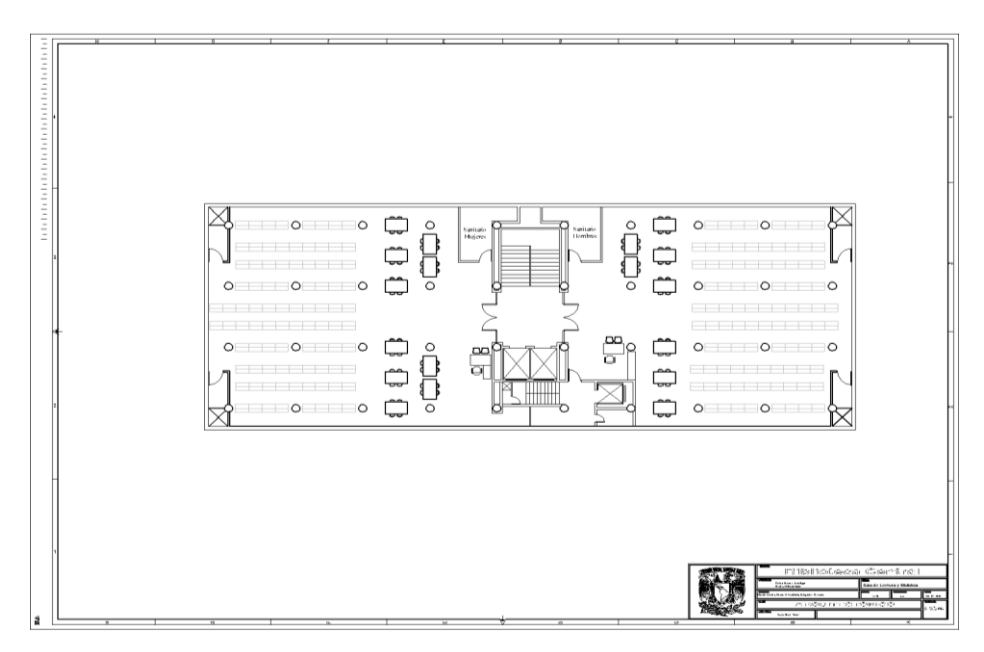

Figura III.5.7. Biblioteca Central. Sexto nivel.

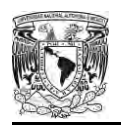

En el octavo nivel (figura III.5.8.) la sala de tesis lectura tiene 120  $m^2$ ; la cual contiene el siguiente mobiliario: 10 mesas de 1.8 x 0.9 m con un peso de 21 Kg; 9 mesas de 1.1 x 0.9 m con un peso de 35 kg; 41 sillas de 0.45 x 0.45m con un peso de 6.57 kg, y una asistencia diaria entre 5 y 8 usuarios.

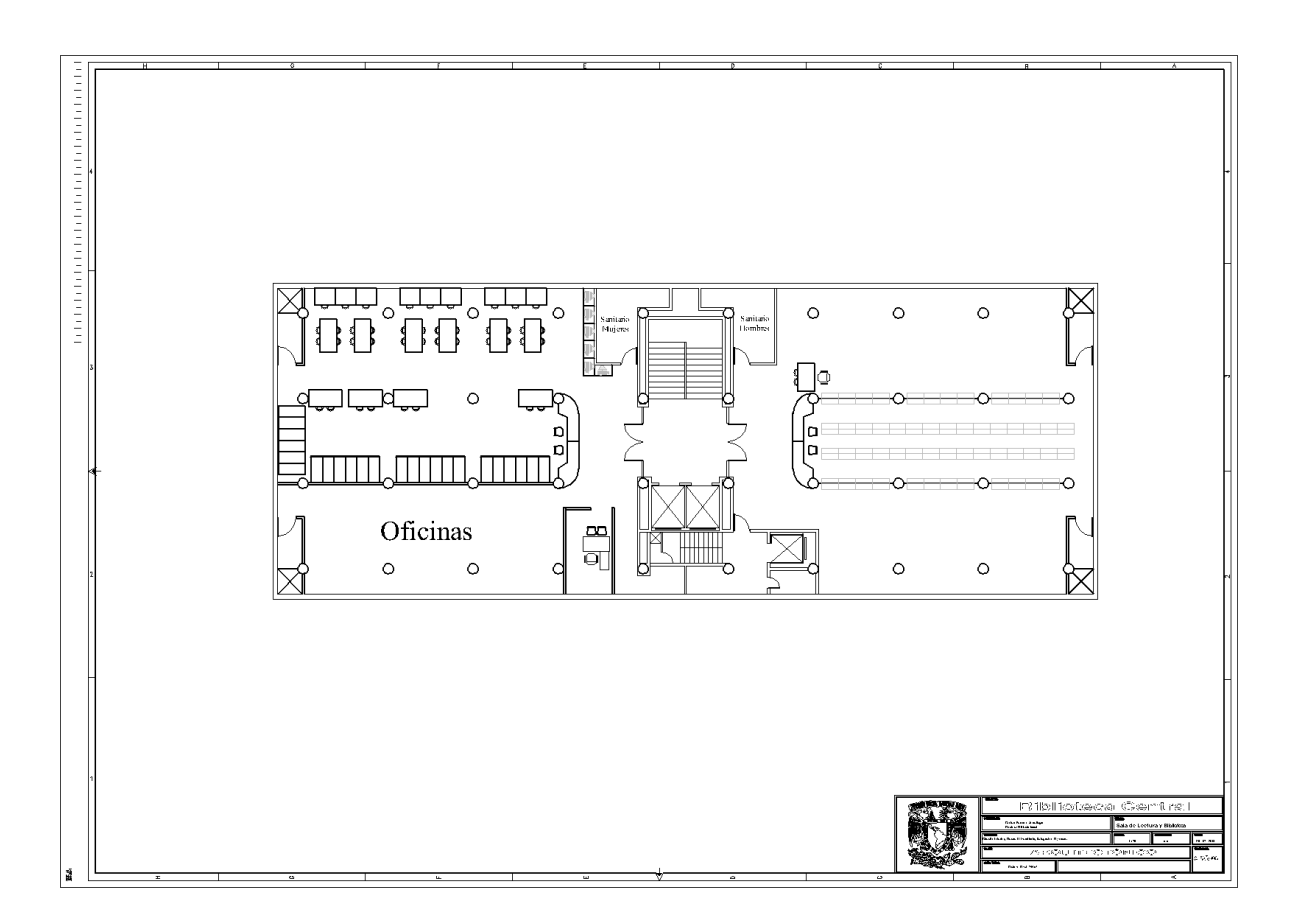

Figura III.5.8. Biblioteca Central. Octavo nivel.

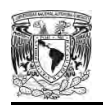

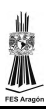

l

## <span id="page-33-0"></span>**CAPÍTULO IV. Procedimiento de estimación de las cargas sostenidas dentro de las áreas de lectura**

### <span id="page-33-1"></span>**4.1. Arreglos preliminares**

En esta etapa se contacta a cada uno de los responsables que están a cargo de la biblioteca para solicitar la autorización de los Directores ó jefes de biblioteca, y notificar tanto a Secretarios como al personal técnico y administrativo que labora en la biblioteca. Todo ello para tener una mejor comunicación y darle una mayor agilidad al estudio. Además, se solicitan planos de la biblioteca ó se llevan a cabo levantamientos topográficos.

#### **-Reconocimiento del área de estudio**

En esta etapa se realiza un recorrido por el área de estudio y se verifican los planos existentes, además de la observación del tipo de mobiliario que se encuentra dentro de las distintas salas de lectura.

#### **-Obtención de datos**

Después de inspeccionar el área se procede a una parte muy importante: la obtención de datos. En este estudio se utilizaron dos básculas, cada una con capacidad de 140 kg. Con ellas se obtuvieron los pesos de todo el mobiliario que se encuentra dentro de las áreas de lectura.

Para estimar las cargas sostenidas por unidad de área se llevaron a cabo registros en una tabla. Para ello se utilizó una hoja de cálculo por cada biblioteca, la cual ayuda a realizar operaciones de una forma más rápida y precisa con base a los datos obtenidos.

#### **-Datos básicos del mobiliario**

En esta sección se toma en cuenta todo el mobiliario existente dentro de las salas de lectura, su peso y área que les corresponde.

#### **-División de áreas básicas**

Para la obtención de las áreas básicas se requieren los planos ya corregidos en campo, dentro de los cuales se trazan unas líneas imaginarias que delimitan un área. El área básica propuesta se revisa para que cumpla con las características necesarias que el mobiliario necesita; procurando no tener fracciones muy pequeñas en cada espacio; puesto que se puede llegar a acumular una serie de errores que pueden alterar el estudio; además se le asigna un número a cada una de ellas. De esta forma es más fácil llevar el control de los datos.

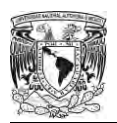

**-Estimación de cargas por unidad de área:** Para ello es necesario conocer el peso que se encuentra en el área tanto de personas como del mobiliario.

- Peso del mobiliario en el área básica. Para obtener el peso que se encuentra en el área básica, es necesario conocer el porcentaje que ocupa dentro de esa área, y posteriormente se multiplica por el peso del mueble. Esto da como resultado el total de peso del mobiliario que se encuentra distribuido en el área básica.
- Peso total de las personas en el área básica. Para ello, se realiza una sumatoria del peso total de las personas entre el área básica; obteniendo como resultado la carga de las personas en cada área básica.

De esta forma los datos se incorporarán con mayor facilidad al análisis de las hojas de cálculo.

### **-Sumatoria total de cargas**

Después de haber determinado todos los pesos, tanto de mobiliario como de personas; se realiza una sumatoria para obtener la carga total en cada área.

### **-Dibujo de histogramas por unidad de área**

Al término de la obtención de las carga por área básica se desarrolla un histograma, el cual muestra la distribución de peso actuante que se genera en la sala de lectura de cada biblioteca.

## <span id="page-34-0"></span>**4.2. Metodología para estimar las cargas**

Para estimar las cargas sostenidas por unidad de área en las salas de lectura de biblioteca se necesita conocer lo siguiente:

- El área que está asignada a salas de lectura
- El peso del mobiliario de la sala de lectura
- La cantidad de personas que se encuentran en la área de lectura
- La distribución de los muebles para designar el peso que le corresponde a cada unidad de área.

Para la realización del estudio se pesaron físicamente el mobiliario existente en cada biblioteca (tanto mesas como sillas) y algunos otros objetos en cada sala.

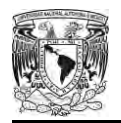

## <span id="page-35-0"></span>**4.3. Resultado del muestreo de cargas vivas sostenidas**

El procedimiento descrito anteriormente se aplicó a las siguientes salas de lectura:

- A.1. USI. Unidad de Servicios de Información, Instituto de Ingeniería, UNAM.
- B.1. IIMAS. Instituto de Investigaciones en Matemáticas Aplicadas y en Sistemas, UNAM. Planta baja.
- B.2. IIMAS. Instituto de Investigaciones en Matemáticas Aplicadas y en Sistemas, UNAM. Planta alta.
- C.1. Facultad de Química, UNAM. Planta baja
- C.2. Facultad de Química, UNAM. Primer piso
- C.3. Facultad de Química, UNAM. Segundo piso
- D.1. Biblioteca Ricardo Monges López de la Facultad de Ciencias, UNAM. Primer piso.
- D.2. Biblioteca Ricardo Monges López de la Facultad de Ciencias, UNAM. Tercer piso, izquierda.
- D.3. Biblioteca Ricardo Monges López de la Facultad de Ciencias, UNAM. Tercer piso, derecha.
- E.1. Biblioteca Central, UNAM. Planta principal
- E.2. Biblioteca Central, UNAM. Primer piso
- E.3. Biblioteca Central, UNAM. Segundo piso
- E.4. Biblioteca Central, UNAM. Tercer piso
- E.5. Biblioteca Central, UNAM. Cuarto Piso
- E.6. Biblioteca Central, UNAM. Quinto piso
- E.7. Biblioteca Central, UNAM. Sexto piso
- E.8. Biblioteca Central, UNAM. Octavo piso

En la tabla IV.1 se muestran las áreas totales y las áreas básicas de las salas de lectura de cada biblioteca:

| Planta                                                                                     | Área $(m^2)$ | Área básica $(m^2)$ |
|--------------------------------------------------------------------------------------------|--------------|---------------------|
| USI. Unidad de Servicios de Información,<br>Instituto de Ingeniería, U.N.A.M.              | 38.00        | 0.56                |
| IIMAS. Instituto de Investigaciones en<br>Matemáticas Aplicadas y en Sistemas,<br>U.N.A.M. | 261.00       | 3.55                |
| Facultad de Química, U.N.A.M.                                                              | 875.00       | 1.87                |
| Biblioteca Ricardo Monges López de la<br>Facultad de Ciencias, U.N.A.M.                    | 1,595.00     | 2.77                |
| Biblioteca Central, U.N.A.M.                                                               | 1,655.00     | 6.00                |

Tabla IV.1 Áreas básicas de las salas de lectura estudiadas
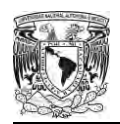

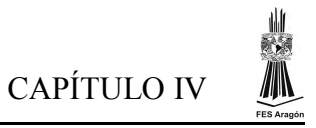

En lo que sigue se presentan las dimensiones y cargas por unidad de área correspondiente a cada una de las salas de lectura analizadas. En la parte superior se muestran los pesos (en Kg/m<sup>2</sup>) en cada una de las áreas básicas de cada sala de lectura; mientras que en la parte inferior se muestran los mismos valores en un dibujo isométrico.

|                |                |                | Sala de lectura privada |        |                |                |        |       | Sala de lectura común |        |        |
|----------------|----------------|----------------|-------------------------|--------|----------------|----------------|--------|-------|-----------------------|--------|--------|
| 12             |                |                |                         |        |                |                |        |       | 67.11                 | 119.86 | 67.11  |
| 11             |                |                |                         |        |                |                |        |       | 67.11                 | 28.33  | 170.96 |
| 10             |                |                |                         |        |                |                |        |       | 0.00                  | 0.00   | 0.00   |
| 9              |                |                |                         |        |                |                |        |       | 67.11                 | 28.33  | 67.11  |
| 8              |                |                |                         |        |                |                |        |       | 199.12                | 28.33  | 67.11  |
| $\overline{7}$ |                |                |                         |        |                | 0.00           | 107.38 | 0.00  | 110.90                | 0.00   | 107.38 |
| 6              |                |                |                         |        |                | 132.94         | 13.54  | 13.54 | 6.20                  | 0.00   | 0.00   |
| 5              |                |                |                         |        |                | 2.82           | 8.42   | 8.42  | 13.65                 | 123.48 | 0.00   |
| $\overline{4}$ | 0.00           | 0.00           | 139.06                  | 0.00   |                | 0.00           | 46.27  | 38.87 | 15.64                 | 130.05 | 0.00   |
| $\overline{3}$ | 0.00           | 81.27          | 81.27                   | 142.58 |                | 0.00           | 0.93   | 95.98 | 3.61                  | 3.61   | 0.00   |
| 2              | 114.42         | 81.27          | 81.27                   | 0.00   |                |                |        |       |                       |        |        |
| 1              | 0.00           | 31.78          | 31.78                   | 0.00   |                |                |        |       |                       |        |        |
|                | C <sub>1</sub> | C <sub>2</sub> | C <sub>3</sub>          | C4     | C <sub>5</sub> | C <sub>6</sub> | C7     | C8    | C9                    | C10    | C11    |

a) Planta baja

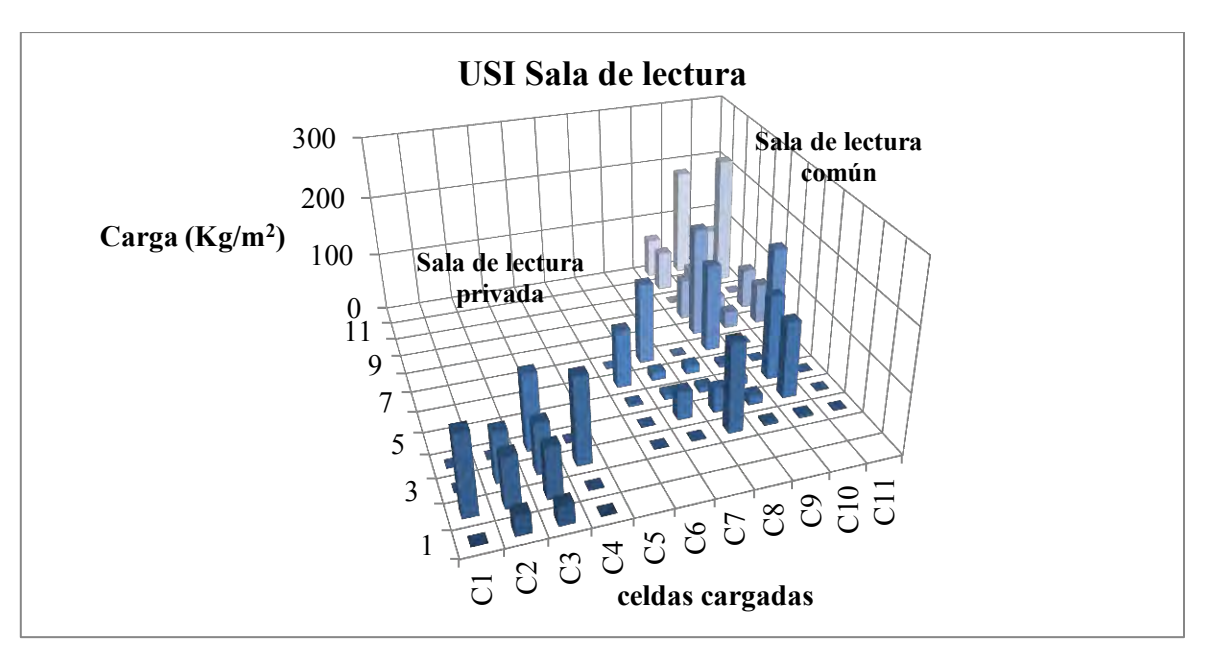

Figura IV.1.Cargas en áreas básicas. Unidad de Servicios de Información, (USI) Instituto de Ingeniería, UNAM.

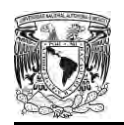

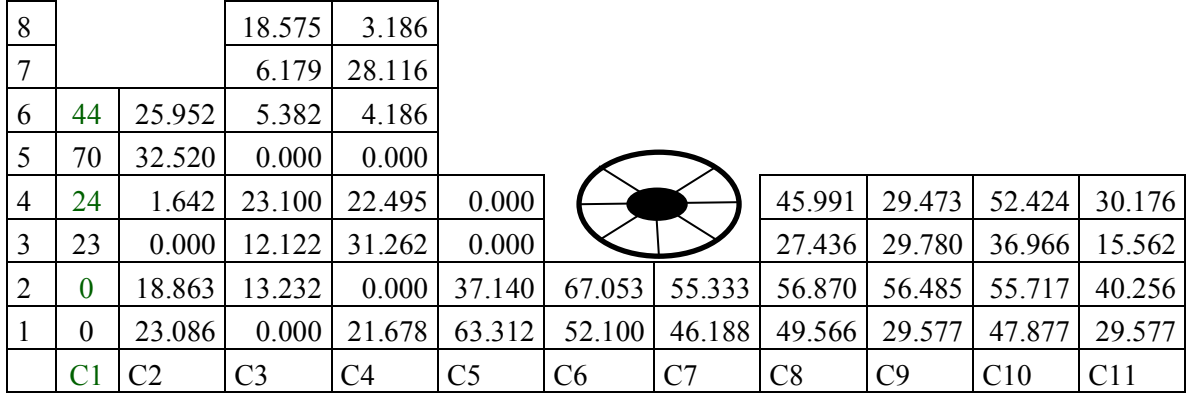

### a) Planta baja

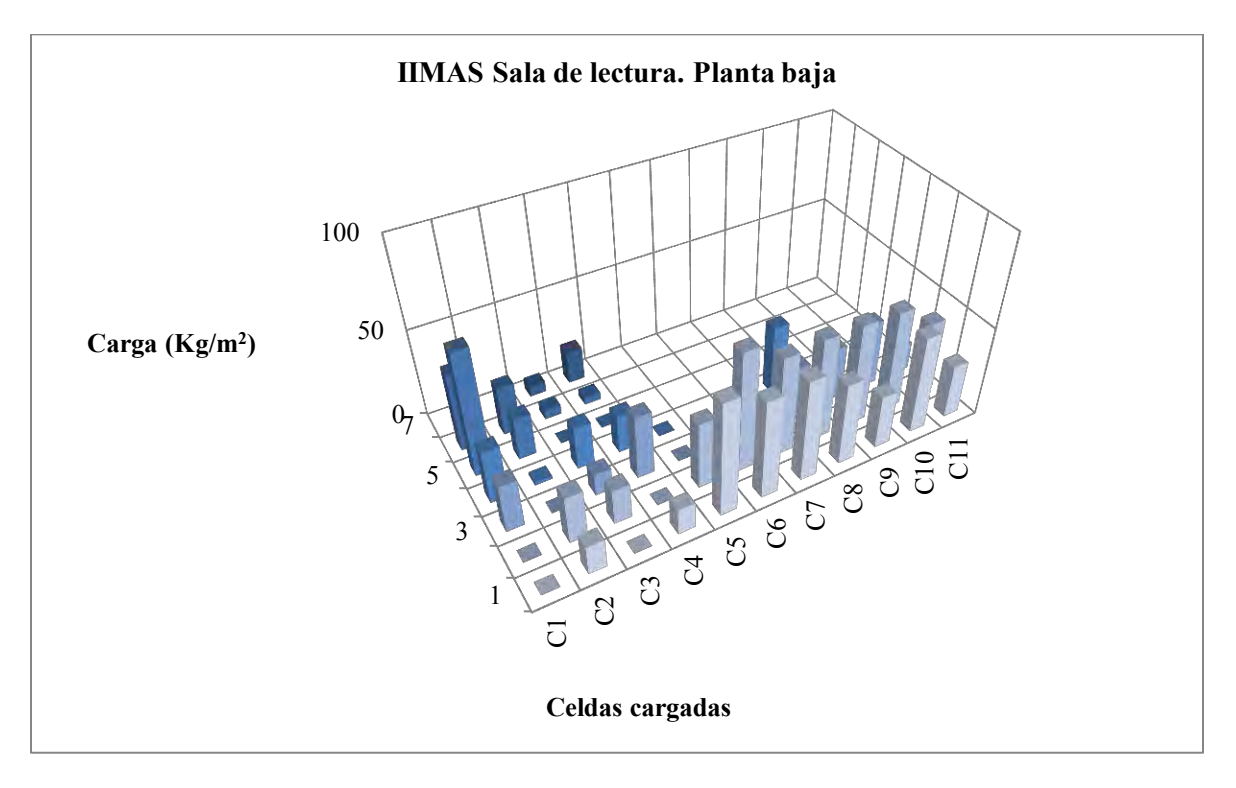

Figura IV.2.Cargas en áreas básicas. IIMAS. Instituto de Investigaciones en Matemáticas Aplicadas y en Sistemas (IIMAS), UNAM. Planta Baja.

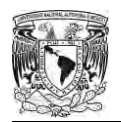

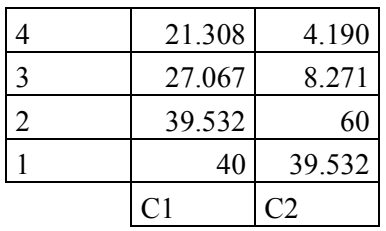

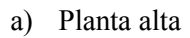

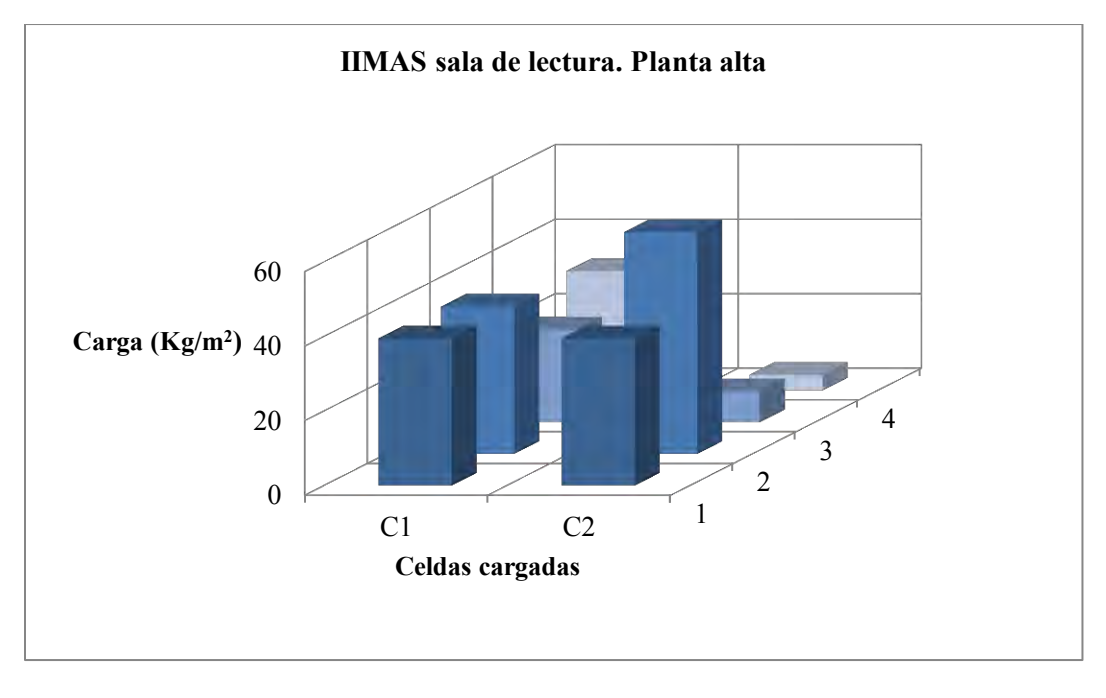

b) Isométrico

Figura IV.3. Cargas en áreas básicas. IIMAS. Instituto de Investigaciones en Matemáticas Aplicadas y en Sistemas (IIMAS), UNAM. Planta Alta.

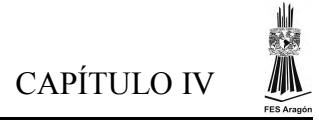

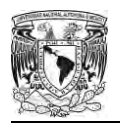

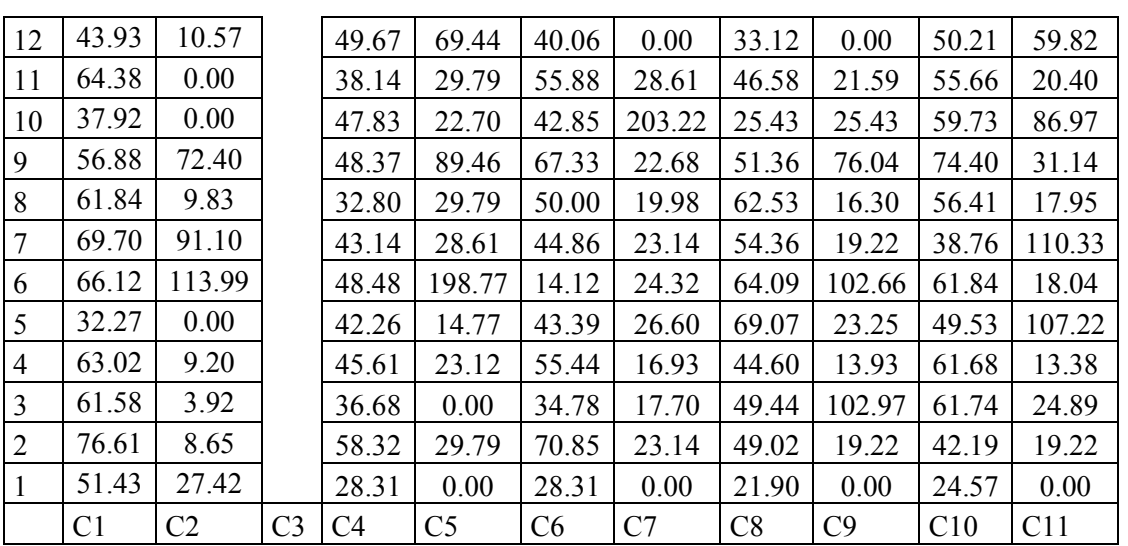

## a) Planta baja

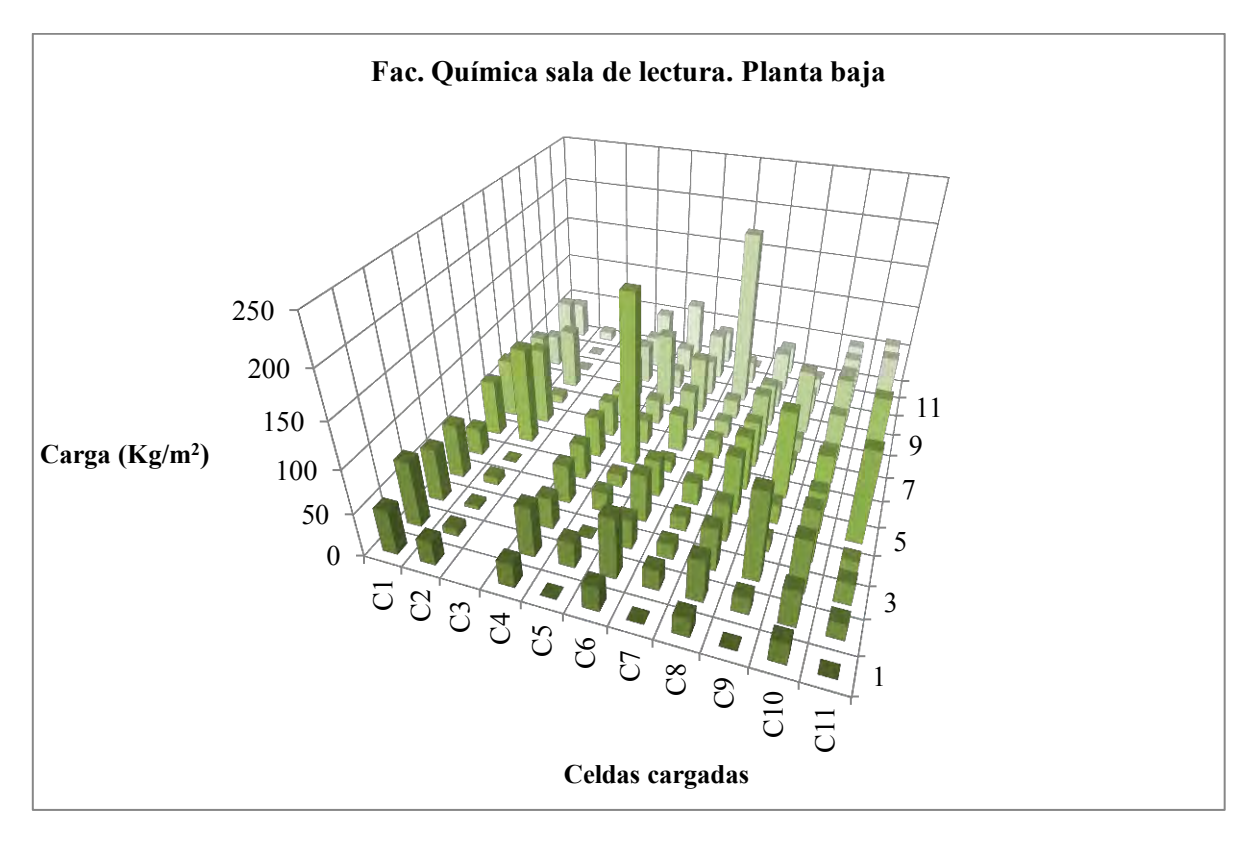

Figura IV.4. Facultad de Química. UNAM. Planta baja

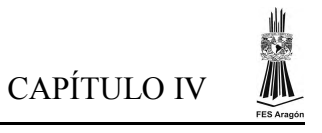

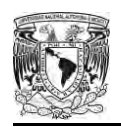

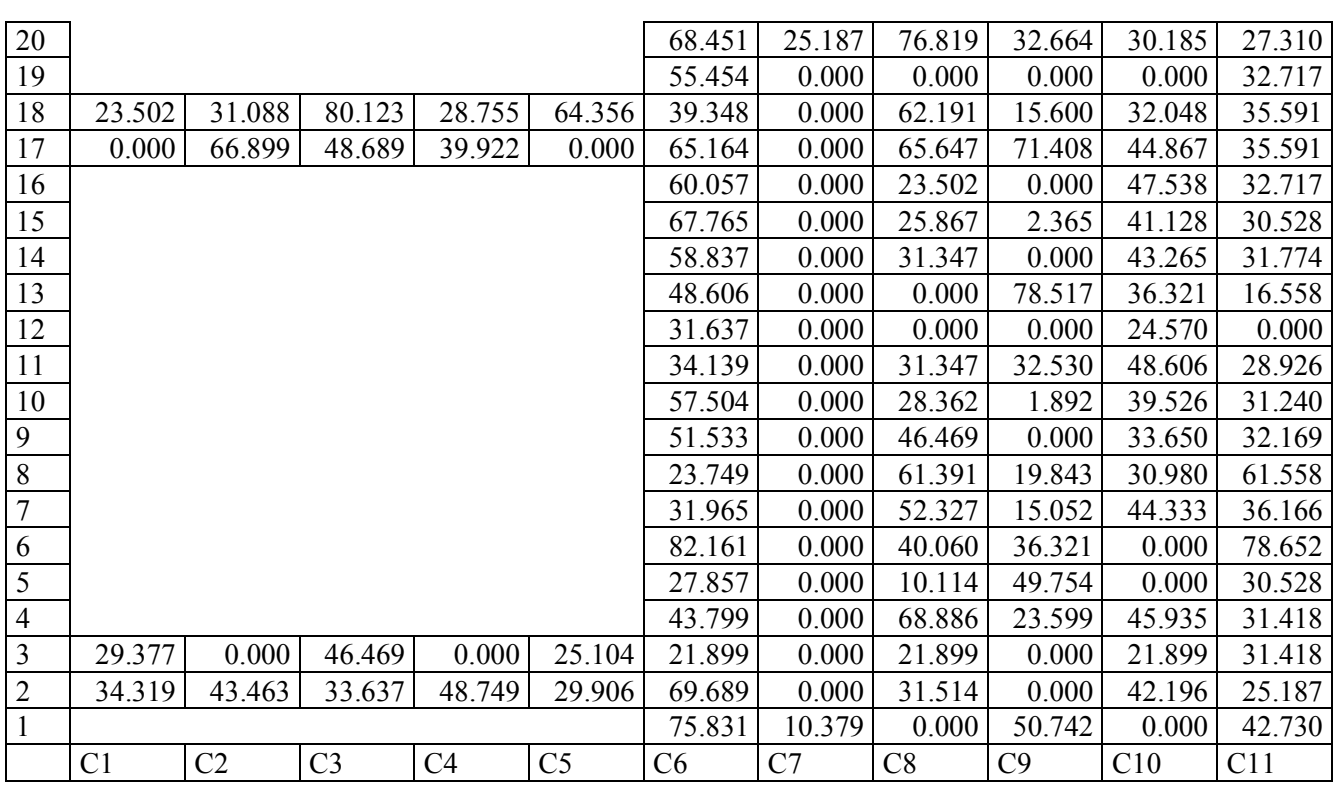

### a) Primer Nivel

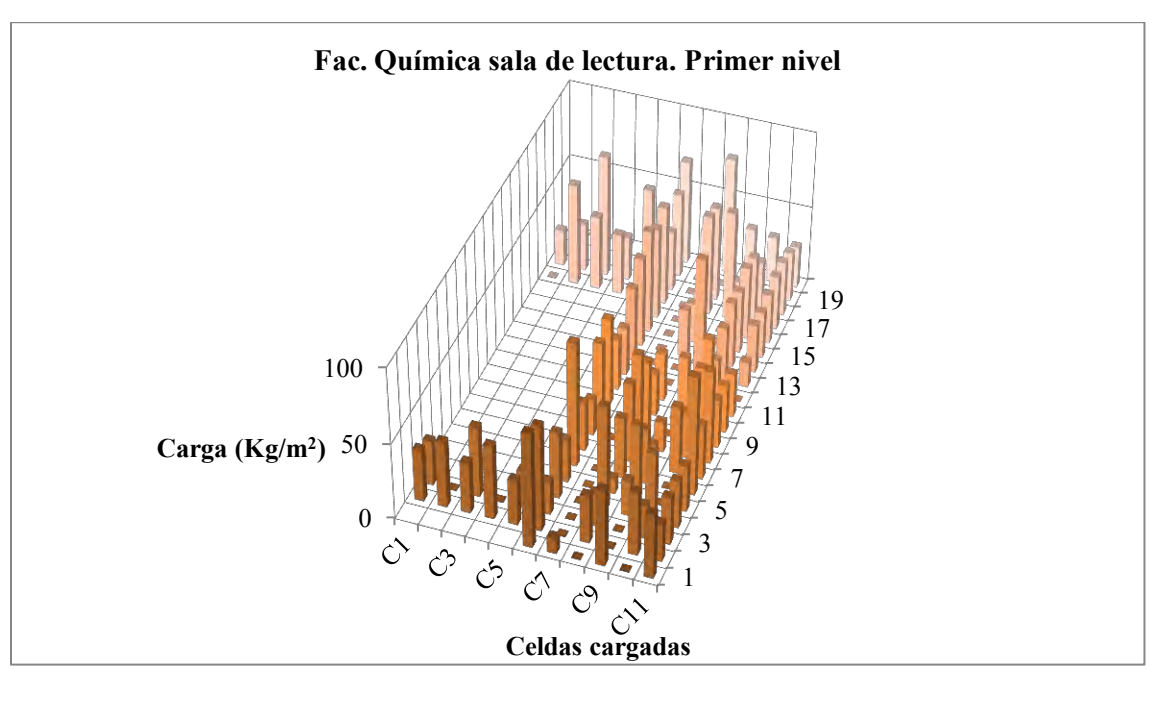

b) Isométrico

### Figura IV.5. Facultad de Química. UNAM. Primer nivel

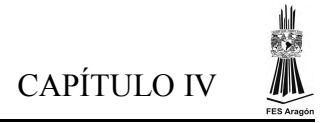

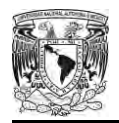

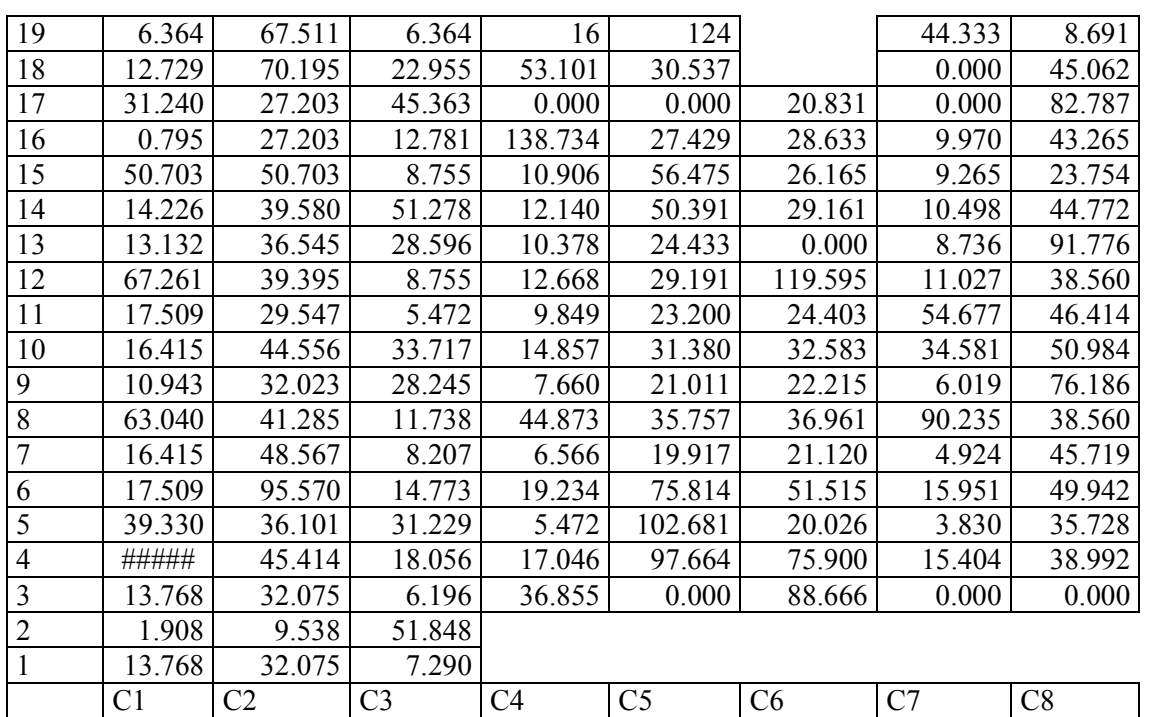

## a) Segundo nivel

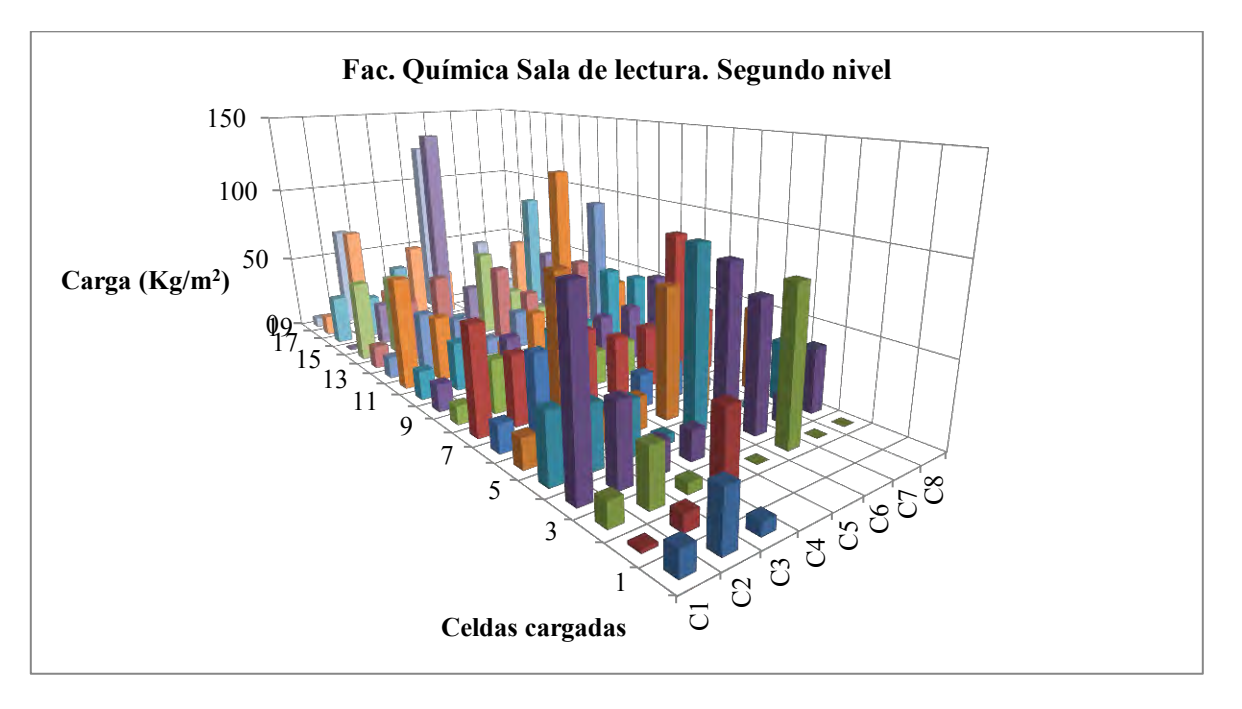

Figura IV.6. Facultad de Química. UNAM. Segundo nivel

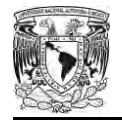

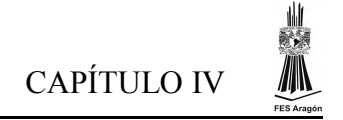

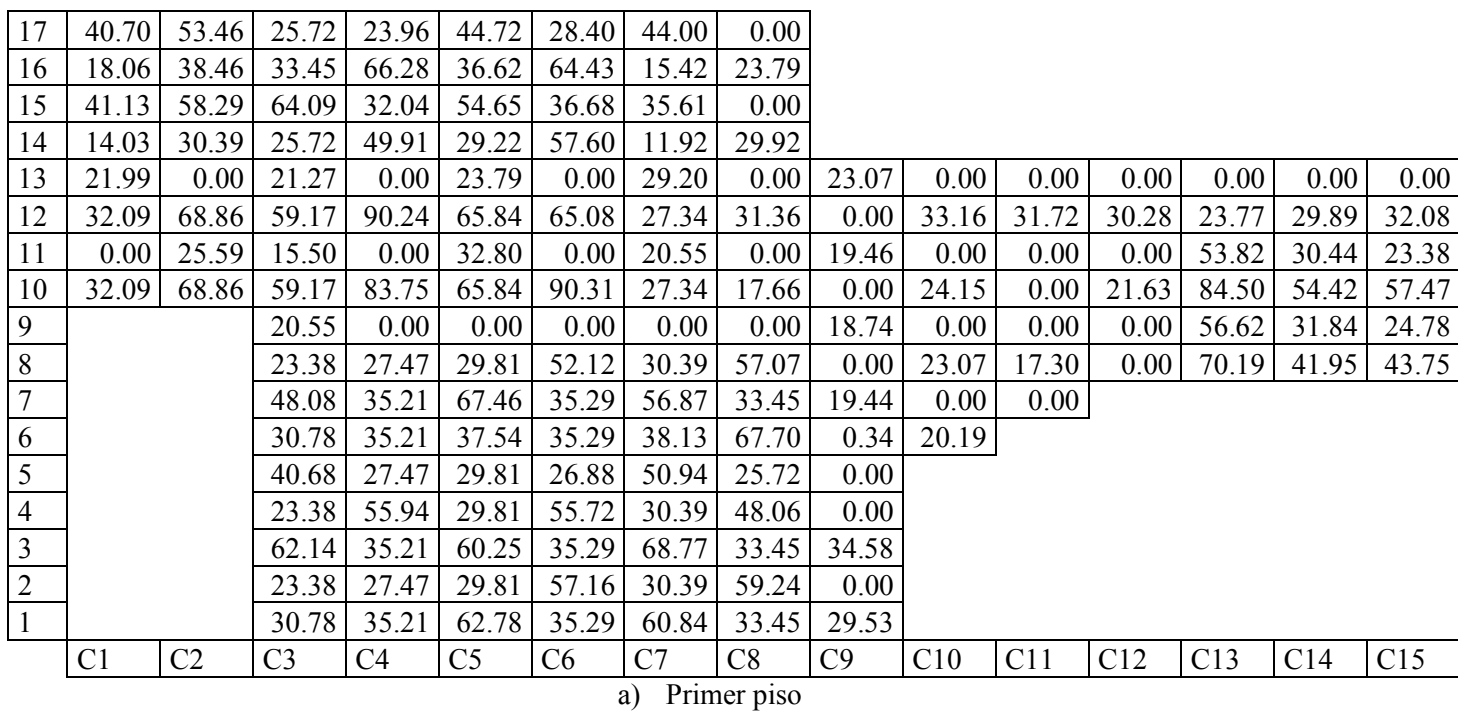

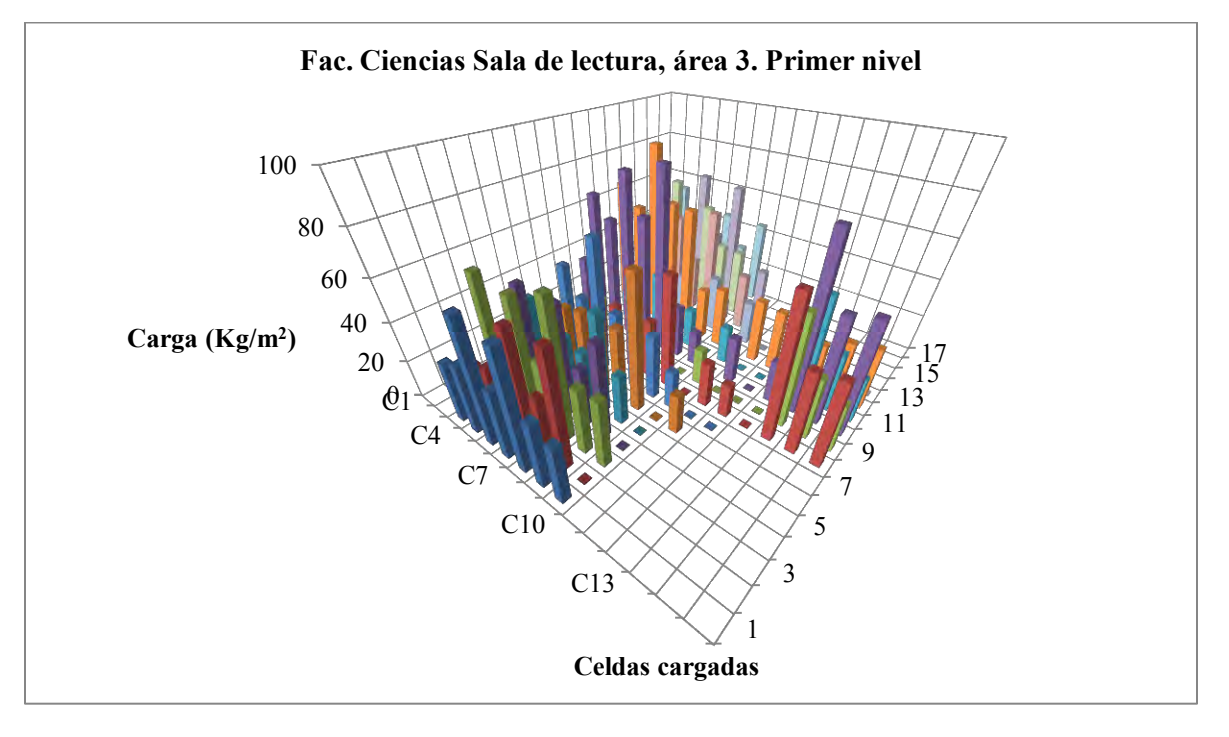

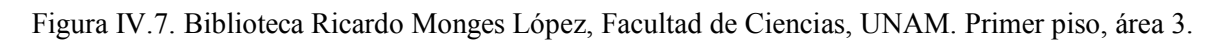

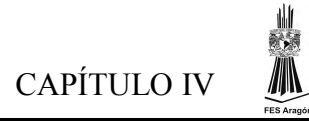

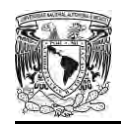

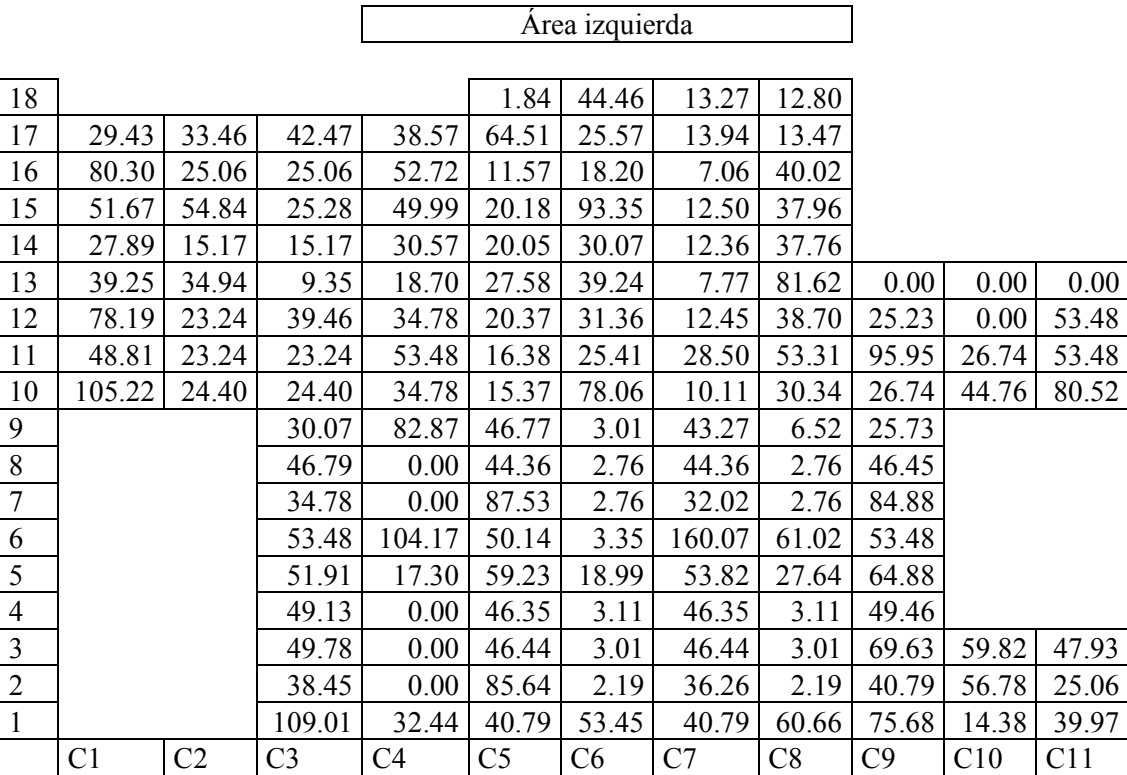

a) Tercer piso, área izquierdo

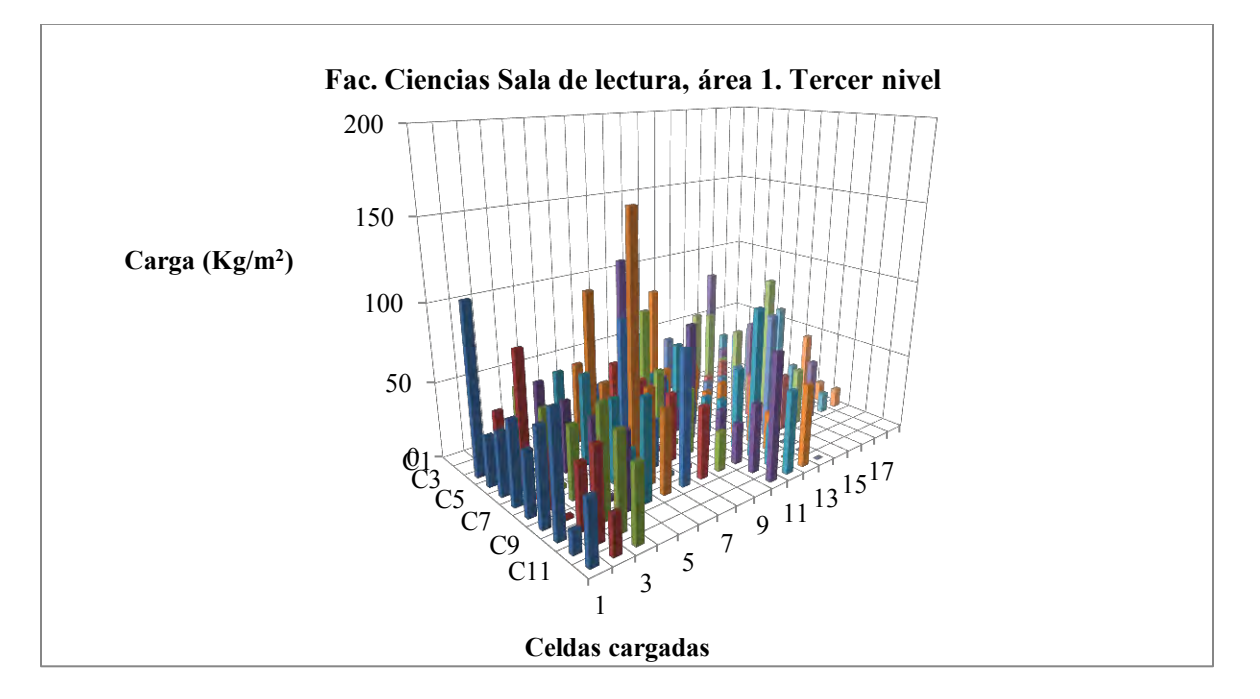

a) Isométrico

Figura IV.8. Biblioteca Ricardo Monges López, Facultad de Ciencias, UNAM. Primer piso, área 1.

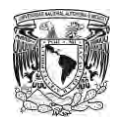

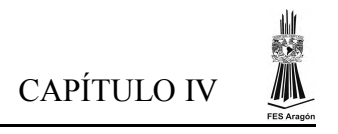

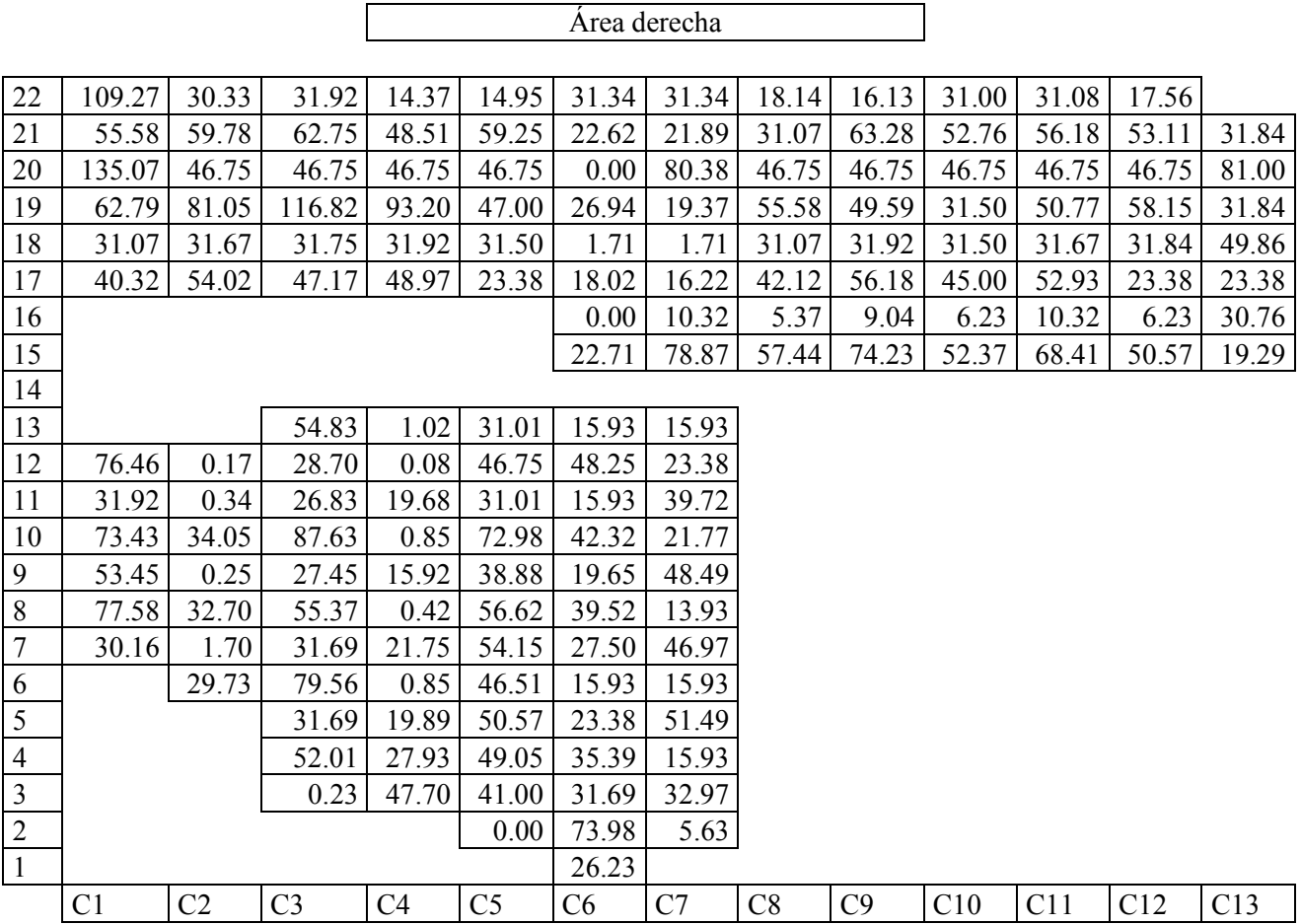

a) Tercer piso, área derecha

Figura IV.9. Biblioteca Ricardo Monges López, Facultad de Ciencias, UNAM. Tercer piso, área derecha.

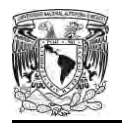

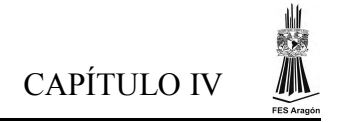

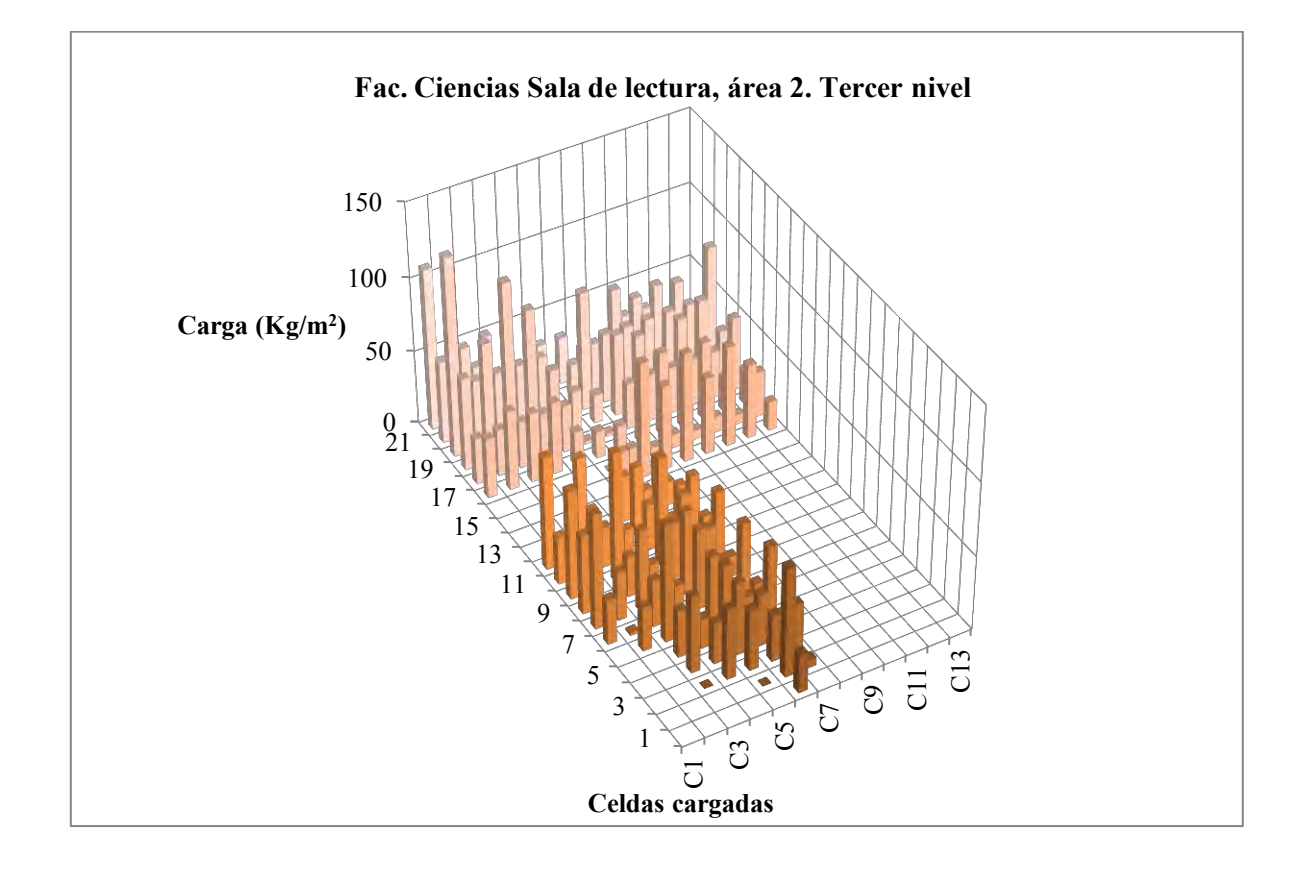

b) Isométrico

Figura IV.9. Biblioteca Ricardo Monges López, Facultad de Ciencias, UNAM. Tercer piso, área derecha.

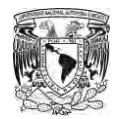

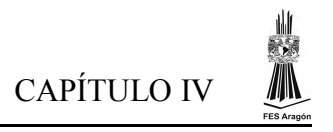

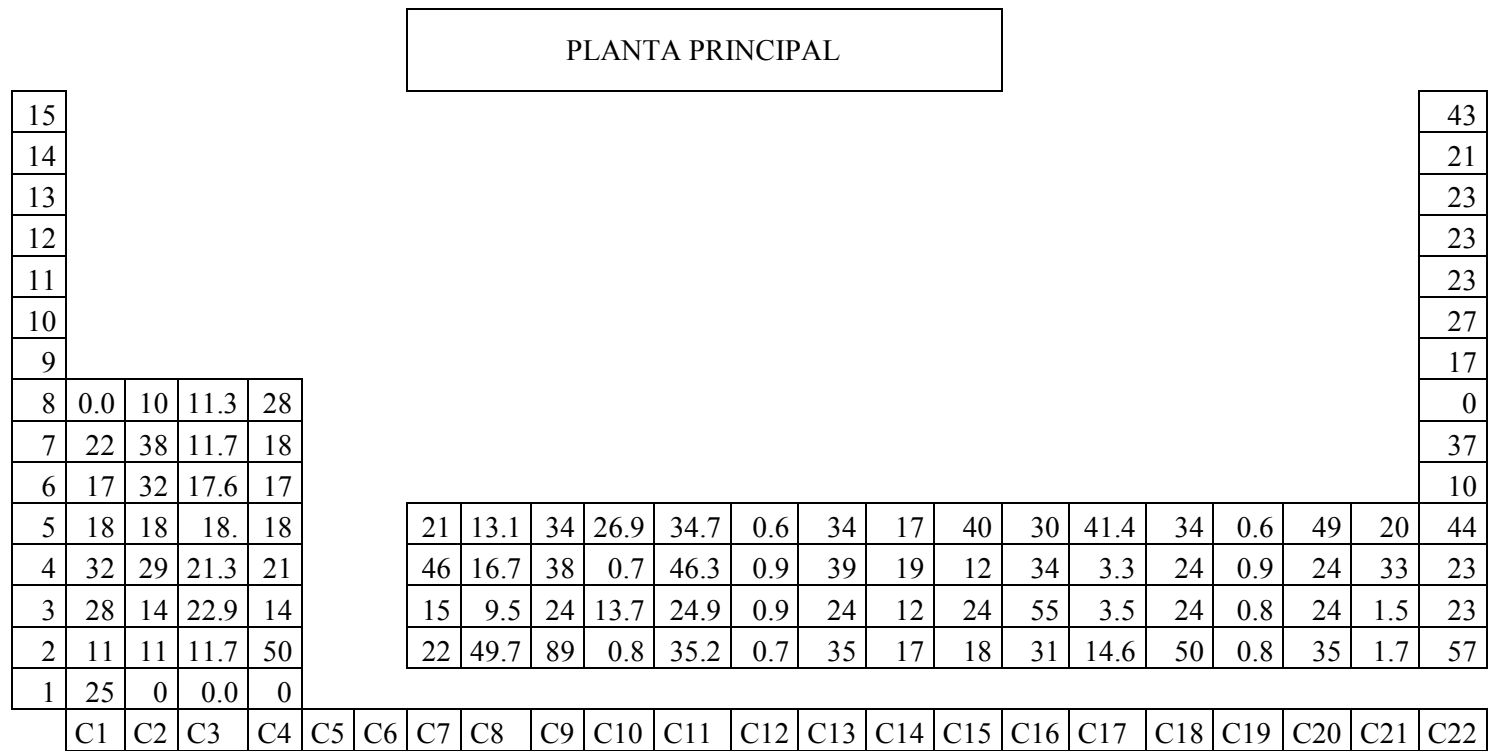

## a) Planta principal

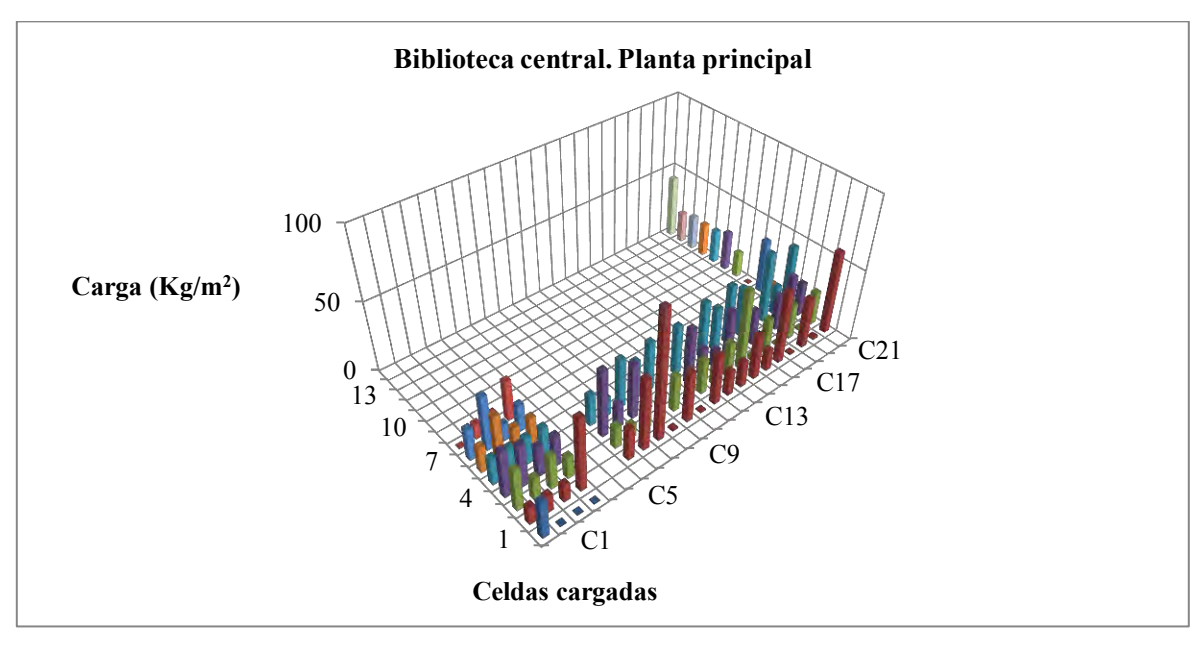

b) Isométrico

Figura IV.10. Biblioteca Central, UNAM. Planta principal.

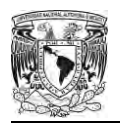

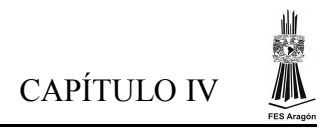

## PRIMER NIVEL

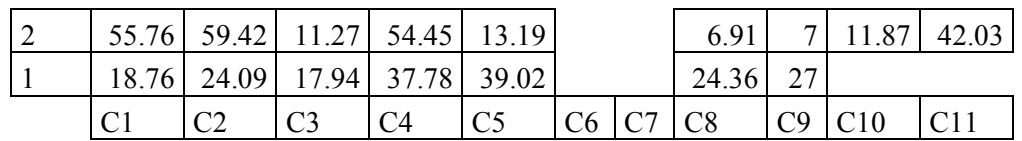

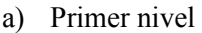

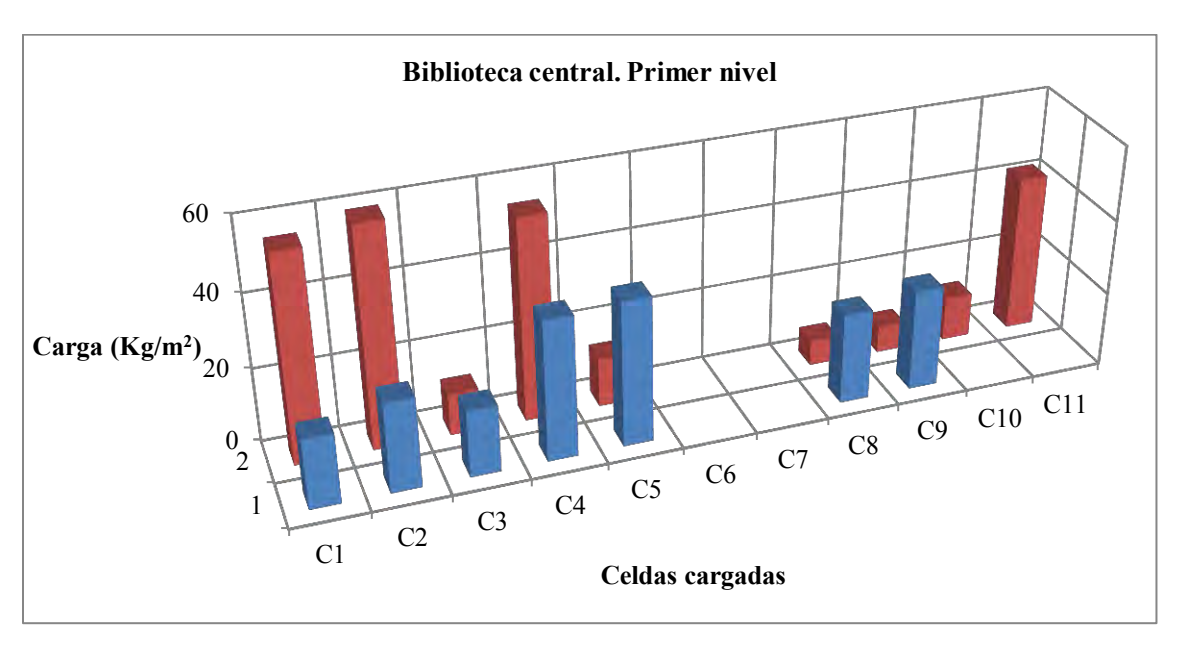

Figura IV.11. Biblioteca Central, UNAM. Primer nivel

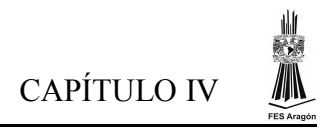

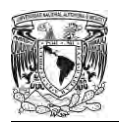

### SEGUNDO NIVEL

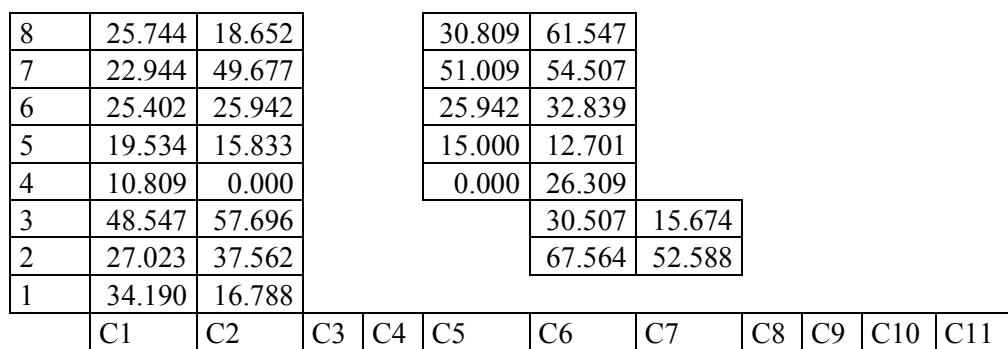

### a) Segundo nivel

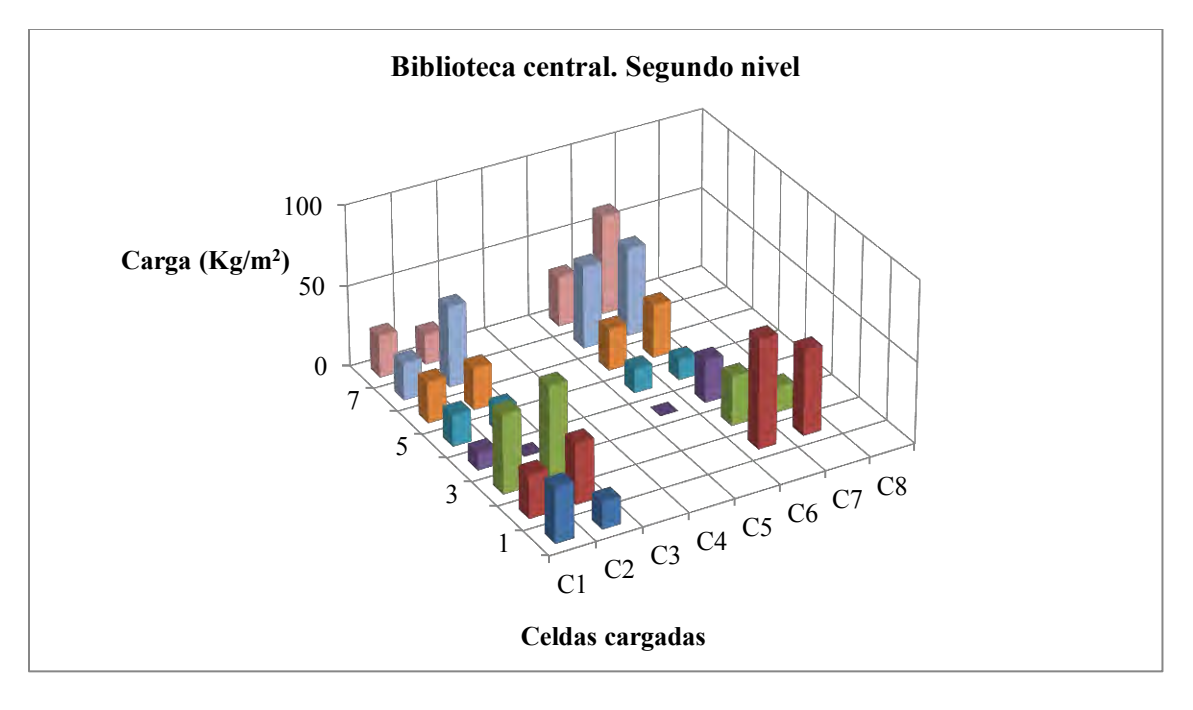

Figura IV.12. Biblioteca Central, UNAM. Segundo piso

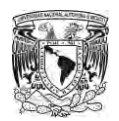

## TERCER NIVEL

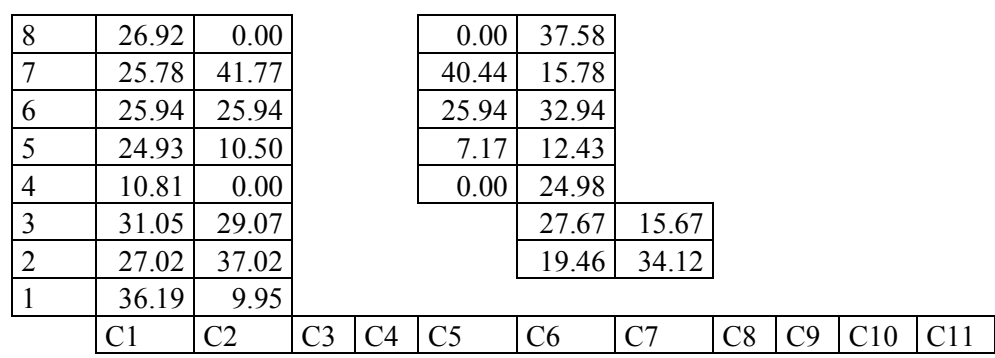

### a) Tercer nivel

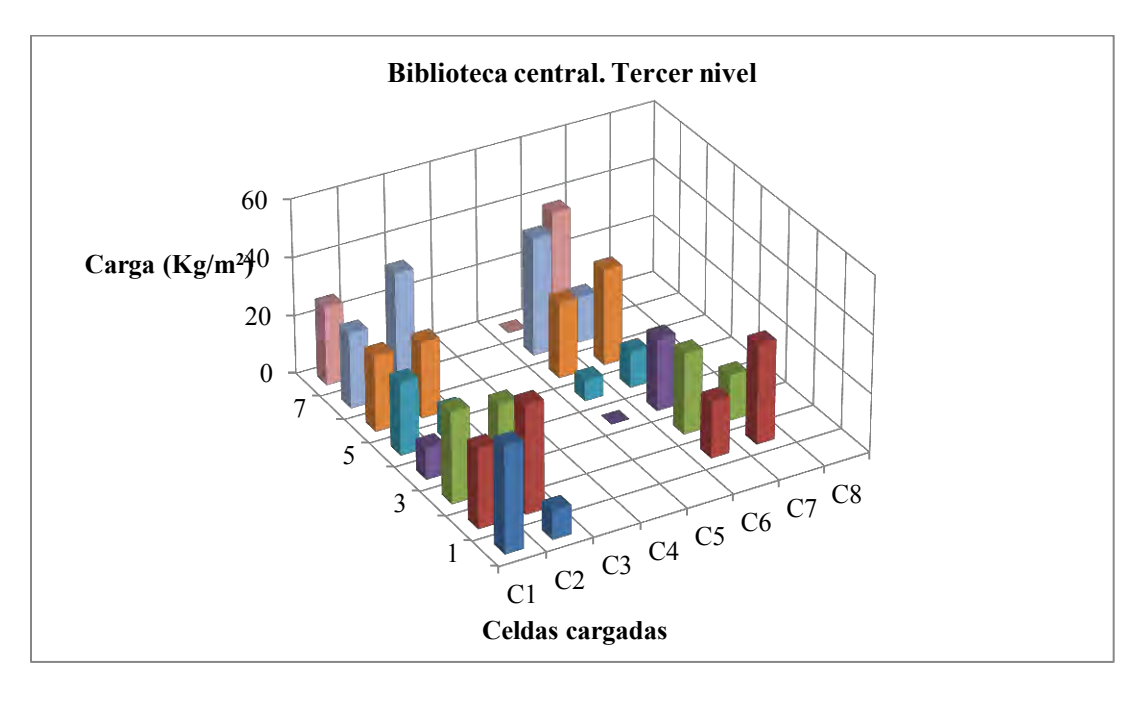

Figura IV.13. Biblioteca Central, UNAM. Tercer piso

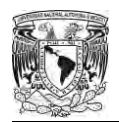

# CUARTO NIVEL

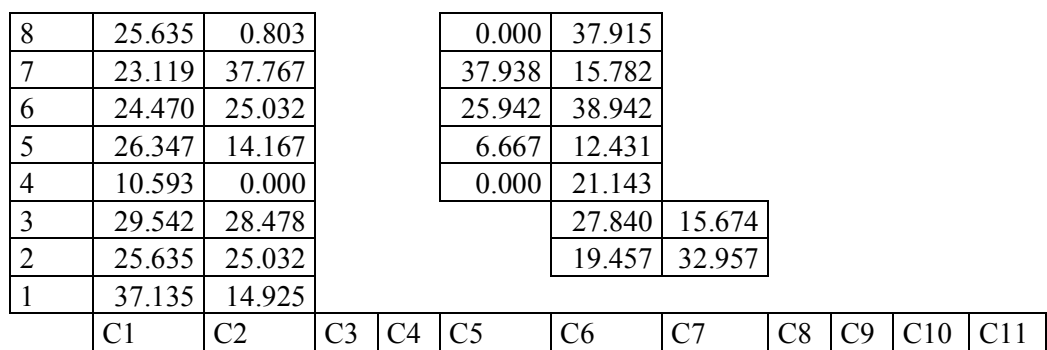

## a) Cuarto Nivel

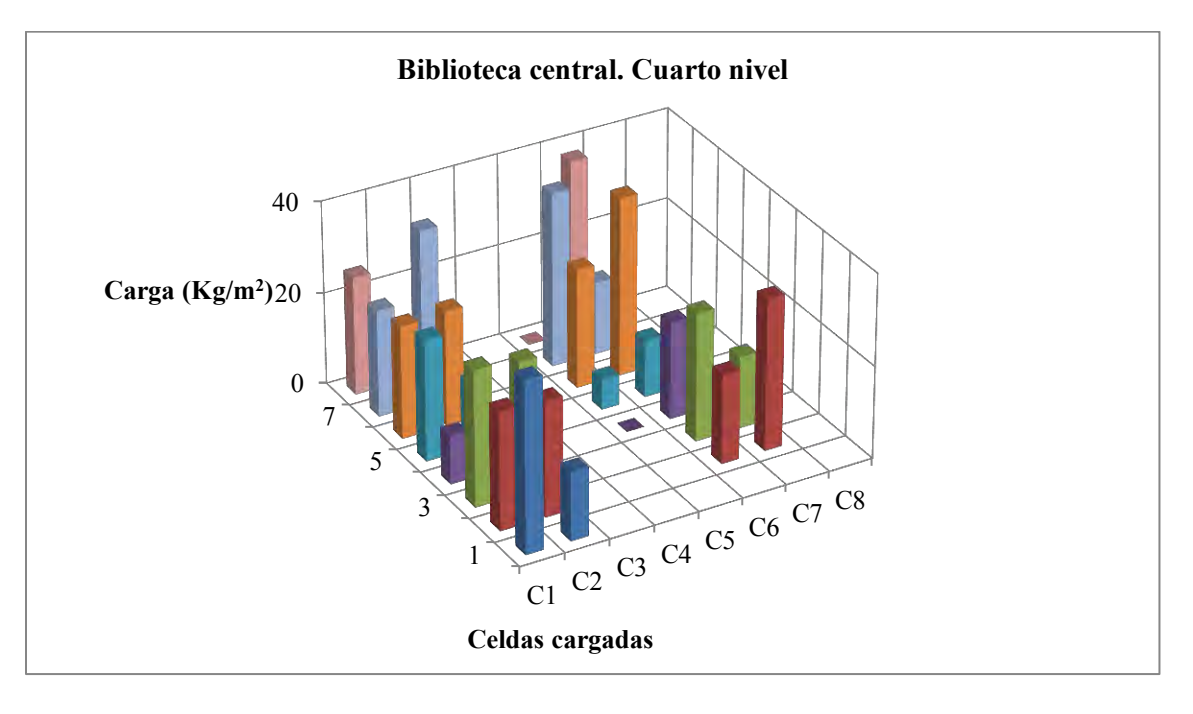

b) Isométrico

Figura IV.14.Biblioteca Central, UNAM. Cuarto Piso

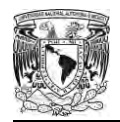

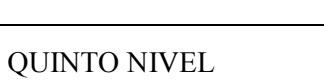

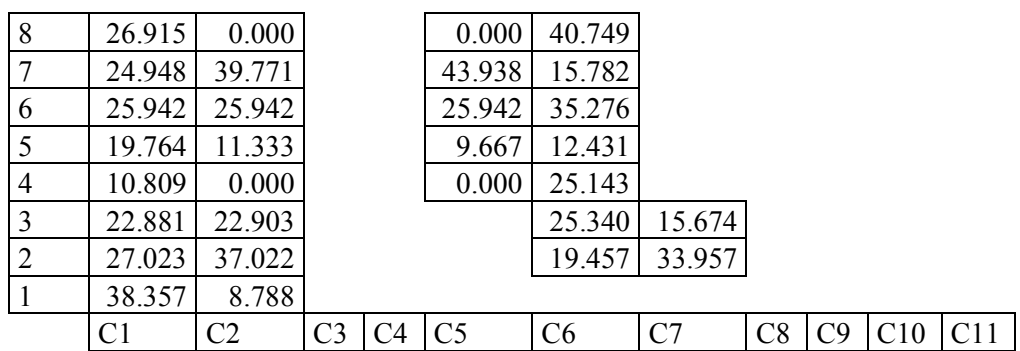

### a) Quinto nivel

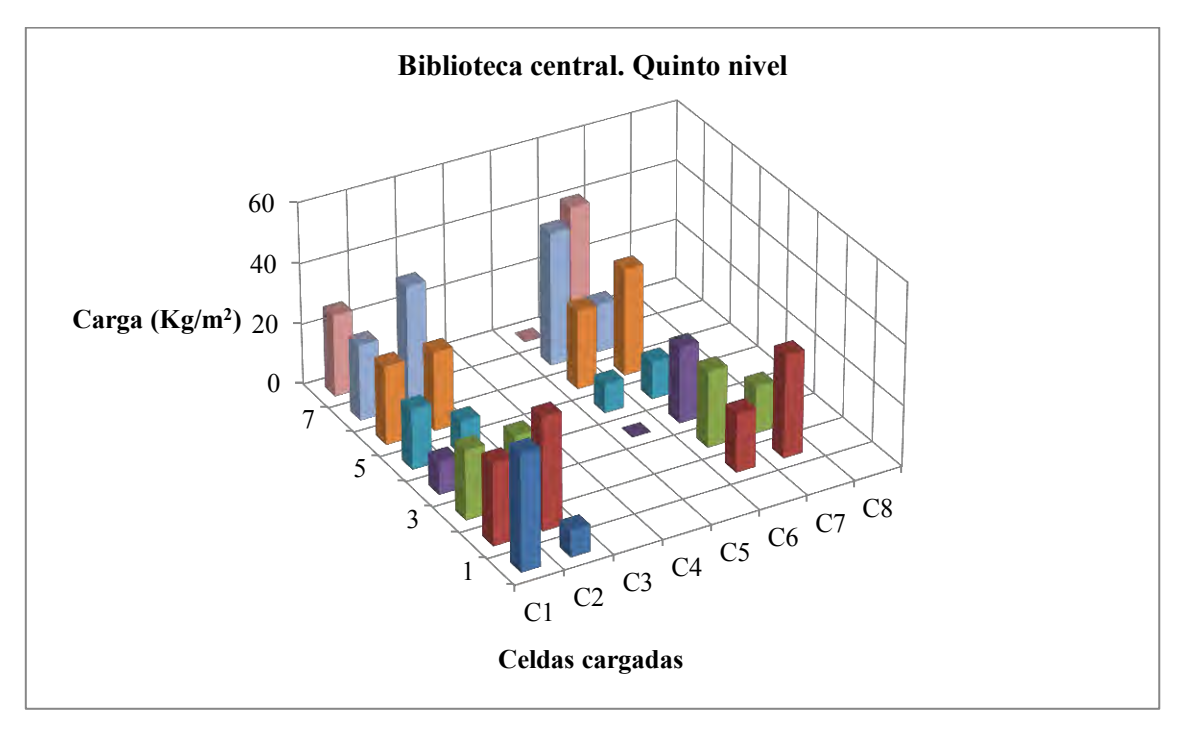

Figura IV.15. Biblioteca Central, UNAM. Quinto piso

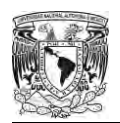

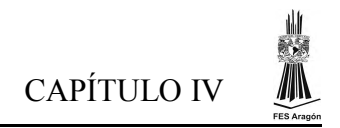

# SEXTO NIVEL

| 8              | 14.570           | 19.455         |                |    |                |    |    |    |    |     |     |
|----------------|------------------|----------------|----------------|----|----------------|----|----|----|----|-----|-----|
|                | 39.018           | 7.559          |                |    |                |    |    |    |    |     |     |
| 6              | 39.657           | 22.446         |                |    |                |    |    |    |    |     |     |
|                | 30.692           | 16.192         |                |    |                |    |    |    |    |     |     |
| $\overline{4}$ | 22.261           | 29.094         |                |    |                |    |    |    |    |     |     |
| 3              |                  | 17.790         | 14.825         |    |                |    |    |    |    |     |     |
| 2              |                  | 31.273         | 15.246         |    |                |    |    |    |    |     |     |
|                |                  |                |                |    |                |    |    |    |    |     |     |
|                | $\mathsf{\cap}1$ | C <sub>2</sub> | C <sub>3</sub> | C4 | C <sub>5</sub> | C6 | C7 | C8 | C9 | C10 | C11 |

a) Sexto nivel

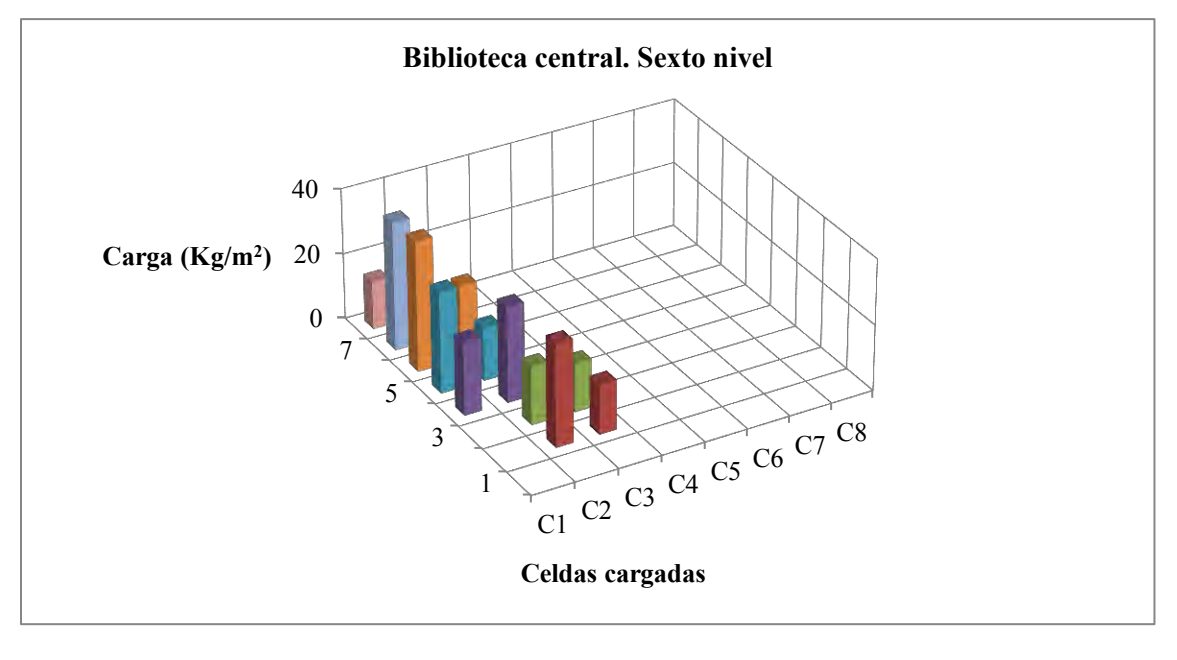

Figura IV.16.Biblioteca Central, UNAM. Sexto piso

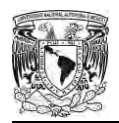

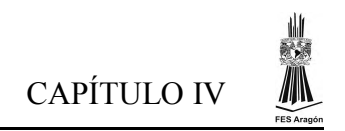

## OCTAVO NIVEL

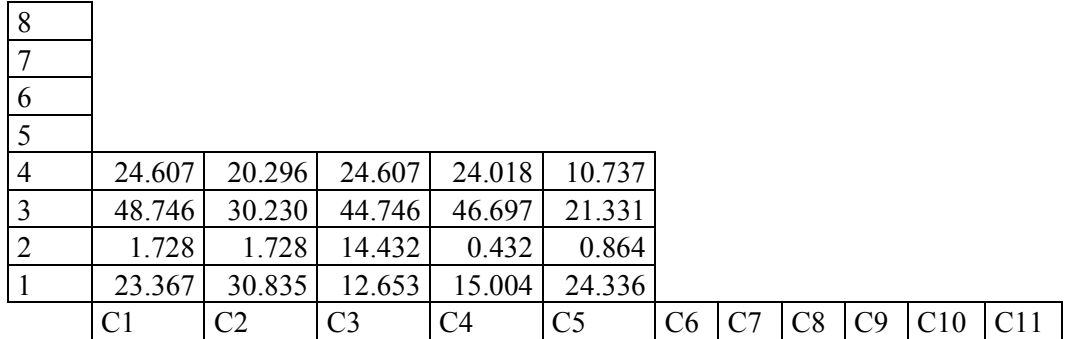

### a) Octavo Nivel

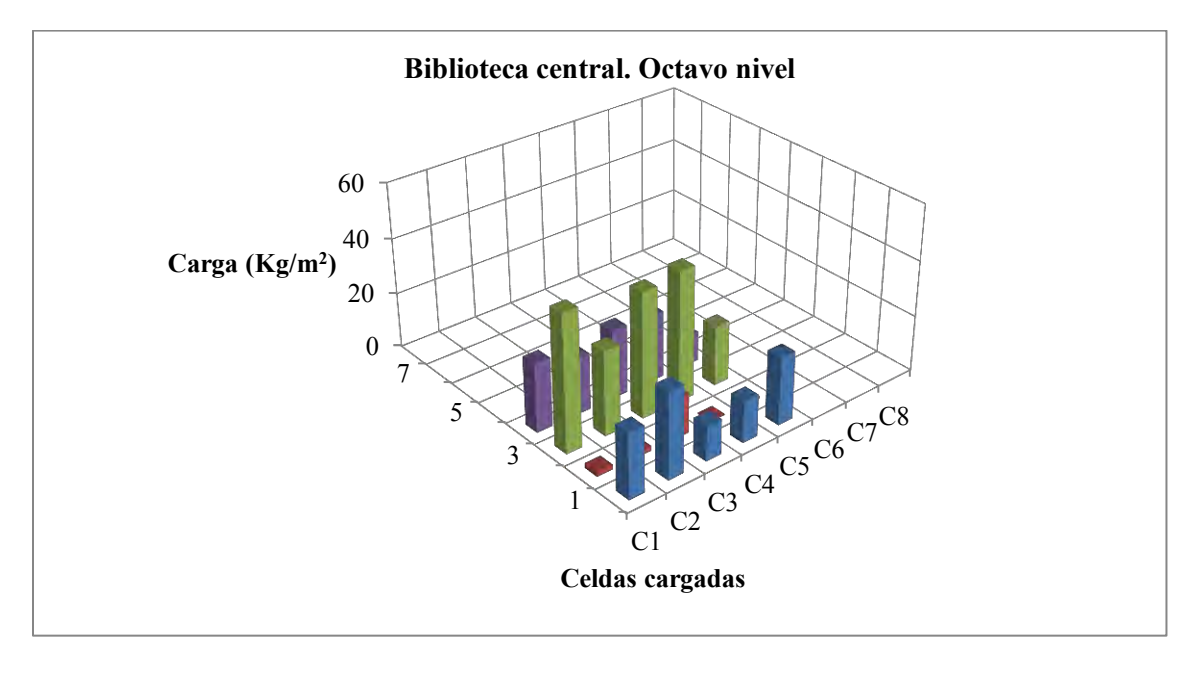

Figura IV.17. Biblioteca Central, UNAM. Octavo piso

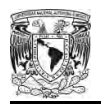

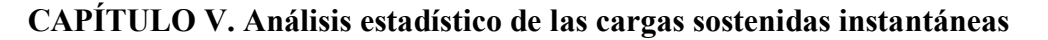

#### **5.1. Conceptos básicos**

Una vez obtenidos resultados de la carga sostenida instantánea, se realizó un análisis estadístico, por ello es conveniente definir los conceptos básicos de las funciones de distribución que se utilizaron para este estudio.

#### **5.1.1. Medidas de tendencia central o de centralización**

Tiene como objetivo tratar de localizar (o encontrar) el centro de la distribución.

**Media**, media aritmética o promedio. Es denotada por  $\bar{x}$ , es simplemente la suma de todas las observaciones  $X_1, X_2, X_3, \ldots, X_N$ , dividida entre el numero N total de datos, esto es:

$$
\bar{x} = \frac{\sum_{i=1}^{n} x_i}{N}
$$

**Mediana**. Es denotada por  $\tilde{x}$ , es el número que divide el conjunto de datos en dos partes iguales , esto es:

$$
\tilde{x} = \frac{N}{2}
$$

Si el número de datos es impar, la mediana se encuentra a mitad del conjunto ordenado. Si en número de observaciones es par se considera la mediana como el promedio aritmético de los valores de las dos observaciones que se encuentren a mitad del conjunto ordenado.

**Moda**. Es denotada por  $\hat{x}$ , es el valor que más veces aparece en un conjunto de datos.

**Coeficiente de asimetría** esta denotada por  $\gamma$ , no es una medida de dispersión, sirve para indicar el sesgo o asimetría de una distribución. Así, si  $\gamma > 0$  la distribución será positivamente asimétrica, si  $\gamma$  < 0, la distribución será negativamente asimétrica, y si  $\gamma$  = 0, cualquier que sea el caso la mediana está entre la moda y la media. El coeficiente de asimetría se calcula mediante la siguiente expresión:

$$
\gamma = \frac{\frac{1}{n} \sum_{i=1}^{n} (x_i - \bar{x})^3}{\sigma^3}
$$

#### **5.1.2. Medidas de dispersión**

Las medidas de dispersión tienen como objetivo mostrar la variabilidad de una distribución, indicando por medio de un número si las diferentes puntuaciones de una variable están muy alejadas de la media. Cuanto mayor sea ese valor, mayor será la variabilidad, cuanto menor sea, más homogénea será a la media. Así se sabe si todos los casos son parecidos o varían mucho entre ellos.

l

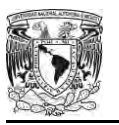

 **Varianza**: este valor se puede interpretar como las diferencias que, en promedio, tiene cada elemento del conjunto con respecto a su media o promedio. La desviación cuadrada media recibe el nombre de varianza y su valor se calcula mediante la siguiente expresión:

$$
\sigma^2 = \frac{\sum_{i=1}^{n} (x_i - \bar{x})^2}{n-1}
$$

 **Desviación estándar**: la varianza en algunas ocasiones no es tan práctica debido a que sus unidades son los cuadrados de las unidades de la variable. Dado que muchas características numéricas de las distribuciones se expresan directamente en términos de la raíz cuadrada de la varianza, es preferible referirse a dicha raíz cuadrada como desviación estándar, y se define como la medida de dispersión más representativa de un conjunto de datos. se calcula con la siguiente expresión:

$$
\sigma = \sqrt{\frac{\sum_{i=1}^{n} (x_i - \bar{x})^2}{n-1}}
$$

 **Desviación media**: es la media de las desviaciones de los valores individuales con respecto al promedio de los datos dados. En algunos casos en lugar de la desviación estándar se utiliza la desviación media, que se expresa con la siguiente ecuación**.** 

$$
\sigma_m = \frac{\sum_{i=1}^n (x_i - \bar{x})}{n}
$$

 **Coeficiente de variación**: el coeficiente de variación se define como la media de dispersión más comúnmente usada expresada en valor relativo. Se representa con las letras  $CV$ . Matemáticamente se expresa como el cociente de la desviación estándar dividida entre la media aritmética.

$$
CV = \frac{\sigma}{\bar{x}}
$$

### **5.2. Procesamiento de la información**

Con los pesos obtenidos de cada área básica se obtuvieron los valores de la media ( $\bar{x}$ ), desviación estándar  $(\sigma)$ , varianza  $(\sigma^2)$ , coeficiente de variación  $(CV)$ , coeficiente de asimetría  $(\gamma)$ , número de datos, y número de áreas básicas. Los pasos que se siguieron para obtener los valores anteriores son los siguientes:

1.- Se tomó como área básica cada una de las celdas en que se dividieron las plantas, en todos los casos las áreas básicas fueron menores de 6  $m^2$ . Para describir de la metodología que se siguió se utilizara el estudio de la planta tipo de la biblioteca USI. Cuya área de lectura está dividida en 60 áreas básicas (ver figura V.1.).

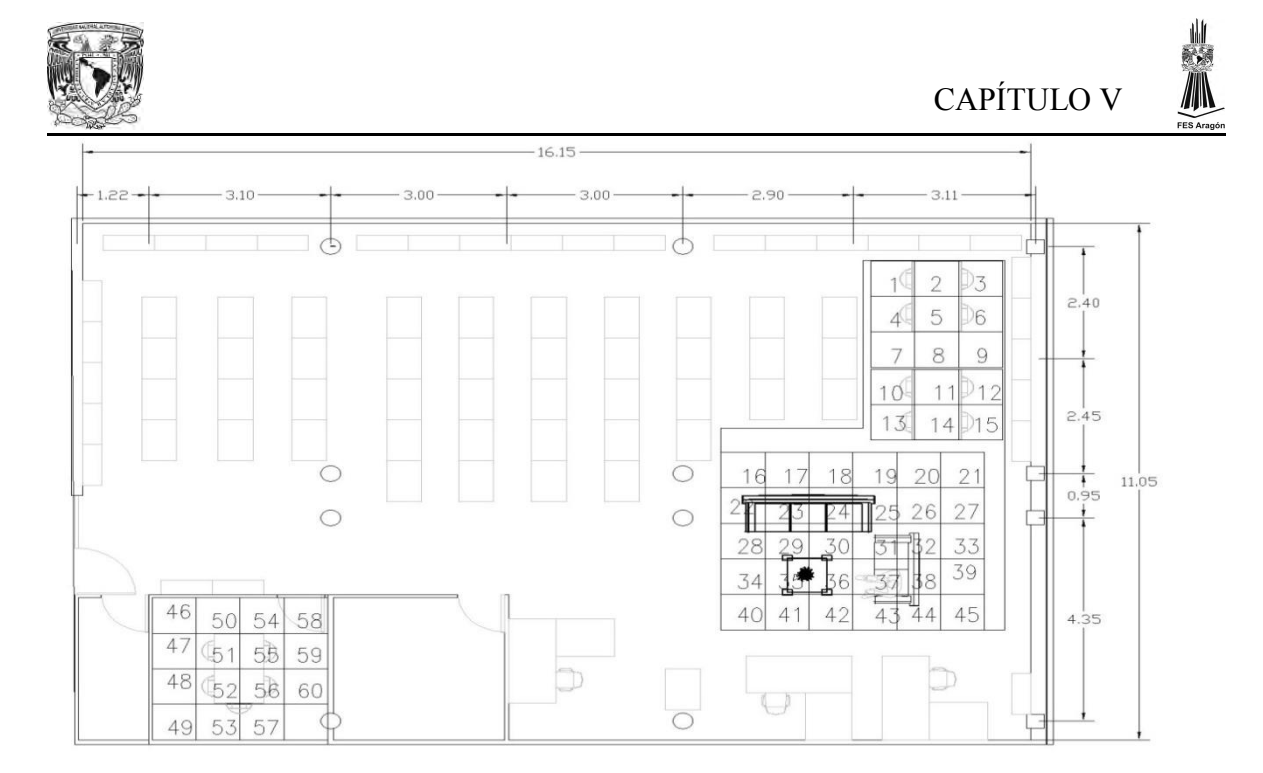

Figura V.1.División de áreas básicas en la sala de lectura

2.- En el siguiente croquis se representan solo las áreas básicas, así como su valor de carga actuante en Kg/m<sup>2</sup> (ver figura V.2.).

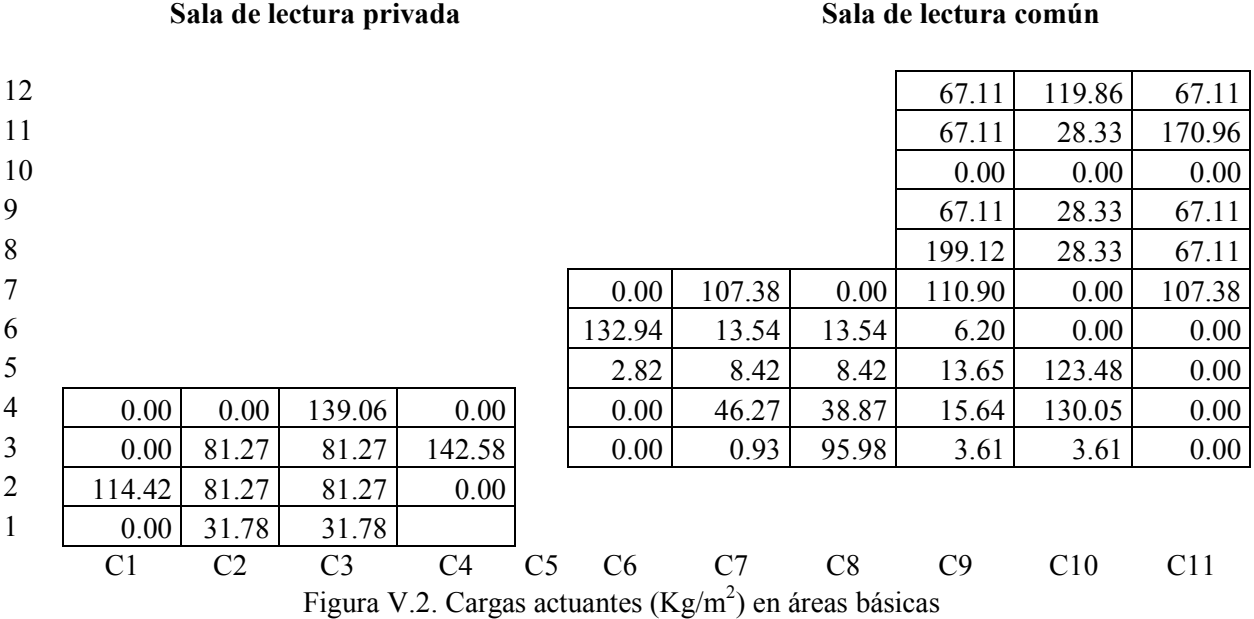

3.- Posteriormente se realizó una sumatoria únicamente de las celdas activas con valores de carga mayor a cero. Una vez obtenido en número total de celdas cargadas, realizamos conjuntos de datos con base en los múltiplos del número total de áreas básicas. Para este ejemplo se utilizaron conjuntos de datos de 1, 2, 3, 6, 7, 14, y 21 los cuales son múltiplos de 42. Para cada conjunto de áreas básicas se aplicó los conceptos de media, varianza, desviación estándar, coeficiente de

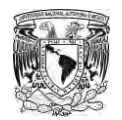

variación y coeficiente de asimetría. Así mismo se incluyó el número de datos y el conjunto de áreas que intervinieron en el estudio de cada planta (ver tabla V.1.).

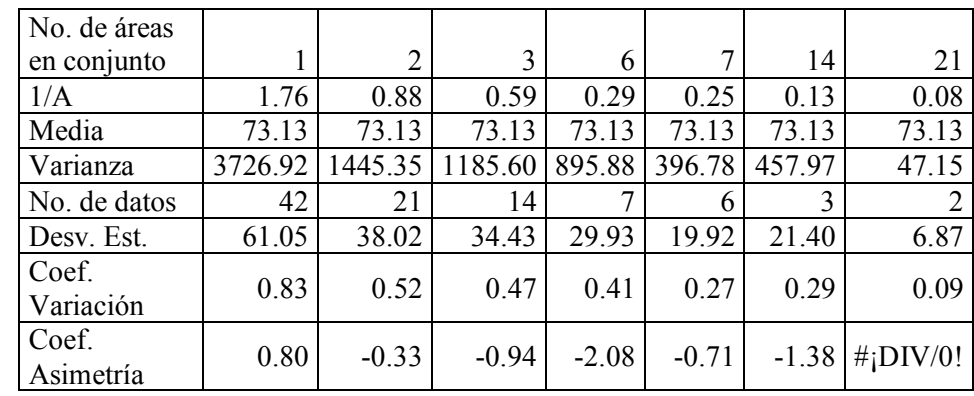

Tabla V.1 Número de áreas en conjunto, inverso del área(1/A), media, varianza, número de datos que interviene en el estudio, desviación estándar, coeficiente de variación y coeficiente de asimetría.

4.- Con los valores de la tabla anterior se hizo una gráfica en la cual se representa el valor de la varianza (eje de las abscisas) y el inverso del área (eje de las ordenadas) además de incluir el valor de la media de cada conjunto de datos (ver figura V.3.). La serie de puntos dispersos en la gráfica se ajustan, mediante regresión lineal, como se expresa en la siguiente ecuación:

$$
Varianza \, (\sigma^2) = m\left(\frac{1}{A}\right) + b
$$

donde:

 $m$  es la pendiente de la recta

 $\mathbf 1$  $\overline{A}$ es el inverso del área

 $b$  es el valor de la ordenada al origen

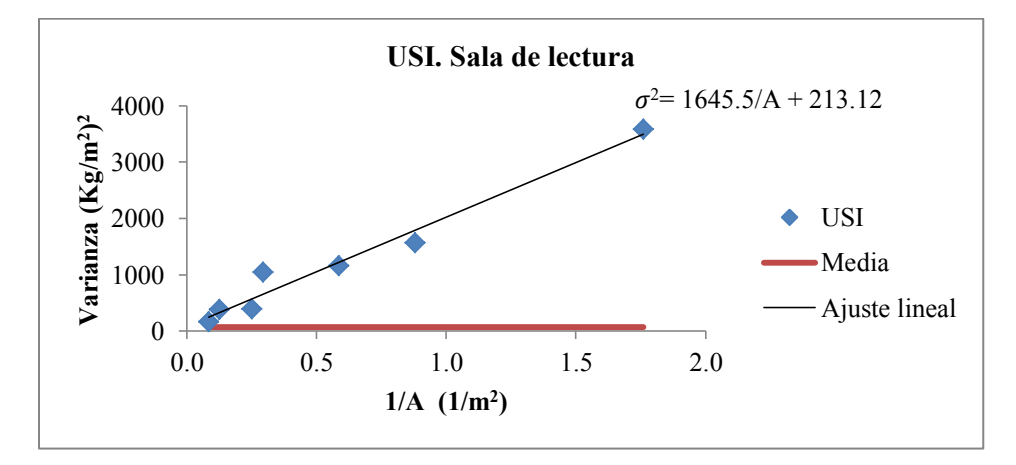

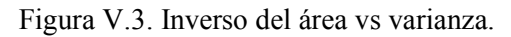

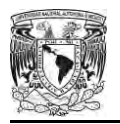

#### **5.3. Análisis estadístico correspondiente a cada una de las salas de lectura.**

Los resultados de inverso del área (1/A), media, varianza, número de datos, desviación estándar, coeficiente de variación y coeficiente de asimetría de cada una de las salas de lectura en estudio se presentan en las figuras V.4. a V.8.2, y en las tablas V.2 a V.6.2.

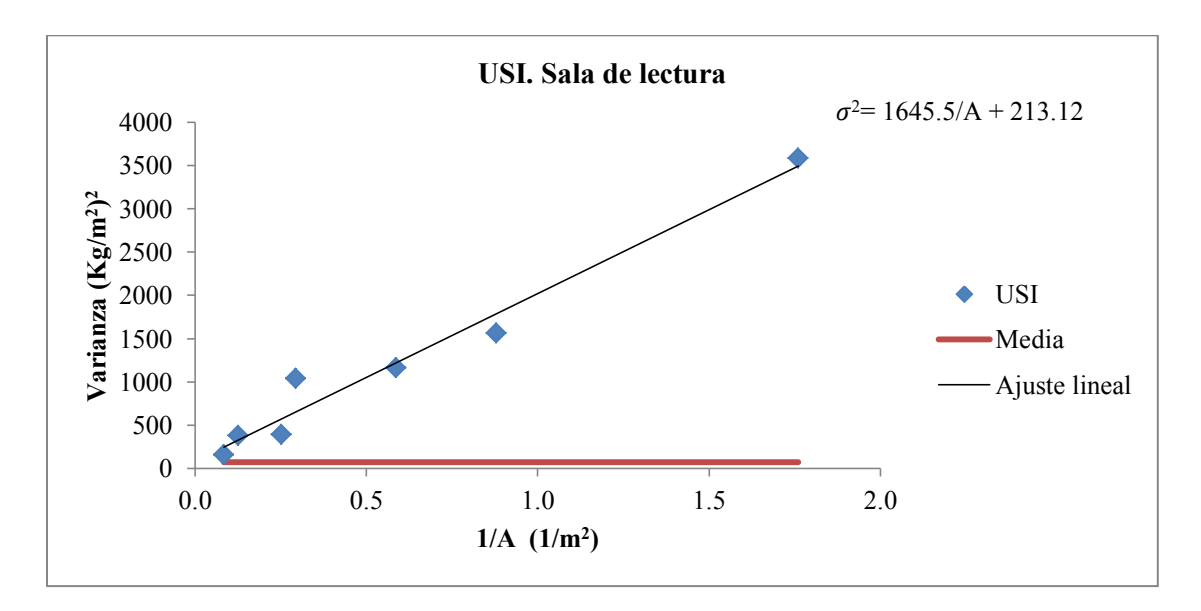

Figura V.4 Varianza y valor medio de la carga instantánea en función del inverso del área. Unidad de Servicios de Información (USI), del Instituto de Ingeniería, UNAM

Tabla V.2. Conjunto de datos y valores correspondientes a la sala de lectura de la biblioteca USI.

| No. de áreas       |         |                |         |         |         |         |                          |
|--------------------|---------|----------------|---------|---------|---------|---------|--------------------------|
| en conjunto        | 1       | $\overline{2}$ | 3       | 6       |         | 14      | 21                       |
| 1/A                | 1.76    | 0.88           | 0.59    | 0.29    | 0.25    | 0.13    | 0.08                     |
| Media              | 73.13   | 73.13          | 73.13   | 73.13   | 73.13   | 73.13   | 73.13                    |
| Varianza           | 3726.92 | 1445.35        | 1185.60 | 895.88  | 396.78  | 457.97  | 47.15                    |
| No. de datos       | 42      | 21             | 14      | 7       | 6       | 3       | $\overline{2}$           |
| Desv. Est.         | 61.05   | 38.02          | 34.43   | 29.93   | 19.92   | 21.40   | 6.87                     |
| Coef.<br>Variación | 0.83    | 0.52           | 0.47    | 0.41    | 0.27    | 0.29    | 0.09                     |
| Coef.<br>Asimetría | 0.80    | $-0.33$        | $-0.94$ | $-2.08$ | $-0.71$ | $-1.38$ | $\#$ <sub>i</sub> DIV/0! |

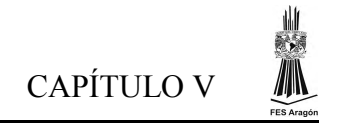

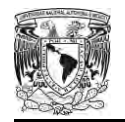

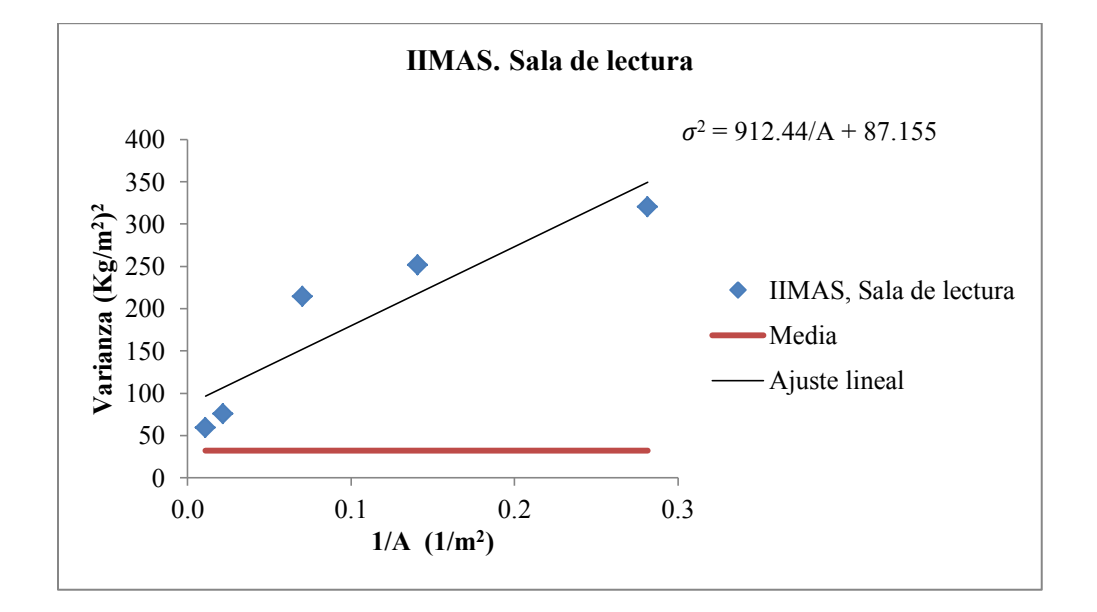

Figura V.5. Varianza y valor medio de la carga instantánea en función del inverso del área. Instituto de Investigaciones en Matemáticas Aplicadas y en Sistemas (IIMAS). UNAM

Tabla V.3. Conjunto de datos y valores correspondientes a la biblioteca IIMAS.

| No. de áreas    |        |        |         | 13    | 26                       |
|-----------------|--------|--------|---------|-------|--------------------------|
| 1/A             | 0.28   | 0.14   | 0.07    | 0.02  | 0.01                     |
| Media           | 32.11  | 32.11  | 32.11   | 32.11 | 32.11                    |
| Varianza        | 321.74 | 242.02 | 199.93  | 80.15 | 71.12                    |
| No. de datos    | 52     | 26     | 13      | 4     |                          |
| Desv. Est.      | 17.94  | 15.56  | 14.14   | 8.95  | 8.43                     |
| Coef. Variación | 0.56   | 0.48   | 0.44    | 0.28  | 0.26                     |
| Coef. Asimetría | 0.19   | 0.04   | $-0.12$ | 1.19  | $\#$ <sub>i</sub> DIV/0! |

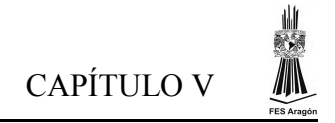

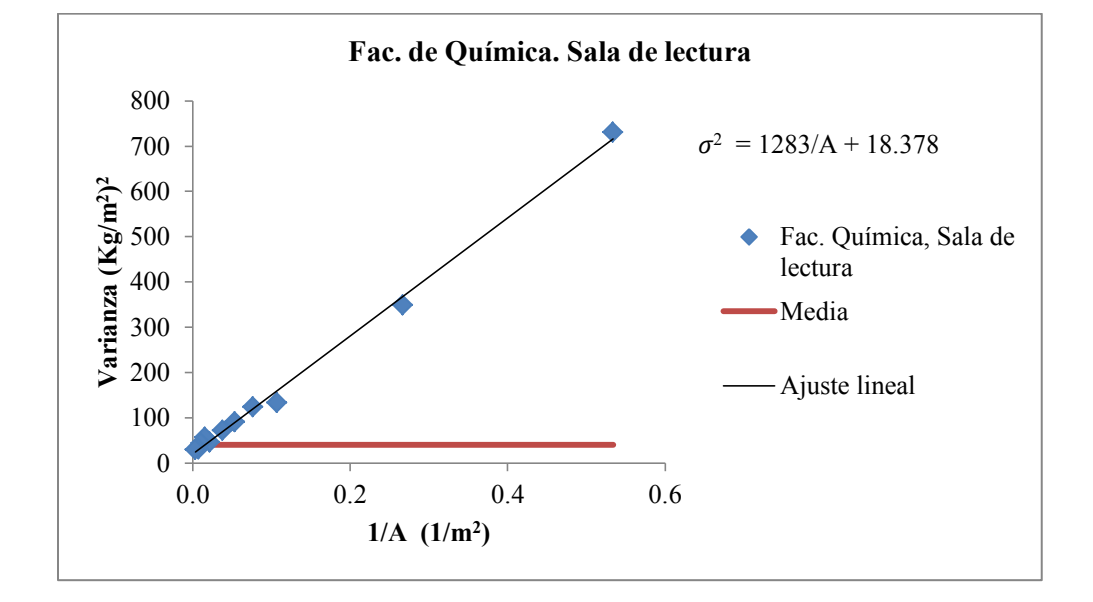

.

Figura V.6. Varianza y valor medio de la carga instantánea en función del inverso del área. Facultad de Química. UNAM

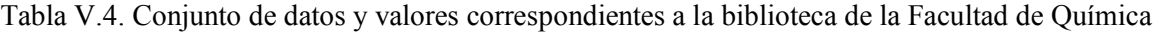

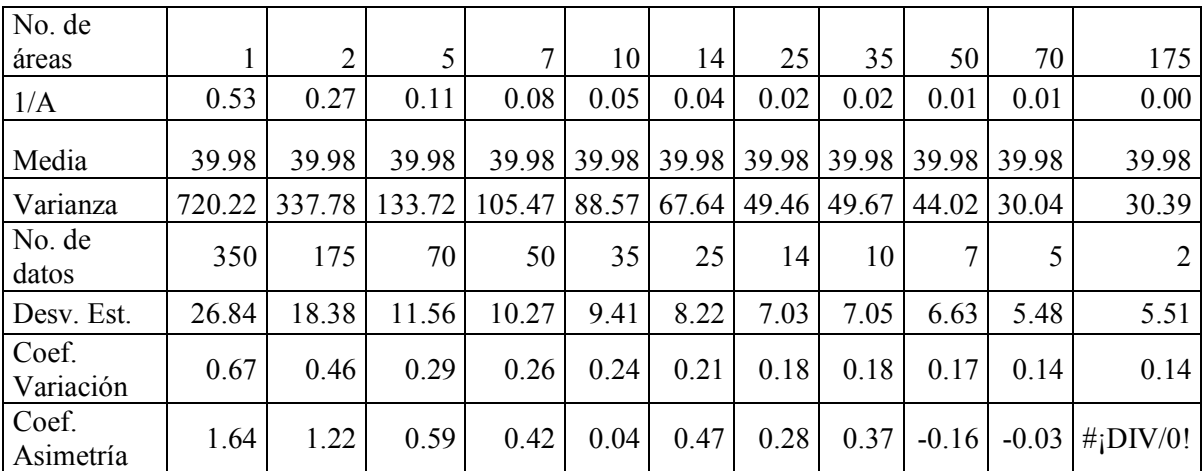

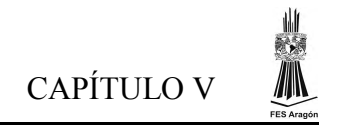

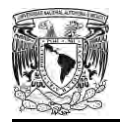

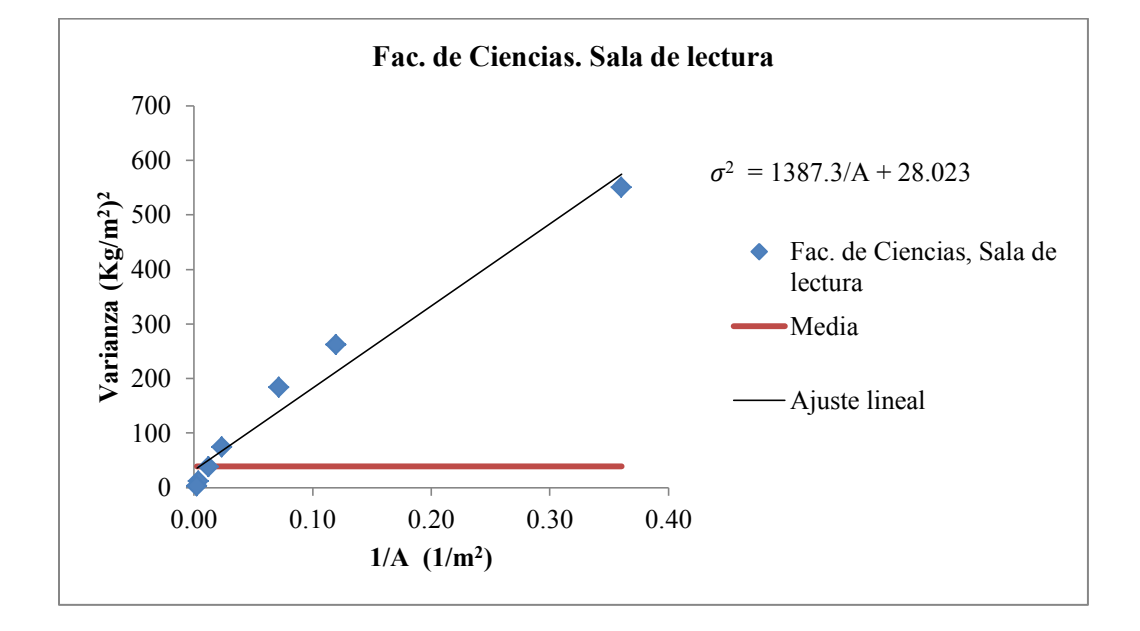

Figura V.7. Varianza y valor medio de la carga instantánea en función del inverso del área. Biblioteca Ricardo Monges López de la Facultad de Ciencias de la UNAM.

Tabla V.5. Conjunto de datos y valores correspondientes a la biblioteca Facultad de Ciencias.

| No. de áreas    |        | 3      | 5      | 15    | 29    | 87    | 145   |
|-----------------|--------|--------|--------|-------|-------|-------|-------|
| 1/A             | 0.360  | 0.120  | 0.072  | 0.024 | 0.012 | 0.004 | 0.002 |
| Media           | 38.21  | 38.21  | 38.21  | 38.21 | 38.21 | 38.21 | 38.21 |
| Varianza        | 506.54 | 237.51 | 166.83 | 67.02 | 34.31 | 7.86  | 2.61  |
| No. de datos    | 435    | 145    | 87     | 29    | 15    | 5     | 3     |
| Desv. Est.      | 22.51  | 15.41  | 12.92  | 8.19  | 5.86  | 2.80  | 1.62  |
| Coef. Variación | 0.59   | 0.40   | 0.34   | 0.21  | 0.15  | 0.07  | 0.04  |
| Coef.           |        |        |        |       |       |       |       |
| Asimetría       | 1.00   | 0.42   | 0.21   | 0.06  | 0.08  | 1.30  | 1.72  |

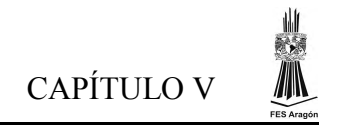

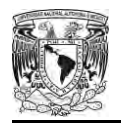

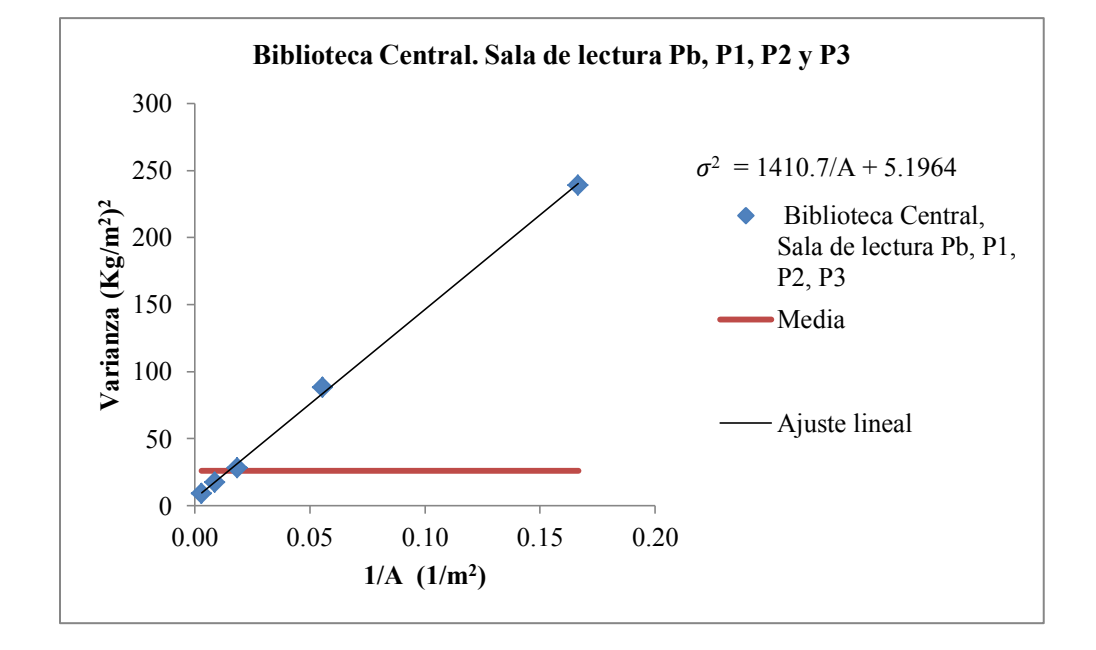

Figura V.8.1. Varianza y valor medio de la carga instantánea en función del inverso del área. Biblioteca Central UNAM Pb, P1, P2 y P3

Tabla V.6.1. Conjunto de datos y valores correspondientes a la Biblioteca Central, Pb, P1, P2 y P3.

| No. de áreas |        | 3     | 9     | 19    | 57    |
|--------------|--------|-------|-------|-------|-------|
| 1/A          | 0.167  | 0.056 | 0.019 | 0.009 | 0.003 |
| Media        | 25.80  | 25.80 | 25.80 | 25.80 | 25.80 |
| Varianza     | 240.00 | 85.25 | 28.33 | 19.00 | 9.51  |
| No. de datos | 171    | 57    | 19    | 9     | 3     |
| Desv. Est.   | 15.49  | 9.23  | 5.32  | 4.36  | 3.08  |
| Coef.        |        |       |       |       |       |
| Variación    | 0.60   | 0.36  | 0.21  | 0.17  | 0.12  |
| Coef.        |        |       |       |       |       |
| Asimetría    | 0.71   | 0.36  | 0.69  | 0.14  | 0.56  |

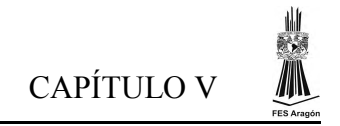

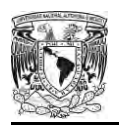

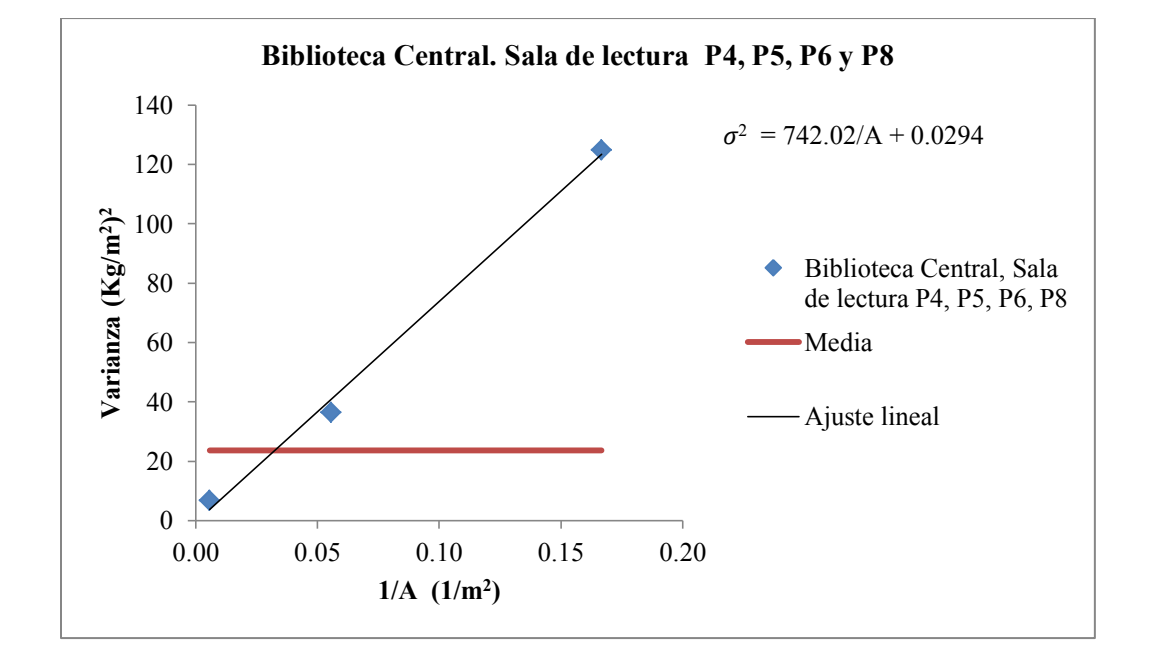

Figura V.8.2. Varianza y valor medio de la carga instantánea en función del inverso del área. Biblioteca Central UNAM P4, P5, P6 y P8

Tabla V.6.2. Conjunto de datos y valores correspondientes a la Biblioteca Central, P4, P5, P6 y P8

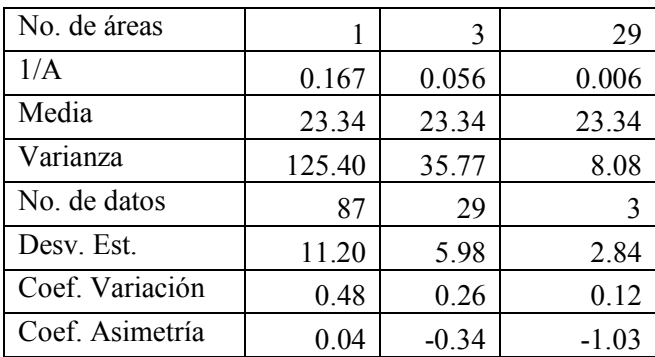

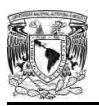

### **CAPÍTULO VI. Resultados de la simulación y probabilidades de excedencia**

### **6.1. Descripción de los datos de entrada para el programa de cómputo en Matlab**

Para la obtención de la carga viva máxima de cada biblioteca se utilizó un programa realizado en Matlab el cual simula el método de Monte Carlo [20,11] que se encuentra descrito en el capítulo II. En el Apéndice A se muestra el código elaborado. A continuación se define los parámetros de entrada que se necesitan para utilizar el programa.

- $\bullet$  tiempo de vida útil de la estructura  $(Tr, a\tilde{n}os)$
- · índice de cambios de ocupación de cargas sostenidas ( $v_s$ ,  $1/a\tilde{n}$ os): inverso del tiempo promedio que tardan en hacer cambios en el mobiliario en el área de lectura
- índice de cambios de ocupación de cargas extraordinarias ( $v<sub>E</sub>$ , 1/ $a\tilde{n}$ os): inverso del tiempo promedio que tardan en presentarse eventos extraordinarios en la sala de lectura (por ejemplo juntas, presentación de libros, reuniones de padres de familia, etc.)

La simulación se realizó para los siguientes valores de áreas de influencia: 18.58, 36, 37.18, 55.77, 74.36, 92.95, 111.54, 130.13, 148.72, 185.90, 223.08 y 260.26 m<sup>2</sup>. Para cada biblioteca se presentan dos tablas en la sección 6.1.1. La primera tabla contiene los parámetros de entrada requeridos para el proceso de simulación de cada sala de lectura de cada biblioteca. Los valores son:

- parámetros  $Tr, v_s$  y  $v_E$  se determinan a partir de observaciones y entrevistas realizadas al personal que labora dentro de cada sala de lectura así como a los directivos que se encuentran a cargo de la biblioteca.
- Los datos de la media  $(\mu, kg/m^2)$ , ordenada $(\sigma_a^2, kg/m^2)$  y pendiente  $(\sigma_s^2, kg/m^2)$  de la varianza son los requeridos en el programa y se toman a partir del estudio estadístico de las cargas sostenidas instantáneas (obtenidos en la sección 5.3. del capítulo V).

La segunda tabla contiene las siguientes columnas las cuales se refieren a los resultados de la simulación obtenidos del programa. En cada una de las segundas tablas se presentan las siguientes columnas:

- área de influencia
- $\bullet$   $\mu_{LS}$  media de las cargas sostenidas
- $\sigma_{LS}$  varianza de las cargas sostenidas
- $\mu_{EX}$  media de las cargas extraordinarias
- $\sigma_{EX}$  desviación estándar de las cargas extraordinarias
- $\bullet$   $E[EX]$  media de las cargas extraordinarias, obtenidas de la simulación
- $Var[EX]$  Varianza de las cargas extraordinarias, obtenidas de la simulación
- $\bullet$   $E[LS]$  media de las cargas sostenidas, obtenidas de la simulación
- $\bullet$  Var $[LS]$  Varianza de las cargas sostenidas, obtenidas de la simulación
- $\bullet$   $E[T]$  media de las cargas totales, obtenidas de la simulación
- $\bullet$  Var $[T]$  Varianza de las cargas totales, obtenidas de la simulación

Para obtener una mayor visualización, se representan los resultados en una gráfica y se hace una breve descripción acerca del comportamiento de los datos obtenidos.

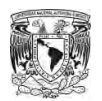

#### **6.1.1. Resultados de simulación de las salas de las bibliotecas en estudio.**

#### **Unidad de Servicios de Información del Instituto de Ingeniería (USI). UNAM**

Tabla VI.1. Datos de entrada para la simulación de la sala de lectura de la biblioteca USI.

|    |      |       |       | $T_R(1/a\tilde{n}o)$   $v_s(1/a\tilde{n}o)$   $v_E(1/a\tilde{n}o)$   $\mu (kg/m^2)$   $\sigma_a^2(kg/m^2)$   $\sigma_s^2(kg/m^2)$ |        |
|----|------|-------|-------|----------------------------------------------------------------------------------------------------|--------|
| 50 | 0.10 | 12.00 | 73.13 | 213.12                                                                                                    | 1645.5 |

 $\mu = 73.13 kg/m^2$   $\sigma^2 = 1645.5/A + 213.12$ ,  $(kg/m^2)$ 

Tabla VI.2. Resultados de simulación de cargas para la sala de lectura de la biblioteca USI.

| Area           | $\mu_{LS}$      | $\sigma_{LS}$   | $\mu_{EX}$      | $\sigma_{EX}$   | E[EX]           | Var[EX]          | E[LS]           | Var[LS]          | E[T]            | Var[T]           |
|----------------|-----------------|-----------------|-----------------|-----------------|-----------------|------------------|-----------------|------------------|-----------------|------------------|
| m <sup>2</sup> | $\text{kg/m}^2$ | $\text{kg/m}^2$ | $\text{kg/m}^2$ | $\text{kg/m}^2$ | $\text{kg/m}^2$ | $(kg/m^{2})^{2}$ | $\text{kg/m}^2$ | $(kg/m^{2})^{2}$ | $\text{kg/m}^2$ | $(kg/m^{2})^{2}$ |
| 18.59          | 73.13           | 20.2            | 39.16           | 39.83           | 251.59          | 2194.82          | 80.31           | 484.22           | 331.9           | 2002.24          |
| 36             | 73.13           | 17.71           | 45.95           | 31.01           | 196.14          | 892.24           | 82.81           | 374.87           | 278.95          | 799.91           |
| 37.18          | 73.13           | 17.62           | 45.69           | 30.42           | 190.95          | 837.13           | 83.05           | 330.34           | 274             | 778.49           |
| 55.77          | 73.13           | 16.67           | 41.05           | 23.55           | 150.91          | 521.59           | 83.55           | 334.92           | 234.46          | 508.62           |
| 74.36          | 73.13           | 16.18           | 37.07           | 19.38           | 125.8           | 362.83           | 84.2            | 275.99           | 210             | 350.76           |
| 92.95          | 73.13           | 15.88           | 33.94           | 16.58           | 108.93          | 278.65           | 85.41           | 266.77           | 194.34          | 286.48           |
| 111.54         | 73.13           | 15.67           | 31.45           | 14.57           | 93.8            | 200.98           | 87.81           | 254.83           | 181.61          | 240.98           |
| 130.13         | 73.13           | 15.52           | 29.43           | 13.05           | 85.81           | 176.8            | 88.45           | 224.78           | 174.26          | 228.75           |
| 148.72         | 73.13           | 15.41           | 27.74           | 11.85           | 77.77           | 159.05           | 88.01           | 231.73           | 165.79          | 209.65           |
| 185.9          | 73.13           | 15.25           | 25.08           | 10.08           | 66.39           | 105.6            | 89.52           | 216.67           | 155.9           | 181.24           |
| 223.08         | 73.13           | 15.14           | 23.05           | 8.82            | 58.41           | 85.5             | 90.38           | 192.48           | 148.79          | 171.02           |
| 260.26         | 73.13           | 15.07           | 21.45           | 7.88            | 51.74           | 71.32            | 91.18           | 184.61           | 142.92          | 151.21           |

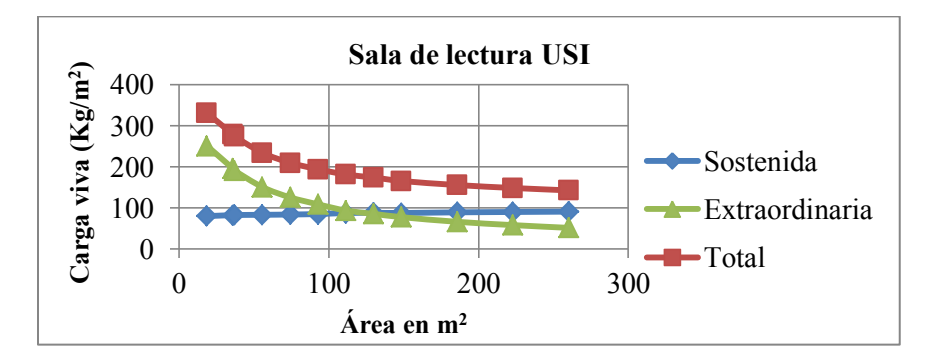

Figura VI.1 Valores medios de carga sostenida, extraordinaria y total de la sala de lectura de la biblioteca USI

Se puede apreciar que los valores medios obtenidos por la simulación de la carga sostenida ( $E[LS]$ ) se mantienen apreciablemente constantes, mientras que los valores de la carga extraordinaria  $(E[EX])$  y de la carga total  $(E[T])$  disminuyen al incrementar el área.

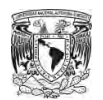

## **Instituto de Investigaciones en Matemáticas Aplicadas y en Sistemas (IIMAS). UNAM**

Tabla VI.3. Datos de entrada para la simulación de la sala de lectura de la biblioteca IIMAS.

$$
\mu = 32.11 \ kg/m^2 \qquad \sigma^2 = 912.44/A + 87.155, \ (kg/m^2)
$$

|    |      |       |       |        | $T_R(1/a\tilde{n}o)$   $v_s(1/a\tilde{n}o)$   $v_E(1/a\tilde{n}o)$   $\mu (kg/m^2)$   $\sigma_a^2(kg/m^2)$   $\sigma_s^2(kg/m^2)$ |
|----|------|-------|-------|--------|----------------------------------------------------------------------------------------------------|
| 50 | 0.10 | 12.00 | 32.11 | 87.155 | 912.44                                                                                                    |

Tabla VI.4. Resultados de simulación de cargas para la sala de lectura de la biblioteca IIMAS.

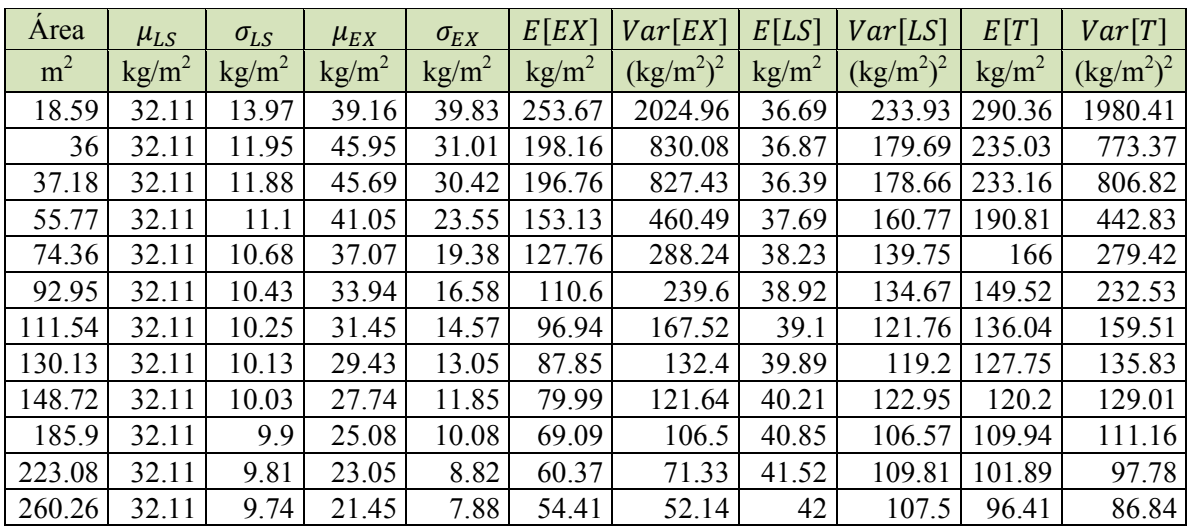

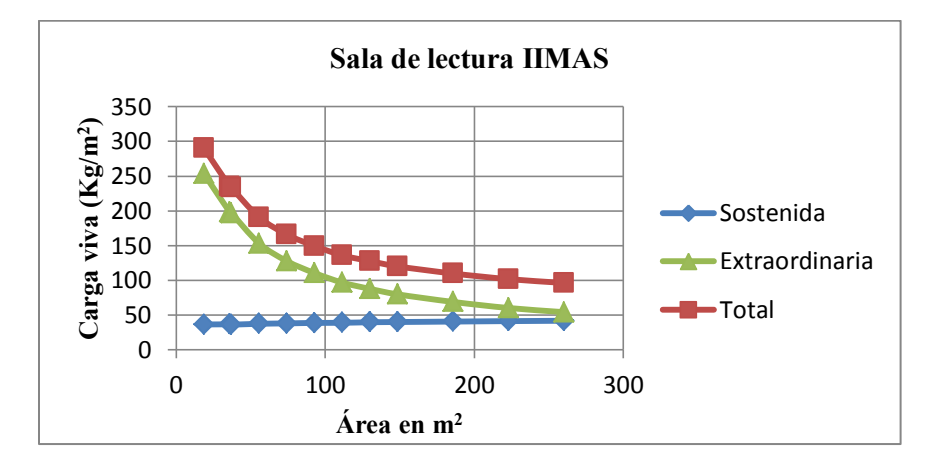

Figura VI.2. Valores medios de las cargas sostenida, extraordinaria y total de la sala de lectura de la biblioteca IIMAS

Se puede apreciar que los valores de la carga sostenida  $(E[LS])$  tienden a incrementarse muy escasamente conforme el área de influencia aumenta, mientras tanto los valores de carga extraordinaria  $(E[EX])$  y total  $(E[T])$  disminuyen hasta tener un valor aproximadamente constante.

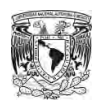

### **Facultad de Química. UNAM**

Tabla VI.5 Datos de entrada para la simulación de la sala de lectura de la biblioteca de Química.

$$
\mu = 39.48 \ kg/m^2 \qquad \sigma^2 = 1283/A + 18.37, (kg/m^2)
$$

|    |      |       | $T_R(1/a\ o)$ $\mid v_s(1/a\ o) \mid v_E(1/a\ o) \mid \mu(kg/m^2) \mid \sigma_a^2(kg/m^2) \mid \sigma_s^2(kg/m^2)$ |      |
|----|------|-------|----------------------------------------------------------------------------------------------------|------|
| 50 | 0.10 | 39.48 | 18.378                                                                                                    | 1283 |

Tabla VI.6. Resultados de simulación de cargas para la sala de lectura de la biblioteca de Química.

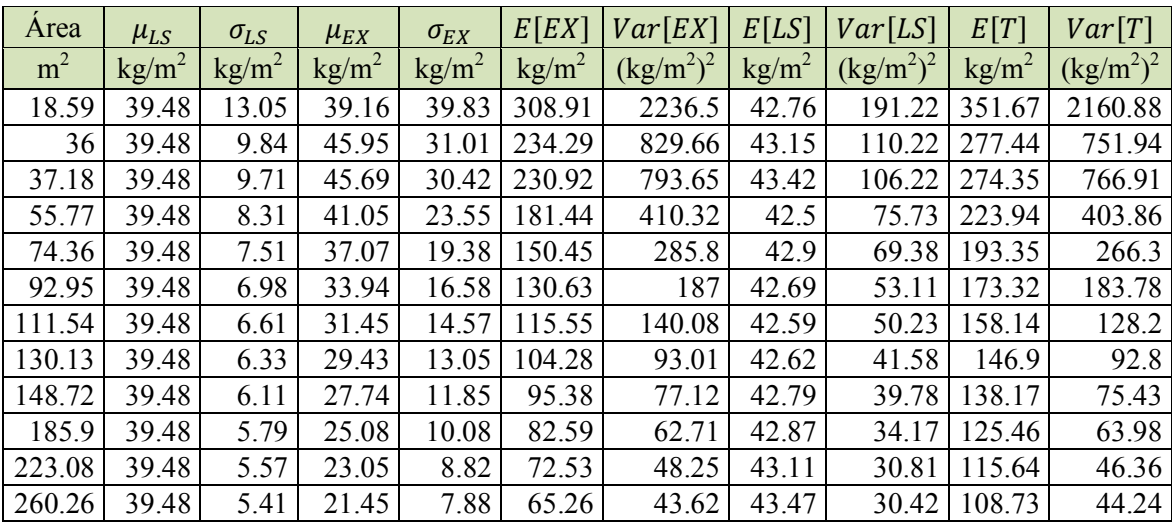

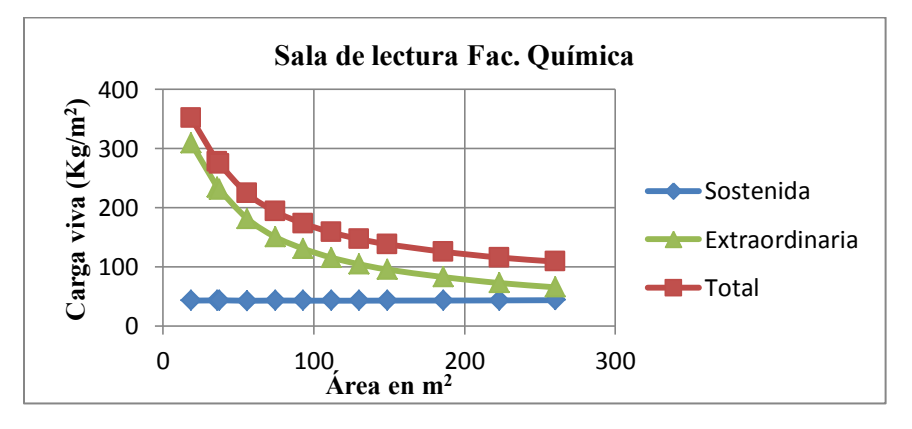

Figura VI.3. Valores medios de las cargas sostenida, extraordinaria y total de la sala de lectura de la Facultad de Química.

En la figura VI.3. se observa que los valores de carga sostenida ( $E[LS]$ ) solo varía en decimales, mientras tanto la carga extraordinaria ( $E[EX]$ ) y la total ( $E[T]$ ) tienden a tener decrecer conforme incrementa el área de influencia. A diferencia de la biblioteca USI e IIMAS la carga extraordinaria  $(E[EX])$  no tiende a ser menor que la carga sostenida  $(E[LS])$ .

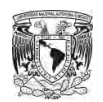

### **Biblioteca Ricardo Monges López de la Facultad de Ciencias. UNAM**

$$
\mu = 38.21 \ kg/m^2 \qquad \sigma^2 = 1387.3/A + 28.023, (kg/m^2)
$$

Tabla VI.7. Datos de entrada para la simulación de la sala de lectura de la biblioteca de la Facultad de Ciencias.

|    |      |       | $\mid T_{R} (1/a\ o) \mid v_{s} (1/a\ o) \mid v_{E} (1/a\ o) \mid \mu (kg/m^{2}) \mid \sigma_{a}^{2}(kg/m^{2}) \mid \sigma_{s}^{2}(kg/m^{2})$ |        |
|----|------|-------|----------------------------------------------------------------------------------------------------|--------|
| 50 | 0.10 | 38.21 | 28.023                                                                                                    | 1387.3 |

Tabla VI.8 Resultados de simulación de cargas para la sala de lectura de la Fac. de Ciencias

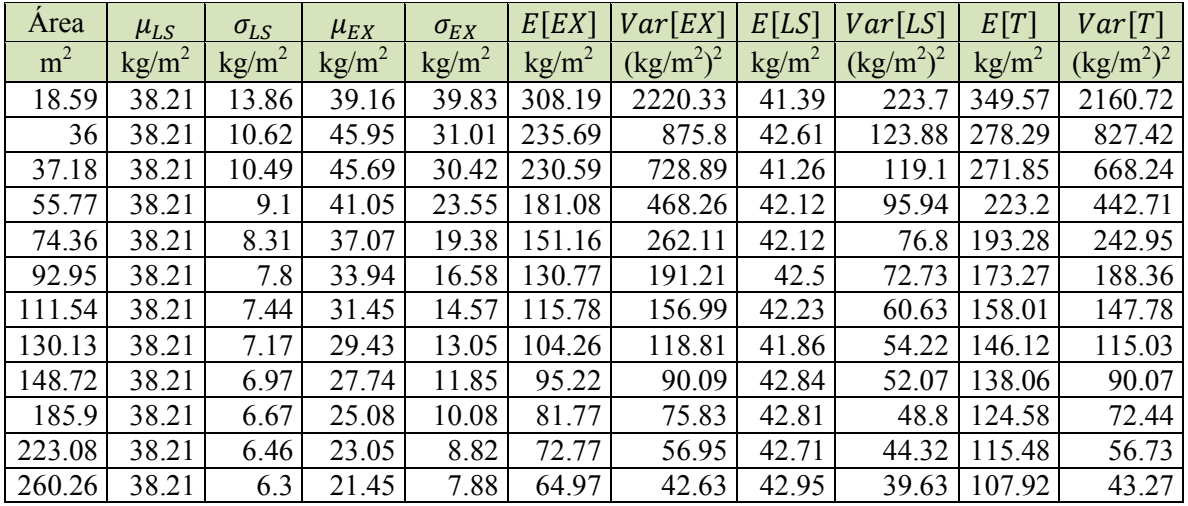

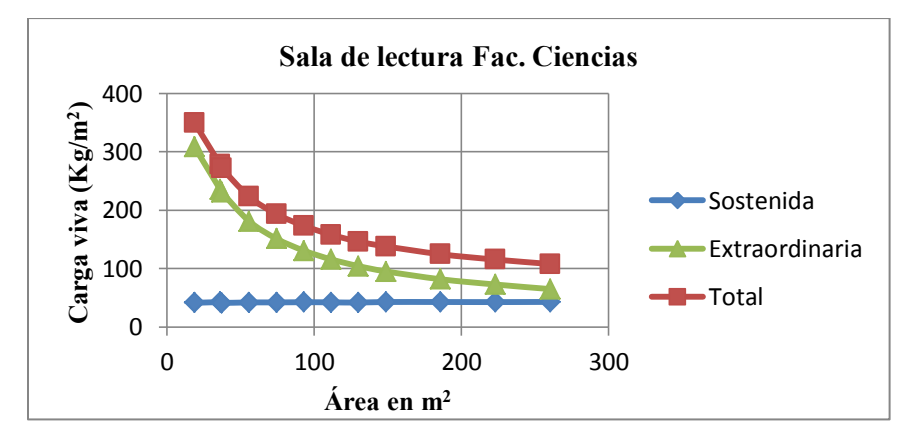

Figura VI.4. Valores medios de las cargas sostenida, extraordinaria y total de la sala de lectura de Facultad de Ciencias.

En la figura VI.4 se observa que los valores de carga sostenida ( $E[LS]$ ) mantienen un valor aproximadamente constante al incrementar el área de influencia. Por otro lado, los valores de carga extraordinaria ( $E[EX]$ ) y total ( $E[T]$ ) tienden a decrecer, manteniendo un margen de distancia entre los distintos valores.

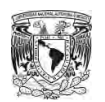

### **Biblioteca Central. UNAM. Pb, P1, P2 y P3.**

Tabla VI.9. Datos de entrada para la simulación de la sala de lectura de la Biblioteca Central en Pb, P1, P2 y P3.

$$
\mu = 25.80 \text{ kg/m}^2 \qquad \sigma^2 = 1410.7/A + 5.1964, (\text{kg/m}^2)
$$

|    |      |       | $T_{R}$ (1/año) $\mid v_{S}$ (1/año) $\mid v_{E}$ (1/año) $\mid \mu \left( kg/m^{2} \right) \mid \sigma_{a}^{2}(\ kg/m^{2}) \mid \sigma_{S}^{2}(\ kg/m^{2}) \mid$ |        |
|----|------|-------|----------------------------------------------------------------------------------------------------|--------|
| 50 | 0.10 | 25.80 | 5.1964                                                                                                    | 1410.7 |

Tabla VI.10. Resultados de simulación de carga para la sala de lectura de la Biblioteca Central en Pb, P1, P2 y P3.

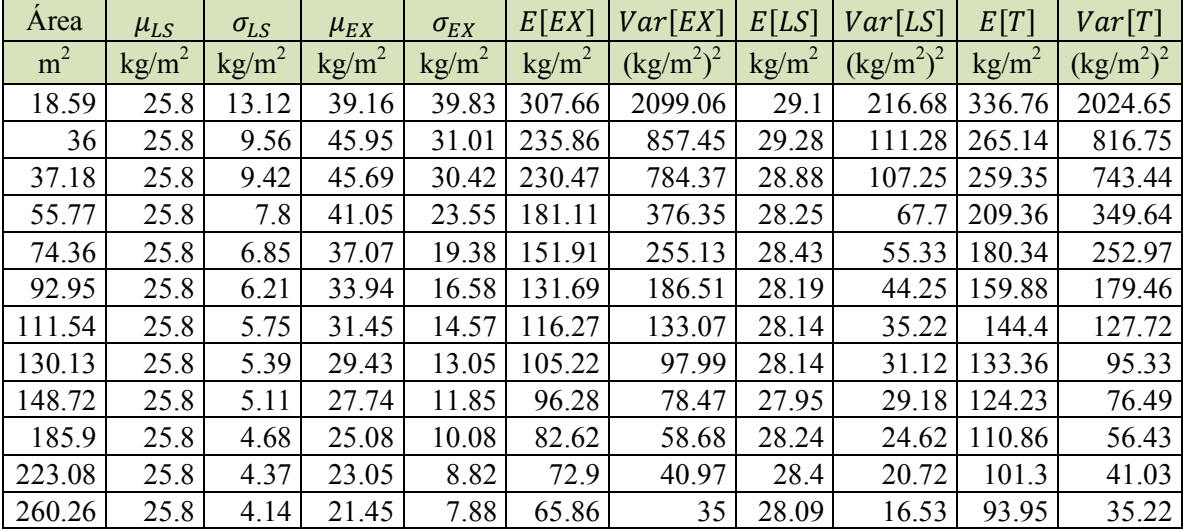

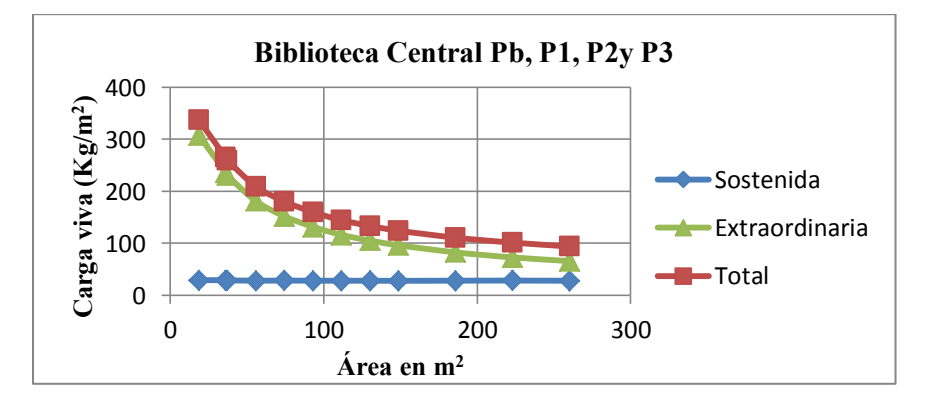

Figura VI.5. Valores medios de carga sostenida, extraordinaria y total de la sala de lectura Biblioteca Central en planta Pb, P1, P2 y P3.

En la figura VI.5 se puede observar que la carga sostenida ( $E[LS]$ ) decrece muy ligeramente conforme incrementa el área de influencia; por otro lado, los valores de la carga extraordinaria  $(E[EX])$  y total  $(E[T])$  tienden a tener un mayor comportamiento decreciente con el área.

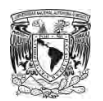

### **Biblioteca Central. UNAM. P4, P5, P6 y P8.**

Tabla VI.11. Datos de entrada para la simulación de la sala de lectura de la Biblioteca Central en P4, P5, P6 y P8.

$$
\mu = 23.34 \ kg/m^2 \qquad \sigma^2 = 742.02/A + 0.0294, \ (kg/m^2)
$$

|    |      |       | $\left(T_{R} (1/a\ o)\mid v_{S} (1/a\ o)\mid v_{E} (1/a\ o)\mid \mu (kg/m^{2})\mid \sigma_{a}^{2}(kg/m^{2})\mid \sigma_{s}^{2}(kg/m^{2})\right)$ |        |
|----|------|-------|----------------------------------------------------------------------------------------------------|--------|
| 50 | 0.10 | 23.34 | 0.0294                                                                                                    | 742.02 |

Tabla VI.12. Resultados de simulación de carga para la sala de lectura de la Biblioteca Central en P4, P5, P6 y P8.

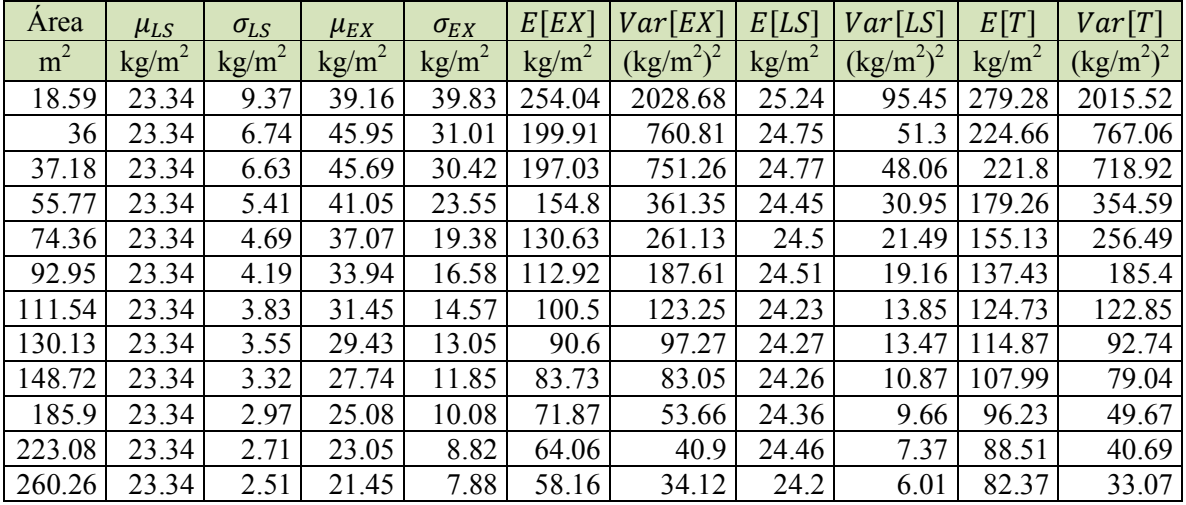

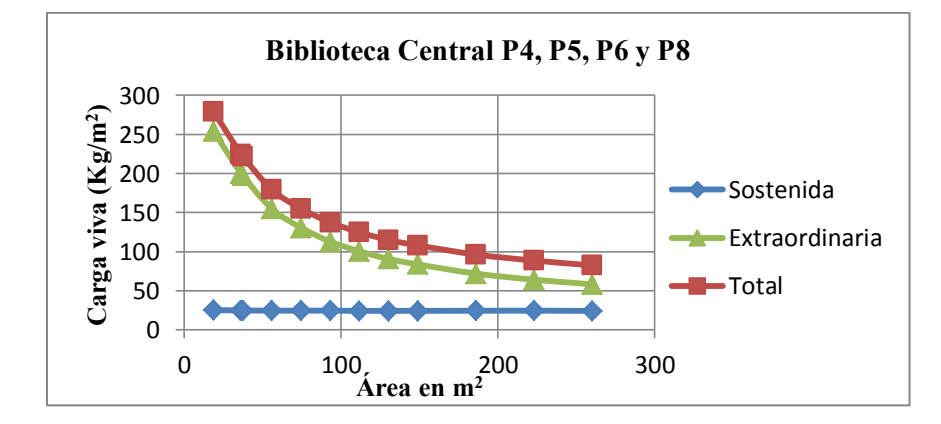

Figura VI.6. Valores medios de carga sostenida, extraordinaria y total de la sala de lectura Biblioteca Central en planta P4, P5, P6 y P8.

En la figura VI.6. se puede observar que el comportamiento de la carga sostenida ( $E[LS]$ ) tiende a ser constante con el área, mientras tanto la carga extraordinaria ( $E[EX]$ ) como la total ( $E[T]$ ) presentan un decremento conforme se incrementa el área.

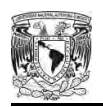

En las figuras VI.7 a VI.9 se puede observar con mayor claridad el comportamiento que tiene los datos de todas las bibliotecas, además de observar el comportamiento de cada dato que se obtiene de la simulación.

En la figura VI.7 se puede apreciar que los valores carga sostenida para la biblioteca USI son muchos mayores ya que los muebles tiene un peso bastante excesivo para su área, a diferencia del mobiliario de las demás bibliotecas que es muy ligero y fácil desplazar dentro de la sala de lectura.

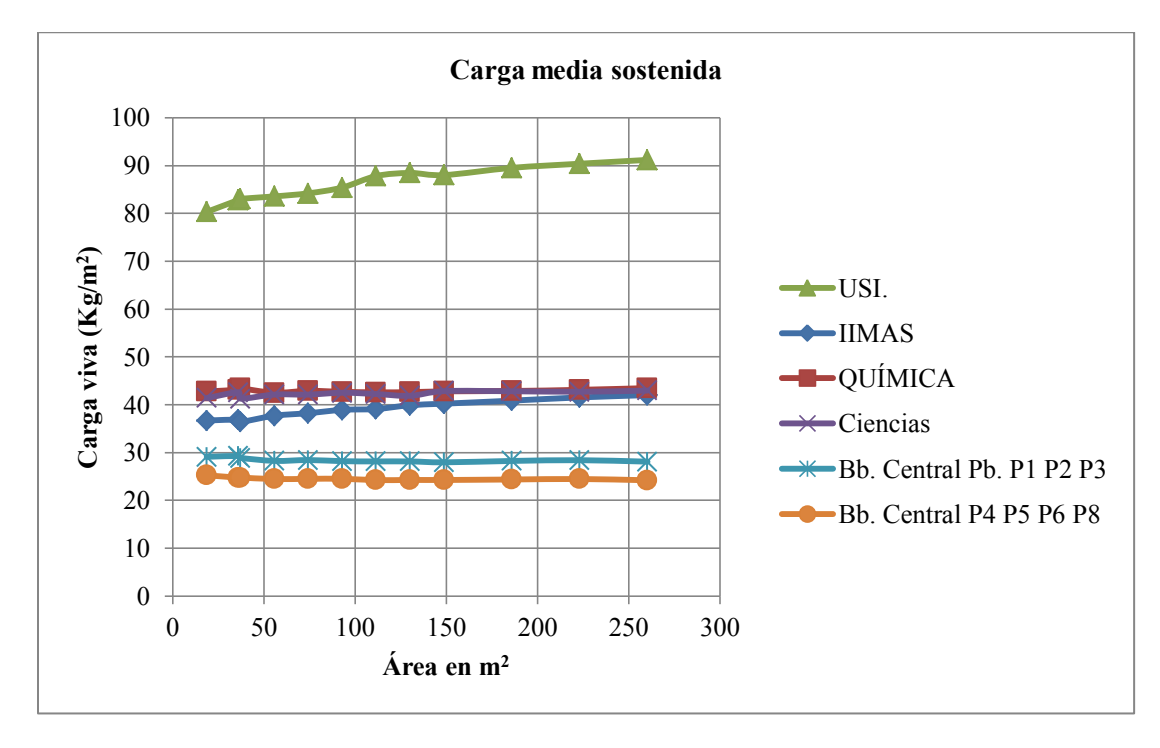

Figura VI.7. Representación gráfica de los resultados de las cargas media sostenida de las salas de lectura de las bibliotecas en estudio.

Las imágenes que se muestran a continuación sirven para observar con mayor claridad el comportamiento de los datos que se obtienen de la simulación. De esta forma se puede comparar los resultados de cada sala de lectura de una biblioteca con respecto a otra.
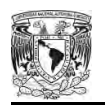

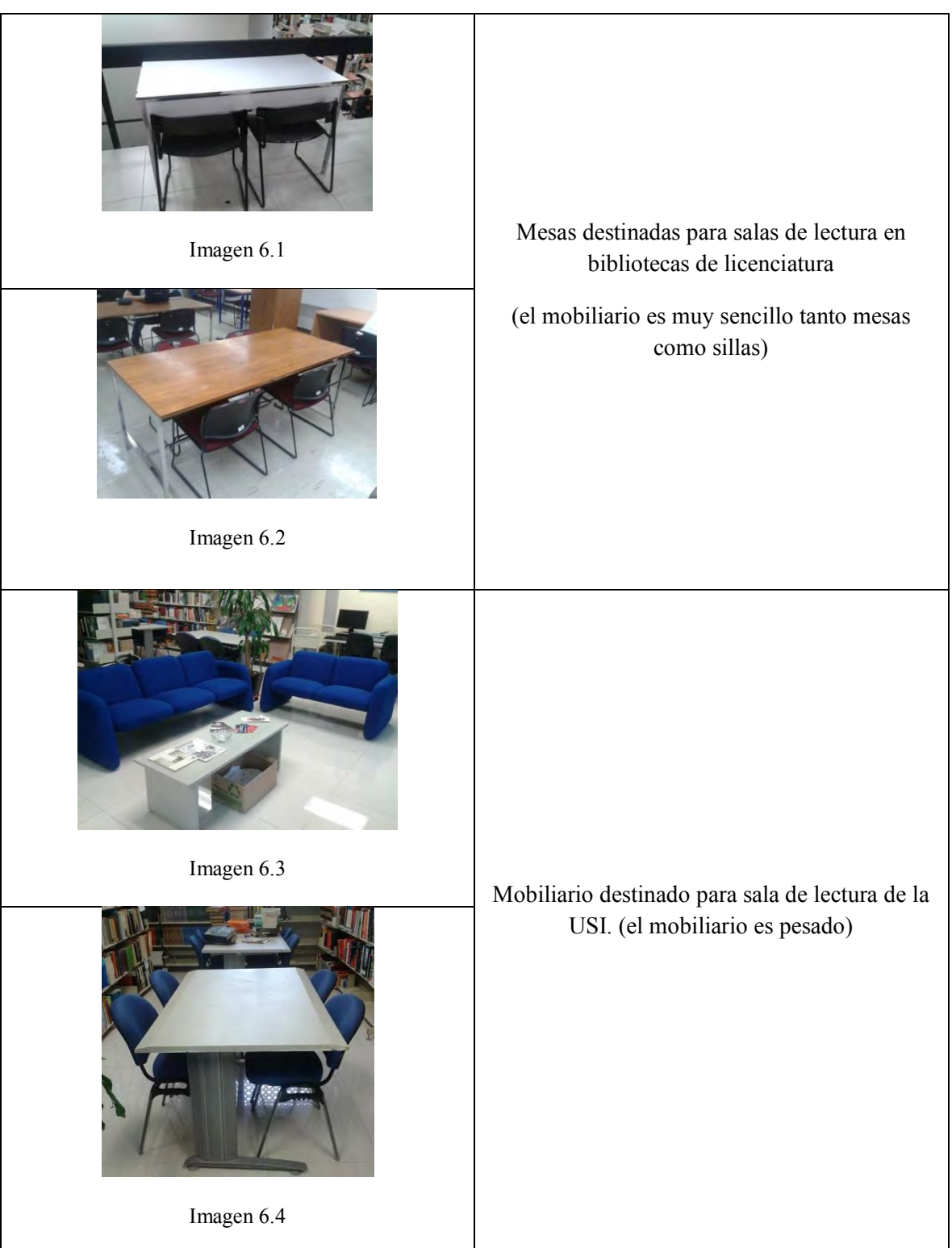

En las imágenes 6.1 y 6.2 se puede apreciar que el diseño de los muebles que se encuentran en las bibliotecas de licenciatura, tienen un diseño muy sencillo y ligero, a diferencia de los muebles que se encuentran en las salas de lectura de la USI (imágenes 6.3 y 6.4), en donde sus dimensiones y peso son mucho mayores.

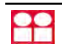

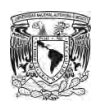

 En la figura VI.8 se representa el valor medio de la carga extraordinaria la cual presenta valores iniciales de carga diferentes, pero al incrementar el área tienden a tener un comportamiento muy similar, además se puede observar que los valores obtenidos de la salas de lectura de la biblioteca de la facultad de Química, facultad de Ciencias y la Biblioteca Central en los niveles de planta baja, primero, segundo y tercer nivel tiene un comportamiento casi idéntico debido a la frecuencia con que son visitadas por los alumnos de licenciatura y algunos visitantes externos a la universidad.

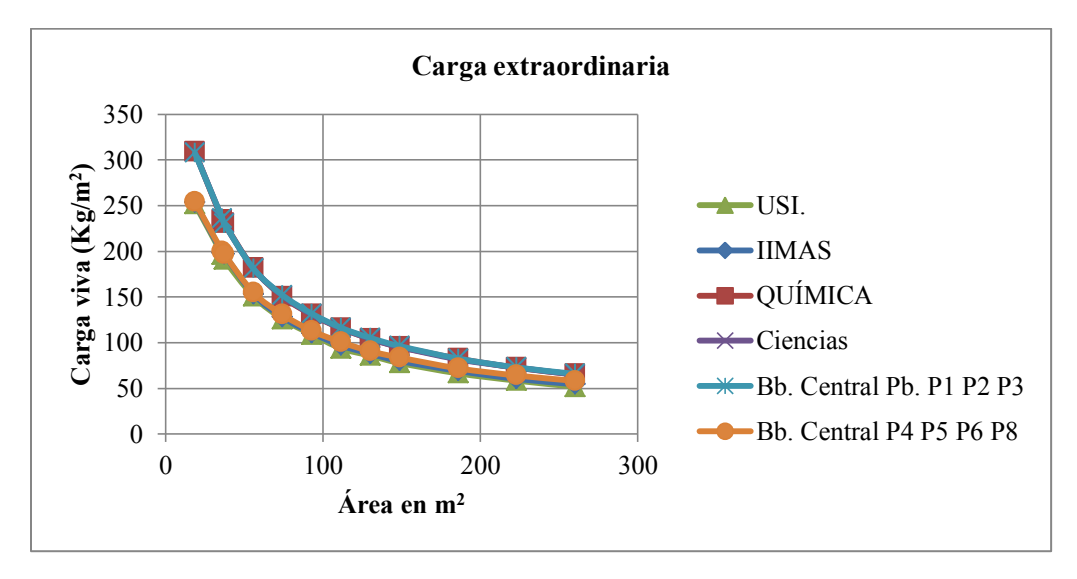

Figura VI.8. Representación gráfica de los resultados de las cargas esperadas de las salas de lectura de las bibliotecas en estudio.

En la figura VI.9 se representa el valor de la carga total el cual es la suma de carga sostenida más carga máxima extraordinaria. Como se puede apreciar el resultado de la simulación en la sala de la biblioteca USI, tienes valores más desfavorables para áreas grandes, esto se debe a la cantidad de carga que se concentra en una área pequeña.

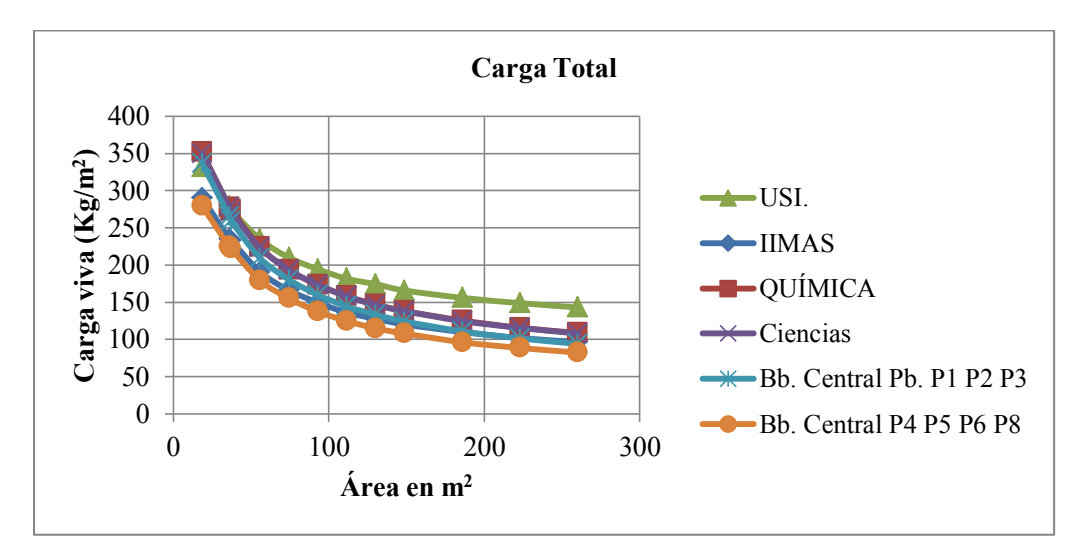

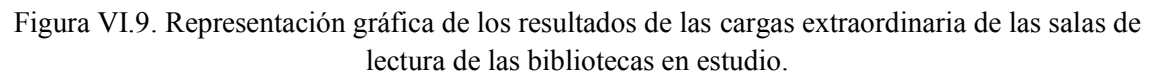

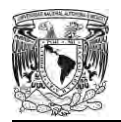

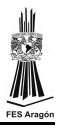

#### **6.1.2.Probabilidades de excedencia de las bibliotecas en estudio**

El cálculo de probabilidad de excedencia se realiza con un programa escrito en Matlab. En las tablas VI.13 a VI.18  $P_{EXC\_CTE}$  representa la probabilidad de excedencia bajo la cual se rige este estudio (50%);  $W_m$  representa la carga de diseño del área tributaria,  $\alpha$  y u son parámetros determinados a partir de la media y varianza total (ver inciso 2.4) obtenidas de los resultados de la simulación de cada biblioteca en estudio. En las tablas VI.13 a VI.18 se presentan los resultados obtenidos para cada biblioteca.

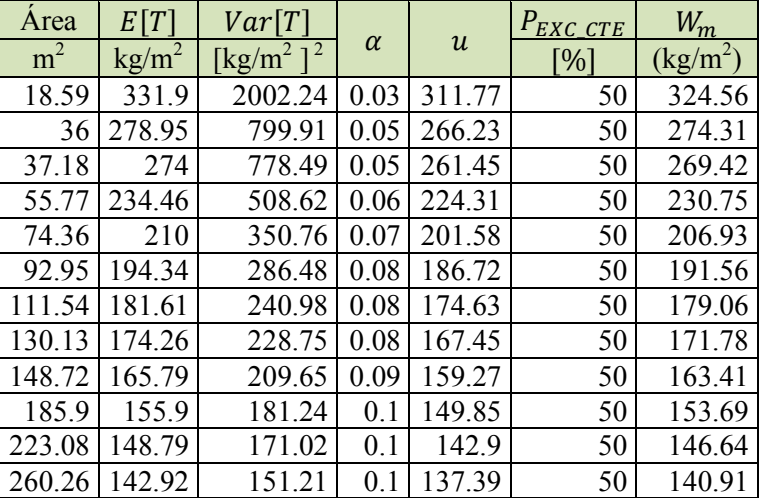

Tabla VI.13. Carga total en la sala de lectura de la biblioteca USI con probabilidad de excedencia de 50%.

Tabla VI.14. Carga total en la sala de lectura de la biblioteca IIMAS con probabilidad de excedencia de 50%.

| Área           | E[T]            | Var[T]                   |          |                  | $P_{EXC\_CTE}$ | $W_m$                         |
|----------------|-----------------|--------------------------|----------|------------------|----------------|-------------------------------|
| m <sup>2</sup> | $\text{kg/m}^2$ | 2<br>[ $\text{kg/m}^2$ ] | $\alpha$ | $\boldsymbol{u}$ | [%]            | $\left(\frac{kg}{m^2}\right)$ |
| 18.59          | 290.36          | 1980.41                  | 0.03     | 270.34           | 50             | 283.06                        |
| 36             | 235.03          | 773.37                   | 0.05     | 222.51           | 50             | 230.46                        |
| 37.18          | 233.16          | 806.82                   | 0.05     | 220.38           | 50             | 228.5                         |
| 55.77          | 190.81          | 442.83                   | 0.06     | 181.35           | 50             | 187.36                        |
| 74.36          | 166             | 279.42                   | 0.08     | 158.48           | 50             | 163.25                        |
| 92.95          | 149.52          | 232.53                   | 0.08     | 142.66           | 50             | 147.02                        |
| 111.54         | 136.04          | 159.51                   | 0.1      | 130.36           | 50             | 133.97                        |
| 130.13         | 127.75          | 135.83                   | 0.11     | 122.5            | 50             | 125.83                        |
| 148.72         | 120.2           | 129.01                   | 0.11     | 115.09           | 50             | 118.34                        |
| 185.9          | 109.94          | 111.16                   | 0.12     | 105.2            | 50             | 108.21                        |
| 223.08         | 101.89          | 97.78                    | 0.13     | 97.44            | 50             | 100.27                        |
| 260.26         | 96.41           | 86.84                    | 0.14     | 92.21            | 50             | 94.88                         |

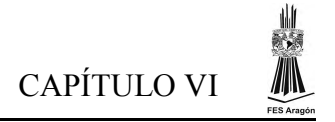

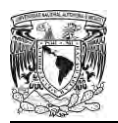

| Area           | E[T]            | Var[T]                         |          |                  | $P_{EXC\_CTE}$ | $W_m$      |
|----------------|-----------------|--------------------------------|----------|------------------|----------------|------------|
| m <sup>2</sup> | $\text{kg/m}^2$ | $\left[\text{kg/m}^2\right]^2$ | $\alpha$ | $\boldsymbol{u}$ | [%]            | $(kg/m^2)$ |
| 18.59          | 351.67          | 2160.88                        | 0.03     | 330.76           | 50             | 344.04     |
| 36             | 277.44          | 751.94                         | 0.05     | 265.11           | 50             | 272.94     |
| 37.18          | 274.35          | 766.91                         | 0.05     | 261.89           | 50             | 269.8      |
| 55.77          | 223.94          | 403.86                         | 0.06     | 214.89           | 50             | 220.64     |
| 74.36          | 193.35          | 266.3                          | 0.08     | 186.01           | 50             | 190.67     |
| 92.95          | 173.32          | 183.78                         | 0.09     | 167.22           | 50             | 171.09     |
| 111.54         | 158.14          | 128.2                          | 0.11     | 153.05           | 50             | 156.28     |
| 130.13         | 146.9           | 92.8                           | 0.13     | 142.56           | 50             | 145.32     |
| 148.72         | 138.17          | 75.43                          | 0.15     | 134.26           | 50             | 136.74     |
| 185.9          | 125.46          | 63.98                          | 0.16     | 121.86           | 50             | 124.15     |
| 223.08         | 115.64          | 46.36                          | 0.19     | 112.57           | 50             | 114.52     |
| 260.26         | 108.73          | 44.24                          | 0.19     | 105.74           | 50             | 107.64     |

Tabla VI.15. Carga total en la sala de lectura de la biblioteca de la facultad de química con probabilidad de excedencia de 50%.

Tabla VI.16. Carga total en la sala de lectura de la biblioteca de la facultad de ciencias con probabilidad de excedencia de 50%.

| Area           | E[T]            | Var[T]                                    |          |                  | $P_{EXC\_CTE}$ | $W_m$      |
|----------------|-----------------|-------------------------------------------|----------|------------------|----------------|------------|
| m <sup>2</sup> | $\text{kg/m}^2$ | $\left[\text{kg/m}^2\right]$ <sup>2</sup> | $\alpha$ | $\boldsymbol{u}$ | [%]            | $(kg/m^2)$ |
| 18.59          | 349.57          | 2160.72                                   | 0.03     | 328.66           | 50             | 341.95     |
| 36             | 278.29          | 827.42                                    | 0.04     | 265.35           | 50             | 273.57     |
| 37.18          | 271.85          | 668.24                                    | 0.05     | 260.22           | 50             | 267.61     |
| 55.77          | 223.2           | 442.71                                    | 0.06     | 213.74           | 50             | 219.75     |
| 74.36          | 193.28          | 242.95                                    | 0.08     | 186.27           | 50             | 190.72     |
| 92.95          | 173.27          | 188.36                                    | 0.09     | 167.1            | 50             | 171.02     |
| 111.54         | 158.01          | 147.78                                    | 0.11     | 152.54           | 50             | 156.02     |
| 130.13         | 146.12          | 115.03                                    | 0.12     | 141.29           | 50             | 144.36     |
| 148.72         | 138.06          | 90.07                                     | 0.14     | 133.79           | 50             | 136.5      |
| 185.9          | 124.58          | 72.44                                     | 0.15     | 120.75           | 50             | 123.18     |
| 223.08         | 115.48          | 56.73                                     | 0.17     | 112.09           | 50             | 114.24     |
| 260.26         | 107.92          | 43.27                                     | 0.19     | 104.96           | 50             | 106.84     |

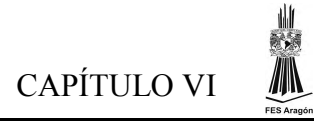

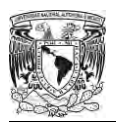

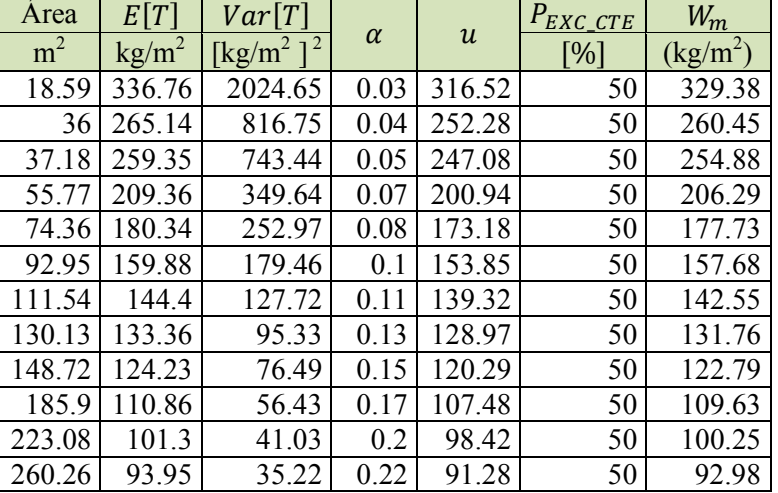

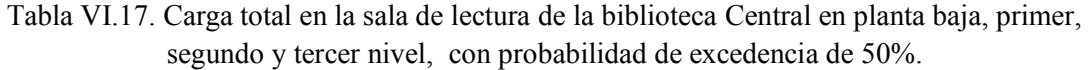

Tabla VI.18. Carga total en la sala de lectura de la biblioteca Central en el cuarto, quinto, sexto y octavo nivel, con probabilidad de excedencia de 50%.

| Area           | E[T]            | Var[T]                                    |          |                  | $P_{EXC\_CTE}$ | $W_m$      |
|----------------|-----------------|-------------------------------------------|----------|------------------|----------------|------------|
| m <sup>2</sup> | $\text{kg/m}^2$ | $\left[\text{kg/m}^2\right]$ <sup>2</sup> | $\alpha$ | $\boldsymbol{u}$ | [%]            | $(kg/m^2)$ |
| 18.59          | 279.28          | 2015.52                                   | 0.03     | 259.08           | 50             | 271.91     |
| 36             | 224.66          | 767.06                                    | 0.05     | 212.2            | 50             | 220.11     |
| 37.18          | 221.8           | 718.92                                    | 0.05     | 209.74           | 50             | 217.4      |
| 55.77          | 179.26          | 354.59                                    | 0.07     | 170.78           | 50             | 176.17     |
| 74.36          | 155.13          | 256.49                                    | 0.08     | 147.93           | 50             | 152.5      |
| 92.95          | 137.43          | 185.4                                     | 0.09     | 131.3            | 50             | 135.19     |
| 111.54         | 124.73          | 122.85                                    | 0.12     | 119.75           | 50             | 122.92     |
| 130.13         | 114.87          | 92.74                                     | 0.13     | 110.54           | 50             | 113.29     |
| 148.72         | 107.99          | 79.04                                     | 0.14     | 104              | 50             | 106.54     |
| 185.9          | 96.23           | 49.67                                     | 0.18     | 93.06            | 50             | 95.07      |
| 223.08         | 88.51           | 40.69                                     | 0.2      | 85.64            | 50             | 87.47      |
| 260.26         | 82.37           | 33.07                                     | 0.22     | 79.78            | 50             | 81.42      |

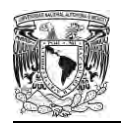

Para visualizar la carga de diseño conforme incrementa el área de influencia tomando como base una probabilidades de excedencia de 50 %, conviene representar todos los resultados de las tablas en una sola gráfica (ver figura VI.10).

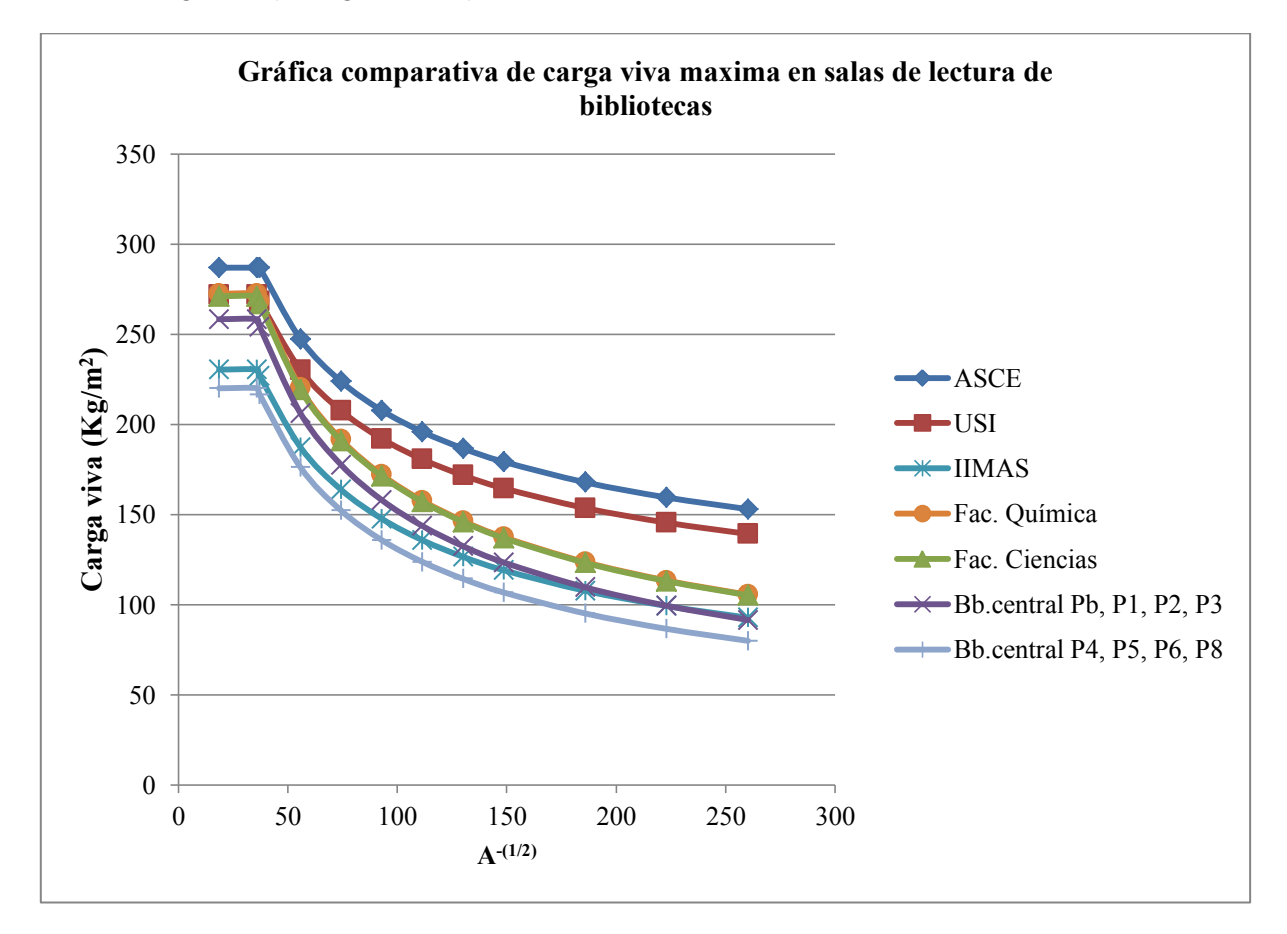

Figura VI.10. Comparativa de cargas vivas máximas en salas de lectura de las bibliotecas en estudio.

En la figura VI.10 se puede apreciar que los valores de la sala de lectura de la biblioteca IIMAS, así como la planta baja y los niveles 1, 2, 3, 4, 5 6, y 8 de la Biblioteca Central, tienen una carga viva máxima más pequeña, debido a que estas salas de lectura son visitadas con poca frecuencia por los estudiantes de posgrado y licenciatura.

Por otro lado, las salas de lectura de la biblioteca USI, la Facultad de Química y la Facultad de Ciencias tienen una carga viva máxima alta; puesto que las salas de lectura son visitadas con bastante frecuencia por los alumnos de licenciatura y visitantes, y además se realizan reuniones de alumnos con cierta periodicidad.

Los valores de carga máxima más desfavorables son los de la de la biblioteca USI ya que al no contar con el espacio suficiente, cuando tiene un frecuencia de visita muy alta la carga se concentra en un área muy pequeña.

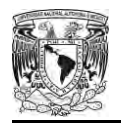

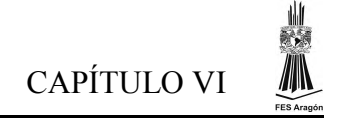

## **6.2. Resultados del conjunto de salas de lectura.**

#### **6.2.1. Análisis estadístico de salas en conjunto**

Después de realizar un análisis independiente para cada sala de lectura, se consideró conveniente realizar un análisis que considere todo el conjunto salas de lectura de las bibliotecas. Para ello se unieron los datos de cargas sostenidas en un solo archivo obteniendo los valores de la media y la varianza en función del inverso del área. A continuación se muestra los resultados en conjunto de todas las salas de lectura en estudio.

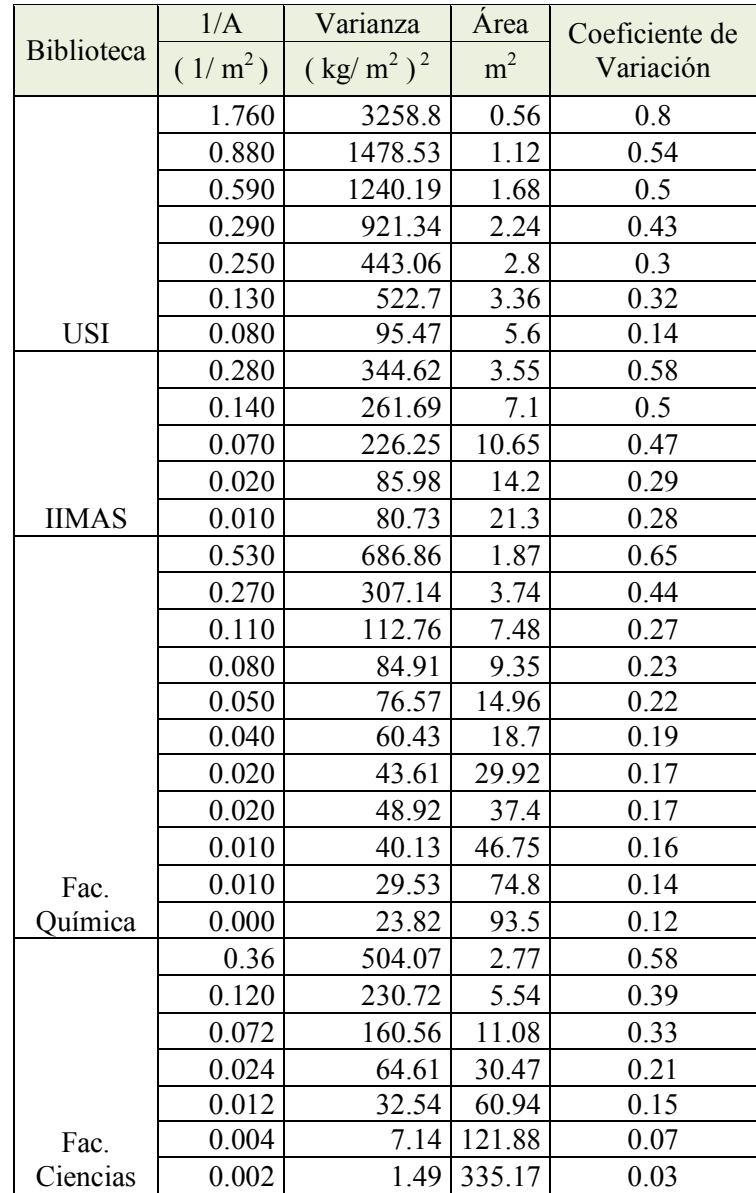

Tabla VI.19. Conjunto de valores inverso de área (1/A), varianza, conjunto de área en estudio y coeficiente de variación, del conjunto de salas de lectura de las bibliotecas en estudio.

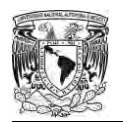

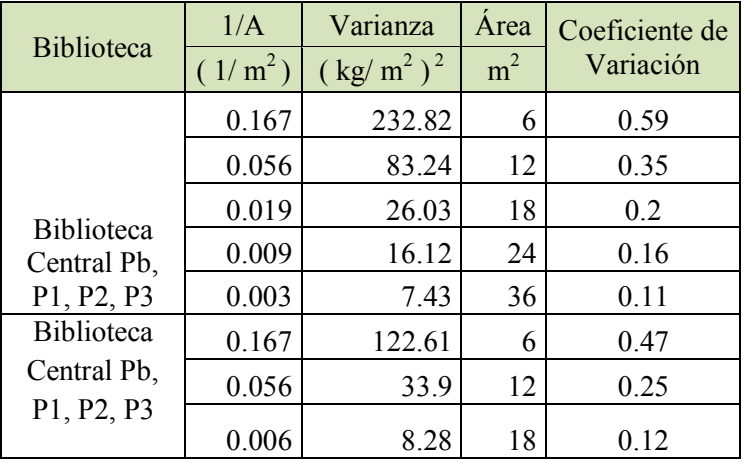

Tabla VI.19. (Continuación) conjunto de valores inverso del área, varianza, total del área en estudio y coeficiente de variación, del conjunto de salas de lectura.

Tabla VI.20. Resultado de la media del conjunto de medias de carga sostenida de todas las salas de lectura en estudio.

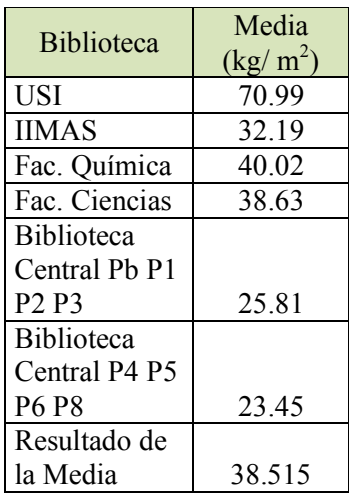

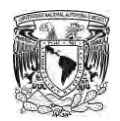

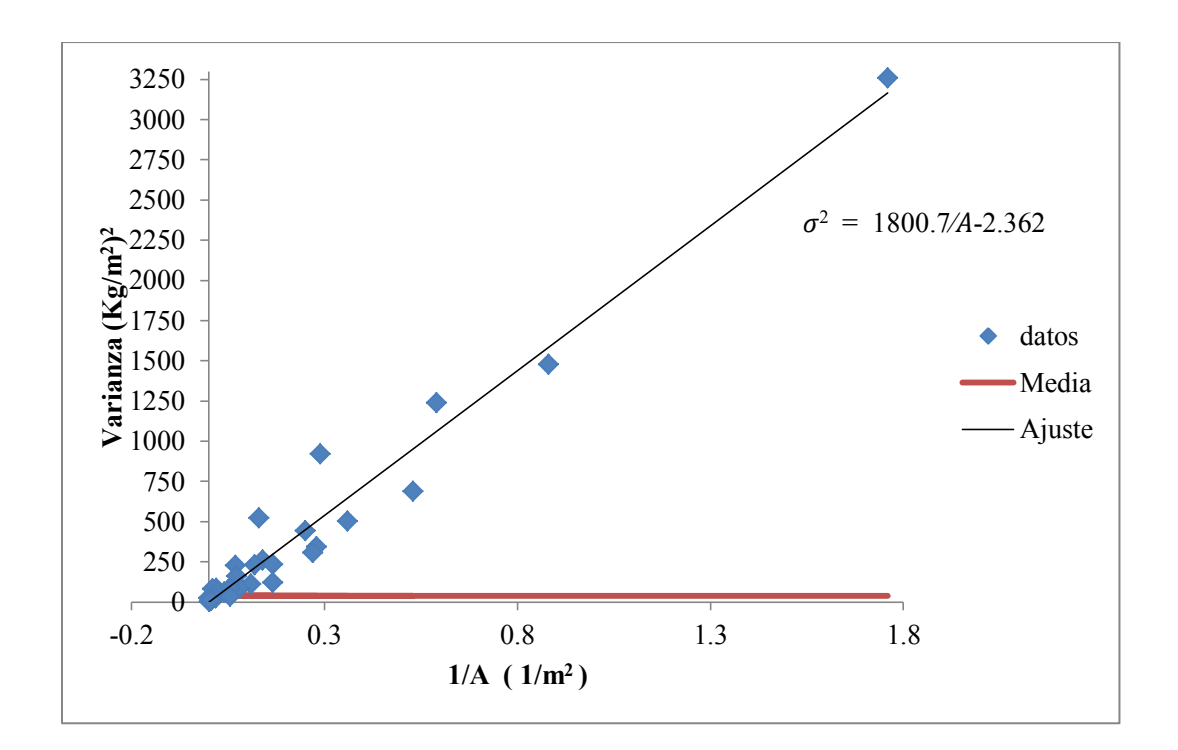

Los valores anteriores se representan en la figura VI.11

Figura VI.11. Varianza y valor medio de las cargas sostenidas del conjunto de salas de lectura en función del inverso del área.

El valor ajustado de la varianza  $(\sigma^2)$  y de la media ( $\mu$ ) son los siguientes:

$$
\sigma^2 = 1800.7/A - 2.362 , (kg/m^2)
$$

$$
\mu=38.51\ kg/m^2
$$

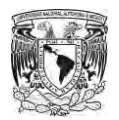

#### **6.2.2. Resultado de la simulación del conjunto de salas de lectura, y probabilidades de excedencia**

Después de obtener los resultados estadísticos de las bibliotecas en conjunto, llevaremos a cabo el proceso de simulación con el programa en Matlab el cual requiere de los siguientes parámetros:

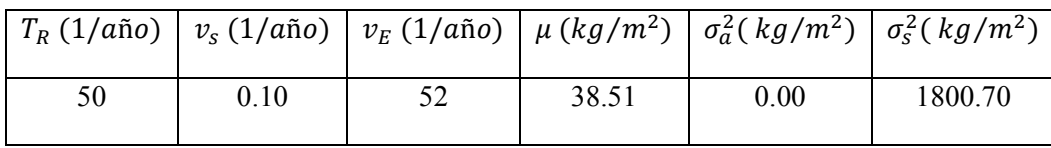

A continuación se presentan las tablas y gráficas de los resultados que se obtienen de la simulación.

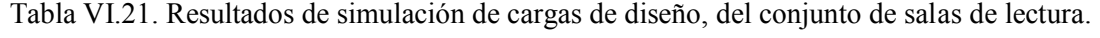

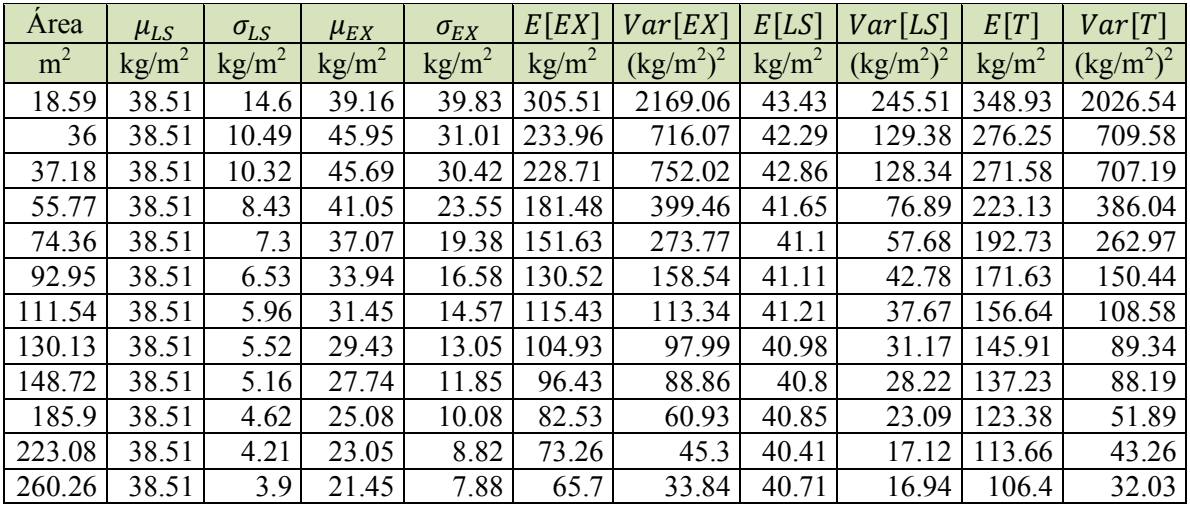

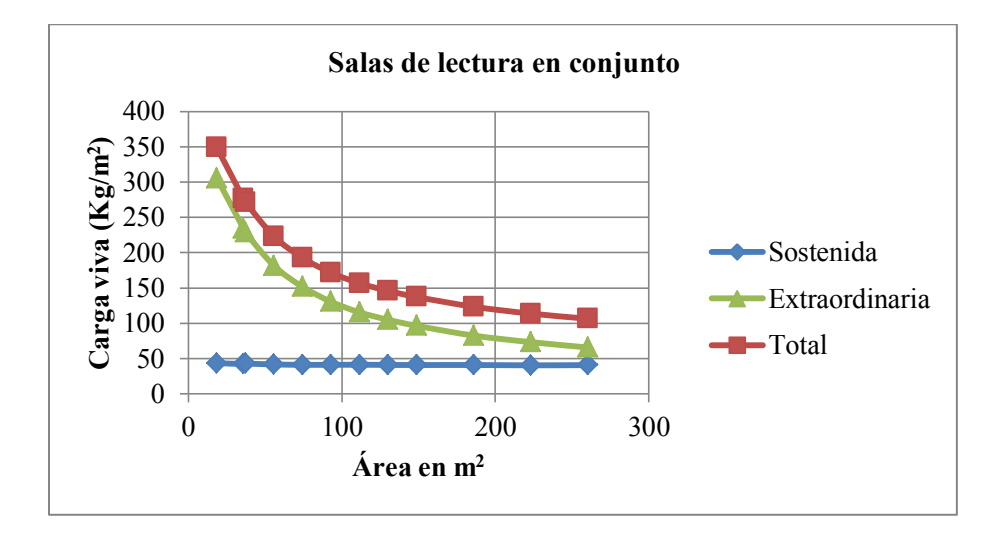

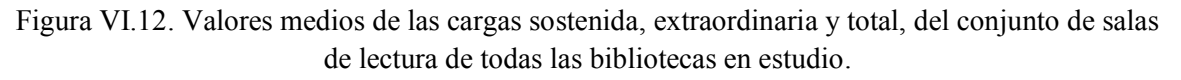

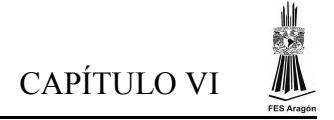

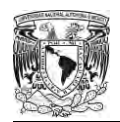

| Area           | E[T]            | Var[T]                                    |          |                  | $P_{EXC\_CTE}$ | $W_m$      |
|----------------|-----------------|-------------------------------------------|----------|------------------|----------------|------------|
| m <sup>2</sup> | $\text{kg/m}^2$ | $\left[\text{kg/m}^2\right]$ <sup>2</sup> | $\alpha$ | $\boldsymbol{u}$ | [%]            | $(kg/m^2)$ |
| 18.59          | 348.93          | 2026.54                                   | 0.03     | 328.68           | 50             | 341.55     |
| 36             | 276.25          | 709.58                                    | 0.05     | 264.27           | 50             | 271.88     |
| 37.18          | 271.58          | 707.19                                    | 0.05     | 259.61           | 50             | 267.21     |
| 55.77          | 223.13          | 386.04                                    | 0.07     | 214.29           | 50             | 219.91     |
| 74.36          | 192.73          | 262.97                                    | 0.08     | 185.43           | 50             | 190.07     |
| 92.95          | 171.63          | 150.44                                    | 0.1      | 166.11           | 50             | 169.62     |
| 111.54         | 156.64          | 108.58                                    | 0.12     | 151.95           | 50             | 154.93     |
| 130.13         | 145.91          | 89.34                                     | 0.14     | 141.66           | 50             | 144.36     |
| 148.72         | 137.23          | 88.19                                     | 0.14     | 133              | 50             | 135.69     |
| 185.9          | 123.38          | 51.89                                     | 0.18     | 120.14           | 50             | 122.2      |
| 223.08         | 113.66          | 43.26                                     | 0.19     | 110.7            | 50             | 112.58     |
| 260.26         | 106.4           | 32.03                                     | 0.23     | 103.86           | 50             | 105.47     |

Tabla VI.22. Carga máxima total del conjunto  $(W_m)$  de todas las salas de lectura correspondiente a una probabilidad de excedencia de 50%.

La figura VI.13. describe el comportamiento del conjuntos de salas de lectura con base a una probabilidad de excedencia de 50%, en ella se puede apreciar que su valor de carga de diseño es de 271 Kg/m<sup>2</sup> para áreas pequeñas y que su valor decrece para áreas mayores que 36 m<sup>2</sup>.

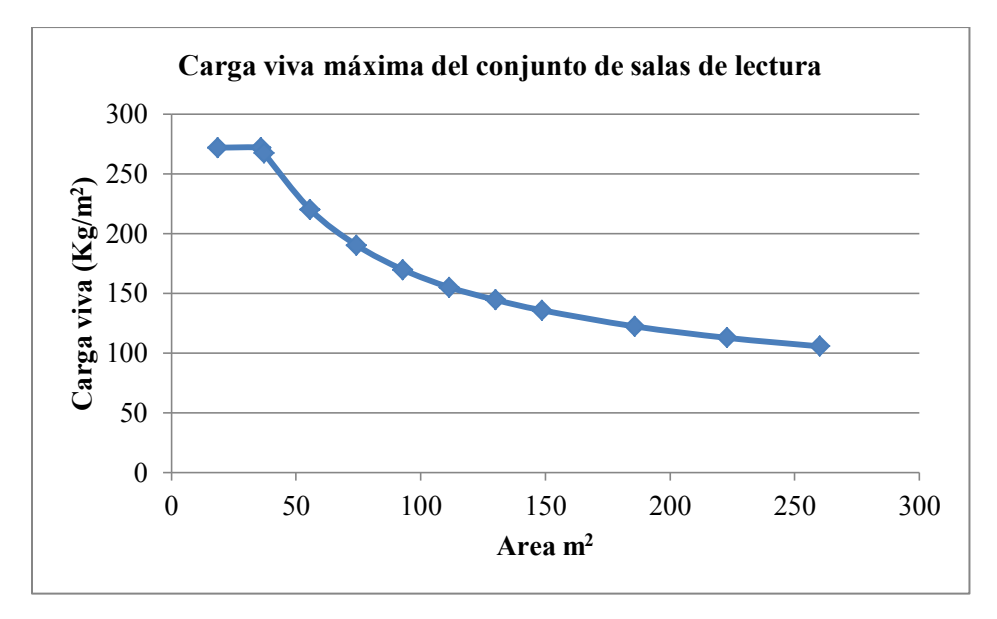

Figura VI.13. Carga viva máxima del conjunto de salas de lectura de las bibliotecas en estudio correspondiente a una probabilidad de excedencia de 50%.

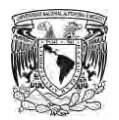

## **6.3. Comparación de resultados y propuesta de reducción de cargas vivas**

Con base en los resultados obtenidos del conjunto de salas de lectura, así como para la biblioteca que presentó los valores mayores (biblioteca USI del Instituto de Ingeniería); es posible proponer una expresión en función del área tributaria mediante la cual se obtengan los valores de carga viva reducidos para áreas mayores de 36  $m^2$ . Las ecuaciones propuestas son las siguientes:

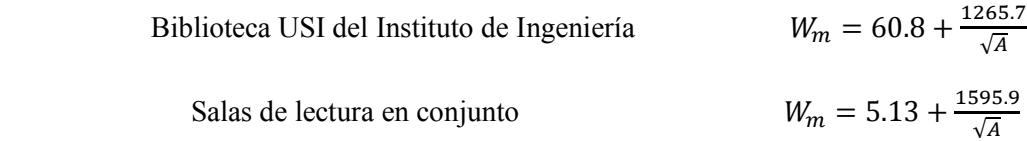

donde:

- $W_m$  carga viva de diseño por unidad de área ( $Kg/m^2$ )
- $A$  el área tributaria  $(m^2)$

En la figura VI.14 se muestra en forma comparativa el valor medio de la carga máxima total en función del área para todas las salas de lectura en conjunto, para aquella que presentó los mayores valores medios máximos (Biblioteca USI del Instituto de Ingeniería), y los valores de diseño propuestos por la Sociedad Americana de Ingenieros Civiles (ASCE/SEI 7-10).

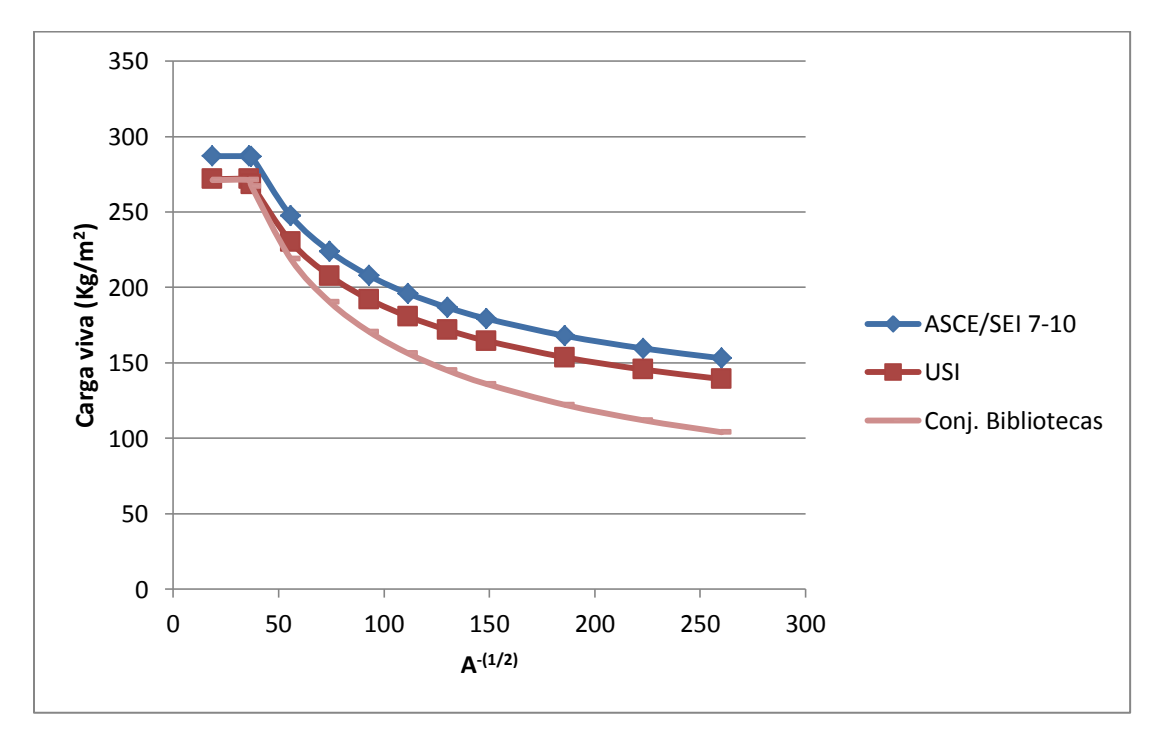

Figura VI.14. Valor medio de la carga máxima total del conjunto de salas de lectura de la biblioteca USI del Instituto de Ingeniería, y el valor de diseño recomendado por ASCE/7-10.

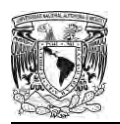

En la figura VI.15. se observa que las probabilidades de excedencia para la ecuación propuesta de la Biblioteca USI del Instituto de Ingeniería (USI-II), tiene valores aproximadamente constantes cercanos al 50%; sin embargo los valores de probabilidades de excedencia de los valores especificados en el ASCE/SEI 7-10 son de alrededor del 18% para áreas mayores que 50  $m^2$ .

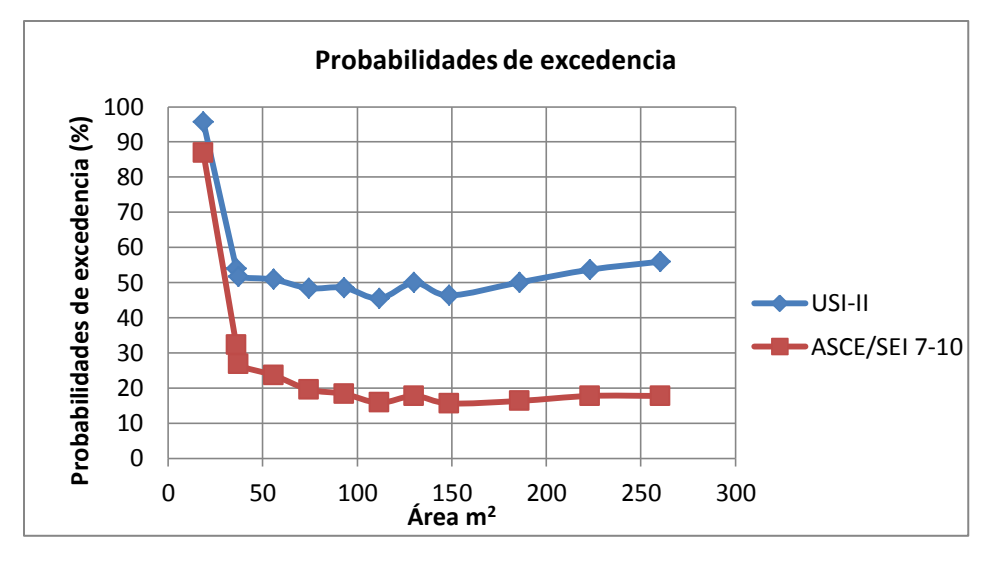

Figura VI.15. Comparación de Probabilidades de excedencia USI vs ASCE/SEI 7-10

En la figura VI.16 se muestra el comportamiento con que presenta el valor de la carga máxima en la sala de lectura de la biblioteca USI del Instituto de Ingeniería para diferentes valores de frecuencia de la carga extraordinaria ( $v_E$ ). En este caso el valor de carga mayor de diseño corresponde a una frecuencia de carga extraordinaria que ocurre una vez por mes, lo que significa que ocurren 12 eventos extraordinarios en un año.

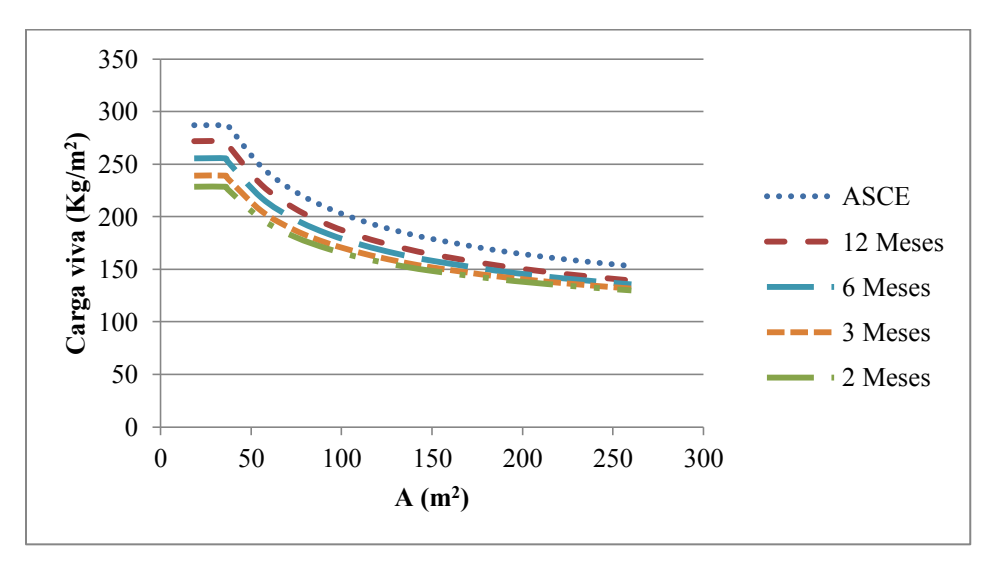

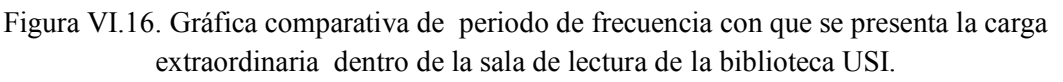

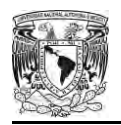

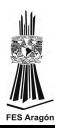

### **Conclusiones**

Con base en los resultados obtenidos del muestro de cargas vivas y del modelo de simulación de Montecarlo elaborado, se llega a las siguientes conclusiones y recomendaciones:

Se propone una ley de variación de carga viva máxima de diseño para salas de lectura en bibliotecas correspondiente a una probabilidad de excedencia de 50% en 50 años. La ley de reducción propuesta es la siguiente:

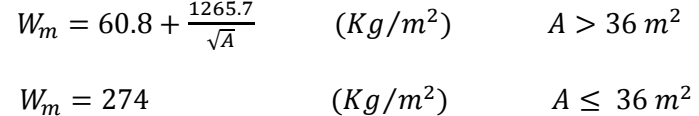

El valor de carga viva propuesta es similar (ligeramente menor) que el valor que se recomienda en el ASCE/SEI 7-10.

Es recomendable que se realicen estudios similares al presente para diversos tipos de construcciones, llevando a cabo una metodología de estudio de cargas vivas máximas, cargas vivas instantáneas y cargas vivas sostenidas como la que se presenta en esta tesis, con el objetivo de dar recomendaciones para el diseño de las estructuras. De esta forma se contribuye con la sociedad proporcionándole construcciones más confiables y seguras.

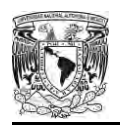

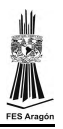

## **Referencias**

- 1. Vázquez M., Cervantes G., Urrego O., Soriano J. A. y Ruiz S. E., "Estudios estadísticos sobre cargas actuantes en pisos de oficinas en el Distrito Federal", Informe para el Departamento del Distrito Federal. Parte II, diciembre de 1995.
- 2. Normas Técnicas Complementarias sobre Criterios y Acciones para el Diseño Estructural de las Edificaciones. Reglamento de Construcciones para el Distrito Federal, Gaceta Oficial del Distrito Federal, Oct, 2004.
- 3. Kennedy, J. Y Neville, A., Estadística para ciencias e ingenierías, Editorial Harla, México, segunda edición 1982.
- 4. Soriano, J. A. y Ruiz, S. E., "Modelación matemática de las cargas vivas en edificios", Informe para el Departamento del Distrito Federal, Parte I, diciembre 1995.
- 5. Coleman, R., Procesos Estocásticos, Editorial Limusa, México, primera edición 1976.
- 6. McGuire, R. K. Cornell, C.A., "Live loads effects in office buildings", Journal of the Structural Division, ASCE, 1974,ST7, 1351-1366
- 7. Soriano, J. A., "Análisis Teórico Sobre Cargas Vivas en Edificios", Tesis de Maestría, DEPFI, UNAM 1996.
- 8. Mathworks. Matlab R2010b. The Mathworks Inc. 1984.
- 9. Sampayo, A, Ruíz, S E, Soriano, J A, Vázquez, J M y Cervantes, G (2001), Cargas vivas máximas de diseño de salones de clase, Serie del Instituto de Ingeniería, UNAM, 621, abr
- 10. American National Standars Institute (Minimun Desig Loads for Building and Other Structures), Editorial ASCE, New York, U.S.A., 1994, pp1-7, 92-98.
- 11. Gutiérrez, E. "Ley de reducción general de cargas vivas máximas en función del área, para el diseño de edificaciones". División de Estudios de Posgrado, UNAM, Tesis de Maestría, C.U., México D.F., 2013.
- 12. Reglamento de Construcciones para el Distrito Federal, México 2004.
- 13. Guillen, J, Ruíz, S E, (2003), Cargas vivas máximas de diseño para departamentos habitación de interés social, Serie del Instituto de Ingeniería, UNAM, SID/637, nov Rubinstein, R. Y., Simulation and the Monte Carlo Method. John Wiley and Sons, Inc., 1981.
- 14. Spiegel, Murray R., Teoría y Problemas de Probabilidad y Estadística tr. Jairo Osuna Suárez, editorial McGraw-Hill, México 1991.
- 15. Guillén, J., "Cargas Vivas Máximas para Diseño de Cuartos de Hotel". División de Estudios de Posgrado, UNAM, Tesis de Maestría, México D.F., 2004.
- 16. Sobol, I. M., Método de Montecarlo. Editorial MIR, Moscú, 1983.
- 17. Benjamin, R. y Cornell, C., Probability Statistics and Decision for Civil Engineering, Editorial McGraw-Hill, 1970.
- 18. Wen, Yi-K, "Statical Combination of Extreme Loads", Journal the of Structural Division, mayo, 1977, ST5,12390, pp.1079-1093.
- 19. Wen, Yi-K, "Statistics of Extreme of Live Load", Journal of the Structural Division, ST10, 14886, octubre, 1979, pp.489-1900.
- 20. Soriano, J. A. y Ruiz, S. E., Cargas Vivas Maximas de Diseño para Edificios de Oficinas en la Ciudad de México, Series del Instituto de Ingeniería, UNAM 623, México D.F., 2001.
- 21. Ellingwood, y Culver. 1977. "Analysis of Live Loads in Office Buildings". Journal of Structural Division, Agosto, 1997, ST8, 13109, PP. 1551-1560.

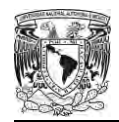

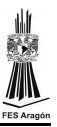

Enseguida se presenta el programa de simulación de cargas vivas máximas con el Método de Monte Carlo, utilizado en esta tesis:

```
fprint(f('n*** UNIVERSIDAD NACIONAL AUTONOMA DE MEXICO ****');
fprintf('\n**** FACULTAD DE ESTUDIOS SUPERIORES ARAGON
                                                        *** ' ) ;
fprintf('\n**** CORTES SERRANO JOSE EDGAR
                                                        *** \rightarrow * \rightarrow *fprint(f') \nvert PROGRAMA:
                                                             \vert \cdot \rangle ;
             GENERA CON EL METODO MONTECARLO LA
fprintf('n)\vert');
fprintf('n)CARGA VIVA MAXIMA
                                                             \left\vert \ \ ^{\shortmid }\right\rangle ;
\left( \begin{array}{c} 1 \\ 1 \end{array} \right);
                 \left( \begin{array}{c} 1 \\ 1 \end{array} \right);
               * PROGRAMA DEL *<br>
* ING. ERIC GUTIERREZ CASTILLO *<br>
* SE APLICO LA FORMULA *<br>
* MEJORADA DE WEN *
                              PROGRAMA DEL * *
                                                             \vert');
                                                             \left\vert \ ^{\dagger }\ \right\rangle ;
                                                             \vert \cdot \rangle ;
fprintf('n)\rightarrow \rightarrow\text{fprint}(\text{'}\text{''})\left( \begin{array}{c} 1 \\ 1 \end{array} \right);
*** );
fprintf ('\hbar^{**}DATOS DE PROYECTO:
ENTRADA DE DATOS 8
\approx%PERIODO DE RETORNO DE LAS CARGAS VIVAS
fprintf('\nPERIODO DE RECURRENCIA DE LAS CARGAS VIVAS');
TR=input ('\n Tr [años] ?:');
fprintf (' Tr=%0.2f [años] \n', TR) ;
%INDICE DE CAMBIOS DE OCUPACION DE CARGAS SOSTENIDAS
fprintf('\nINDICE DE CAMBIOS DE OCUPACIÓN DE CARGAS SOSTENIDAS');
VS=input ('\n Vs [1/años] ?:');
fprintf ('Vs = \frac{80.2f}{1/años} \n\ln', VS);
%MEDIA DEL TIEMPO DE OCUPACION DE LAS CARGAS SOSTENIDAS
XM=1/VS;%INDICE DE CAMBIOS DE OCUPACION DE CARGAS EXTRAORDINARIAS
fprintf('\nINDICE DE CAMBIOS DE OCUPACION DE CARGAS EXTRAORDINARIAS');
VEX=input ('\n Vex [1/años] ?:');
fprintf('Vex=\frac{80.2f}{1/a\text{ños}}\ln', VEX);
%MEDIA DE LAS CARGAS SOSTENIDAS
fprintf('\nMEDIA DE LAS CARGAS SOSTENIDAS');
ULSS=input('\n ULs [kg/m^2] ?:');
fprintf (' ULs = 80.2f [kg/m^2]/n', ULSS);
ULSS=ULSS*(1/(3.28^2))*(1/0.454);
%% transforma unidades kg/m^2 a lb/ft^2 %%
%ORDENADA AL ORIGEN DE LA RECTA DE LA VARIANZA AJUSTADA
%OBTENIDA DE LOS RESULTADOS EXPERIMENTALES
fprintf('\nVar[Ls] = Sa + Ss/A');
fprintf('\nORDENADA AL ORIGEN DE LA RECTA DE LA VARIANZA AJUSTADA');
SA2=input ('\n Sa [(Kg/m^2)^2] ?:');
fprintf(' Sa=%0.2f [(Kg/m^2)^2]\n', SA2);
S_A2 = S_A2 ((1/(3.28^2))^2 * (1/0.454)^2);
%% transforma unidades de (kg/m^2)^2 a (lb/ft^2)^2 %%
if SA2 <= 0
```
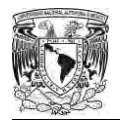

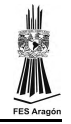

 $SAD=0:$ 

```
end
&PENDIENTE DE LA RECTA DE LA VARIANZA AJUSTADA
fprintf('\nPENDIENTE DE LA RECTA DE LA VARIANZA AJUSTADA');
SS2=input('\n Ss [kg^2/m^2]p ?:');
fprintf(' Ss=%0.2f [kg^2/m^2]p\n', SS2);
SS2=SS2*(1/(3.28^2))*(1/0.454)^2;
%% transforma unidades kg^2/m^2 a lb^2/ft^2 %%
%PROBABILIDADES DE EXCEDENCIA
PE=input('\nDEFINA LA PROBABILIDAD DE EXCEDENCIA [%]?:');
fprintf(' PROBABILIDAD DE EXCEDENCIA=%0.2f \n', PE);
PE=1-(PE/100);%NUMERO DE SIMULACIONES
NSIM=input('\nNUMERO DE SIMULACIONES NSIM ?:');
fprintf(' NSIM = 80.2f \n\in N. NSIM);
%** DATOS PARA GENERAR LA CARGA VIVA EXTRAORDINARIA MAXIMA
                                                             + +CONSTANTES DE PROYECTO
                                                        *** ) ;
fprintf ('\n' *%AREA DE INFLUENCIA DE LAS CARGAS VIVAS (EN ft^2)
AI(1)=400; AI(2)=600; AI(3)=800; AI(4)=1000; AI(5)=1200; AI(6)=1400;
AI(7)=1600; AI(8)=2000; AI(9)=2400; AI(10)=2800;
SLS=ones(1, length(AI)); CA=ones(1, length(AI));
UEX=ones(1, length(AI)); SEX=ones(1, length(AI));
DEX=ones(1, length(AI)); ULS=ones(1, length(AI));
LMDA=ones(1, length(AI)); A=ones(1, length(AI));
%CICLO SOLO PARA DEFINIR A LA MEDIA COMO UN VECTOR.
for i=1: length (AI)ULS(i)=ULSS;
end
%CICLO PARA DEFINIR LOS PARAMETROS DE ENTRADA DE CADA AREA Y LA
SIMULACION
%PARA CADA UNA DE LAS AREAS DADAS
for i=1: length (AI)%REPRESENTAN CONSTANTES EXPERIMENTALES DE DATOS DE CARGAS VIVAS
% (ESTAS CONSTANTES PERMITEN DETERMINAR EL CAMBIO DE LA VARIANZA
%CON EL AREA Sa Y Ss)
%CK CONVIERTE LA CARGA A UN VALOR EQUIVALENTE UNIFORMEMENTE DISTRIBUIDO
CK=2.2;%DESVIACION ESTANDAR
SLS(i) = sqrt(SA2 + ((CK*SS2) / AI(i)));
%REPRESENTAN LA MEDIA Y LA DESVIACION ESTANDAR DEL PESO DE UNA PERSONA
UW = 150;SW=25;%REPRESENTAN LA MEDIA Y LA DESVIACION ESTANTAR DEL NUMERO DE
%PERSONAS OUE SE ENCUENTRAN ENTRE UN AREA DE 300 Y 670 ft^2.
UR=4;SR=2;%EL NUMERO DE CARGAS EN UNA AREA DADA CA, ETA DADA POR:
CA(i) = sqrt((AI(i) - 155) / 6.3);
%ESTAS ECUACIONES PERMITEN DETERMINAR LA MEDIA Y LA DESVIACION
%ESTANDAR DE LA CARGA VIVA EXTRAORDINARIA
UEX(i) = (CA(i) *UW * UR) / AI(i);SEX(i)=sqrt((CA(i)*CK*((UR*SW^2)+(UW^2*SR^2)+(UW^2*UR^2)))/(AI(i)^2));
```
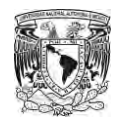

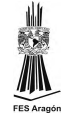

```
DEX(i) = SEX(i) / UEX(i);
               2 + + + + + + + + +********
%** IMPORTANTE: SE TOMARON ULS Y SLS PARA OBTENER LOS PARAMETROS **
2 + +LAMBDA Y K DE LA FUNCION GAMMA
                                                \star\star%LAMBDA
LMDA(i)=ULS(i)/(SLS(i)^2);
%FACTOR DE FORMA
A(i) = (ULS(i)^2) / (SLS(i)^2);fprintf(' Espere un momento ... \ln');
%ACUMULADOS PARA OBTENER LA MEDIA DE LOS VALORES MAXIMOS ESTIMADOS
SUMY=0;
           %ACUMULADOR DE CCARGAS EXTRAORDINARIAS
            %ACUMULADOR DE CARGAS SOSTENIDAS
SUMLS=0;SUMCL=0;%ACUMULADOR DE CARGA TOTAL
CONF=0 ;
           %CONTADOR
8 * *
    INICIA EL PROCESO DE GENERACION DE NSIM SIMULACIONES
                                               \star \starclear T SUMA ALEAT R C1 C2 P UEM SEM ALFA
   clear UM Y CL
  %INICIACION DEL VECTOR DE TIEMPO ENTRE EVENTOS Y TIEMPOS ACUMULADOS
  SUMA(1) = 1;T(1) = SUMA(1);%PARAMETRO PARA DEFINIR LA LONGITUD DE LOS VECTORES DE # ALEATORIOS
  NR = 1000;%SE GENERAN TIEMPOS ALEATORIOS CON DISTRIBUCION EXPONENCIAL Y CON
  %MEDIA XM OBTENIDA DEL INCICE DE CAMBIOS DE OCUPACION XM=1/VS
  Ta=exprnd(XM, 1, NR);
  %SE GENERA UN VECTOR DE TIEMPOS ACUMULADOS
   for k=2:NRSUMA(k)=SUMA(k-1)+Ta(k);
   end
   %SELECCION DE TIEMPOS ENTRE EL PERIODO DE RECURRENCIA
   for k=2:NRif (TR-SUMA(k)) >= 0T(k) = Ta(k);else
        T(k) = TR-SUMA(k-1);break
     end
  end
2 \starGENERA NUMEROS ALEATORIOS ENTRE (0,1)
RU=unifrnd(0, 1, [1, NR]);
% VECTOR NECESARIO PARA DEFINIR LA CARGA EXTRAORDINARIA MAXIMA
% MEDIANTE LA FUNCION EXTREMA TIPO I
for m=1:kALEAT(m) = RU(m);end
%* GENERA LA CARGA SOSTENIDA S(t) EN UN PUNTO ARBITRARIO EN EL TIEMPO *
RR =gamrnd(A(i), 1/LMDA(i), [1, NR]);
for m=1:k
```
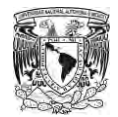

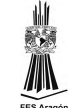

 $R(m) = RR(m);$ 

```
end
%* EN ESTE CICLO SE DETERMINA LA CARGA EXTRAORDINARIA MAXIMA, MEDIANTE *
2 +UNA FUNCION EXTREMA TIPO I Y LA FORMULA MEJORADA DE WEN
8xxxxxxxxxxxxxxxxxxxxxxxxxxxxxxxx
                                       ***********************************
%PARAMETROS PARA DEFINIR LA INFORMACION CON LA CUAL SE ESTIMA LA
%CARGA EXTRAORDINARIA MAXIMA Y TOTAL MAXIMA DE CADA SIMULACION
SUPT=0;SUPY(i) = 0;SUPRND=0;
SUPU = 0;SUPA = 0;SUPLS(j) = 0;SUPCL(i)=0;for m=1:k%APLICACION DE LAS FORMULAS MEJORADAS DE WEN
    %CONSTANTES C1 Y C2 PARA REDUCIR LA EC. DE P.
    Cl(m) = (sqrt(6)/pi) * (log(VEX*T(m)));
    C2 (m) = (1 + (C1(m) * DEX(i))) / ((2 * DEX(i)) + C1(m));%FACTOR P
    P(m) = C1(m) * (1 + (0.1 * (DEX(i) ^3)));%MEDIA DE LA CARGA EXTRAORDINARIA MAXIMA
    UEM (m) = UEX (i) + (P (m) * SEX (i));
    %DESVIACION DE LA CARGA EXTRAORDINARIA MAXIMA
    SEM(m)=UEX(i) *DEX(i) *1.282 *C2(m);
    &FACTOR ALFA
    ALFA(m) = 1.282 / SEM(m);
    if (ALFA(m) < = 1E-06)continue
    else
        UM(m) = UEM(m) - (0.5772/ALFA(m));
        if (UM(m) < = 1E - 06)continue
        else
            Y(m) = UM(m) - (log (-log (ALEAT(m)))) / ALFA(m));if (Y(m) \le 1E-06)continue
            else
                %CARGA TOTAL = CARGA SOSTENIDA + CARGA EXTRAORDINARIA MAX
                CL(m) = Y(m) + R(m);%EN ESTE IF SE SELECCIONA LA CARGA COMBINADA MAXIMA
                %QUE RESULTA DE LOS ''N'' PROCESOS DE SIMULACION.
                if (CL(m) \geq = SUPCL(j))%SI SE CUMPLE LA CONDICION, SE DEFINEN LOS
                    %PARAMETROS OUE DEFINE LA CARGA MAXIMA
                    SUPT=T(m);SUPY (i) = Y(m);%CARGA EXTRAORDINARIA MAXIMA
                    SUPRND=\DeltaLEAT(m);
                    SUPU=UM(m);SUPA = ALFA(m):
                    SUPLS(j)=R(m); %CARGA SOSTENIDA PARA C.E.M.
                    SUPCL(j)=CL(m); %_{CARGA} TOTAL
                else
                    %SI NO SE CUMPLE, SE MANTIENEN LOS PARAMETROS
                    %DE UNA SIMULACION ANTERIOR COMO MAXIMOS
```
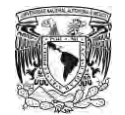

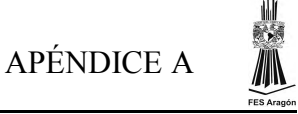

```
 SUPT=SUPT;
                    SUPY(j)=SUPY(j); %CARGA EXTRAORDINARIA MAXIMA
                     SUPRND=SUPRND;
                     SUPU=SUPU;
                     SUPA=SUPA;
                    SUPLS(j)=SUPLS(j); %CARGA SOSTENIDA PARA C.E.M.
                    SUPCL(j)=SUPCL(j); %CARGA TOTAL
                 end
             end
         end
     end
end
CONT=CONT+1;
%ESTAS VARIABLES ALMACENAN LOS VALORES QUE DEFINEN LA CARGA MAXIMA
SUPPY(CONT)=SUPY(j);
SUPPLS(CONT)=SUPLS(j);
SUPPCL(CONT)=SUPCL(i);%ACUMULADORES DE CARGAS PARA OBTENER LA MEDIA DE LOS MAXIMOS
SUMY=SUMY+SUPPY(CONT);
SUMLS=SUMLS+SUPPLS(CONT);
SUMCL=SUMCL+SUPPCL(CONT);
end
%CALCULO DE LA MEDIA DE LAS CARGAS OBTENIDAS DE LA SIMULACION
UY(i)=SUMY/CONT; %CARGA EXTRAORDINARIA
USS(i)=SUMLS/CONT; %CARGA SOSTENIDA
UCL(i)=SUMCL/CONT; %CARGA TOTAL
SSY=0; \text{SAY} acumulador de Cargas extraordinarias
SSLS=0; \& ACUMULADOR DE CARGAS SOSTENIDAS
SSCL=0; \texttt{\$ACUMULADOR} DE CARGAS TOTALES
%CALCULO DE LA VARIANZA DE LAS CARGAS OBTENIDAS DE LA SIMULACION
for n=1:CONT
    SSY = SSY + (SUPPY(n) -UY(i)) ^2;
     SSLS=SSLS+(SUPPLS(n)-USS(i))^2;
    SSCL=SSCL+(SUPPCL(n)-UCL(i))^2;
end
VLS(i)=(SSLS/CONT);
VY(i) = (SSY/CONT);
VCL(i) = (SSCL/CONT);end
%CONVERSION DE UNIDADES DEL SUEU AL SISTEMA METRICO
AI=AI.*(1/(3.28^2));ULS=ULS.*(3.28^2)*(0.454); SLS=SLS.*(3.28^2)*(0.454);
UEX=UEX.*(3.28^2)*(0.454); SEX=SEX.*(3.28^2)*(0.454);
UY=UY. * (3.28^2) * (0.454); VY=VY. * ((3.28^2) * (0.454))^2;
USS=USS.*(3.28^2)*(0.454); VLS=VLS.*((3.28^2)*(0.454))^2;
UCL=UCL.*(3.28^2)*(0.454); VCL=VCL.*((3.28^2)*(0.454))^2;
resp=[AI',ULS',SLS',UEX',SEX',UY',VY',USS',VLS',UCL',VCL'];
%CALCULO DE LAS PROBABILIDADES DE EXCEDENCIA
%CICLO SOLO PARA DEFINIR A LA MEDIA COMO UN VECTOR.
for i=1:length(AI)
    Pe(i)=PE;end
for i=1:length(AI)
     %FACTORES ALFHA Y U% 
%% probabilidad de excedencia %%
    a(i) = sqrt(1.645/VCL(i));
```
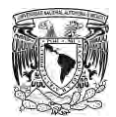

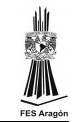

```
u(i) = UCL(i) - (0.577/a(i));%CARGA DE DISEÑO CON PROBABILIDAD CONSTANTE
    Wm(i) = u(i) - ((log(-log(Pe(i))))/a(i));end
for i=1:length(AI)Pe(i) = (1-Pe(i)) *100;
end
pexc=[AI', UCL', VCL', a', u', Pe', Wm'];
fid=fopen('SIMULACION.RES','w+');
fprintf(fid, '\n**** UNIVERSIDAD NACIONAL AUTONOMA DE MEXICO ****');
fprintf(fid, '\n**** UNIVERSIDAD NACIONAL AUTONOMI 22 .........<br>fprintf(fid, '\n**** FACULTAD DE ESTUDIOS SUPERIORES ARAGON ****');<br>contre strrano JOSE EDGAR ****');
Iprintf (fid, '\n<br>
Frintf (fid, '\n<br>
fprintf (fid, '\n<br>
fprintf (fid, '\n<br>
fprintf (fid, '\n<br>
fprintf (fid, '\n<br>
fprintf (fid, '\n<br>
* FROGRAMA DEL<br>
fprintf (fid, '\n<br>
fprintf (fid, '\n<br>
* ING. ERIC GUTIERREZ CASTILLO<br>

                                                                           \vert \cdot \rangle ;
                                                                          \vert \cdot \vert ) :
                                                                          \left( \begin{array}{c} 1 \\ 1 \end{array} \right);
                                                                          \left( \begin{array}{c} 1 \\ 1 \end{array} \right) ;
                                                                          \left( \begin{array}{c} 1 \\ 1 \end{array} \right);
                                                                          \left( \begin{array}{c} 1 \\ 1 \end{array} \right);
\vert \cdot \rangle ;
                                                                           \vert, \vert, \vert\left( \begin{array}{c} 1 \end{array} \right);
fprintf(fid, '\n** The DATOS DE PROYECTO: **');
fprintf(fid, ' Tr=%0.2f [años]\n', TR);
fprintf(fid, ' Vs=%0.2f [1/años]\n', VS);
fprintf(fid, 'Vex = 0.2f [1/años]\n\in VEX);
fprintf(fid, ' ULs=%0.2f \lceil \frac{\text{kg}}{m^2} \rceil \cdot \text{ULSS*}(3.28^2) \cdot (0.454) \rceilfprintf(fid, 'Var[Ls] = Sa + Ss/A\n');
fprintf(fid, 'Sa=%0.2f [(kg/m^2)^2]\n', SA2*((3.28^2)^2)*(0.454)^2);
fprintf(fid, 'SS=%0.2f [Kg^2/m^2]\n', SS2*(3.28^2)*(0.454)^2);
fprintf(fid, ' Pe=%0.2f [Porcentaje]\n', PE*100);
\vert');
fprintf(fid, '\n<br>fprintf(fid, '\n
                                                                          \vert');
                         ************************************
                                                                       \ln');
for i=1:length(AI)fprintf(fid,'\n AREA(m^2) ULS SLs Uex Se:<br>E[ext] Var[ext] E[ls] Var[ls] E[t] Var[t] \n');
                                                                          Sex
    for j=1:11fprintf(fid, '%9.2f ', resp(i, j));
    end
    fprintf(fid, \ln\ln');
end
fprintf(fid, '\nPROBABILIDADES DE EXCEDENCIA CON PARAMETRO CONSTANTE\n');
for i=1: length (AI)fprintf(fid, '\n AREA(m^2) E[t] Var[t] a u Pe Wm \n');
    for j=1:7fprintf(fid, '%7.2f ', pexc(i, j));
    end
    fprintf(fid, \ln\ln');
end
```